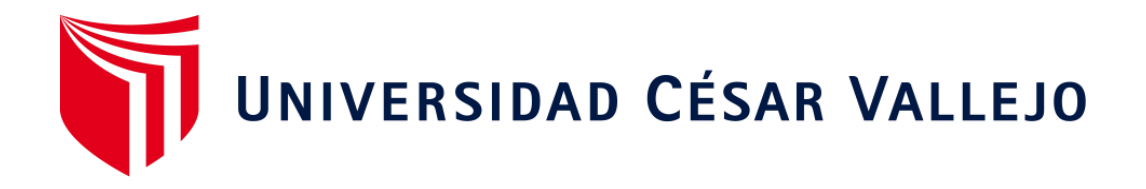

# FACULTAD DE INGENIERÍA

# <span id="page-0-0"></span>ESCUELA ACADÉMICO PROFESIONAL DE INGENIERÍA INDUSTRIAL

Aplicación del estudio de trabajo para mejorar la productividad de mano de obra en el área de producción de la Curtiembre Inversiones Harod S.A.C, 2018

# **TESIS PARA OBTENER EL TÍTULO PROFESIONAL DE:**

Ingeniero Industrial

# **AUTORES:**

Br. Garcia Quevedo, Junior Raymundo (ORCID: 0000-0003-1104-7827)

Br. Olivares Portilla, Anderson Alexis (ORCID: [0000-0002-4420-0499\)](https://orcid.org/0000-0002-4420-0499)

# **ASESOR:**

Mg. Medina Rodríguez, Jorge Enrique [\(ORCID: 0000-0002-5530-1906\)](https://orcid.org/0000-0002-5530-1906)

# **LÍNEA DE INVESTIGACIÓN:**

Sistemas de Gestión Empresarial y Productiva

TRUJILLO – PERÚ 2019

### Dedicatoria

### <span id="page-1-0"></span>**A MIS AMIGOS:**

Por compartir durante estos 5 años una amistad verdadera, por las motivaciones que siempre me brindaban para no fallar.

### **A MIS PADRES:**

Ya que ellos son el principal motivo para superarme cada día, sin ellos nada de esto hubiera sido posible, porque aportaron económicamente durante toda esta etapa universitaria.

### **A DIOS:**

.

Por estar siempre de mi lado y no dejar que nunca me rinda, dándome esas fuerzas que siempre lo necesite, iluminando mi camino para no cometer errores en la vida.

### **A MIS HERMANOS:**

Por el apoyo y los consejos durante estos años, son las personas que más admiro y estimo en esta vida.

#### Agradecimiento

<span id="page-2-0"></span>De antemano un agradecimiento a la Universidad César Vallejo, por enseñarnos valores y principios que amerita un profesional, por la buena formación académica durante toda esta etapa universitaria, a todos los maestros ya que tienen una gran trayectoria profesionalmente ya que sin ellos nada de esto hubiera sido posible, porque fortalecieron mis competencias como ingeniero y

> Así mismo se le agradece a nuestro asesor metodólogo, Segundo Gerardo Ulloa Bocanegra y nuestros asesores técnicos el ingeniero Jorge Enrique Medina Rodríguez y el Doctor Alex Antenor Benites Aliaga.

De la misma manera, agradecer también a la empresa Inversiones Harod SAC, por brindarnos el apoyo correspondiente, por confiar en nosotros, para realizar la implementación de nuestro proyecto.

<span id="page-3-0"></span>Página del jurado

Página del jurado

<span id="page-5-0"></span>Yo, GARCIA QUEVEDO JUNIOR RAYMUNDO con D.N.I. Nº 70503178, a efecto de acatar las disposiciones vigentes establecidas en el Reglamento de Grados y Títulos de la Universidad Cesar Vallejo, Facultad de Ingeniería, declaro bajo juramento que la investigación y toda la documentación que acompaña es veraz y autentica.

Así mismo, declaro bajo juramento y me hago responsable ante cualquier falsedad, ocultamiento u omisión, en lo que concierne a documentos e información aportada.

Por lo cual, me someto a lo estipulado en las normal académicas de la Universidad Cesar Vallejo.

Trujillo, 18 de Diciembre del 2019

GARCIA QUEVEDO JUNIOR RAYMUNDO DNI: 70503178

Yo, OLIVARES PORTILLA ANDERSON ALEXIS con D.N.I. Nº 72387505, a efecto de acatar las disposiciones vigentes establecidas en el Reglamento de Grados y Títulos de la Universidad Cesar Vallejo, Facultad de Ingeniería, declaro bajo juramento que la investigación y toda la documentación que acompaña es veraz y autentica.

Así mismo, declaro bajo juramento y me hago responsable ante cualquier falsedad, ocultamiento u omisión, en lo que concierne a documentos e información aportada.

Por lo cual, me someto a lo estipulado en las normal académicas de la Universidad Cesar Vallejo.

Trujillo, 18 de Diciembre del 2019

**OLIVARES PORTILLA ANDERSON ALEXIS** DNI: 72387505

# Índice

<span id="page-7-0"></span>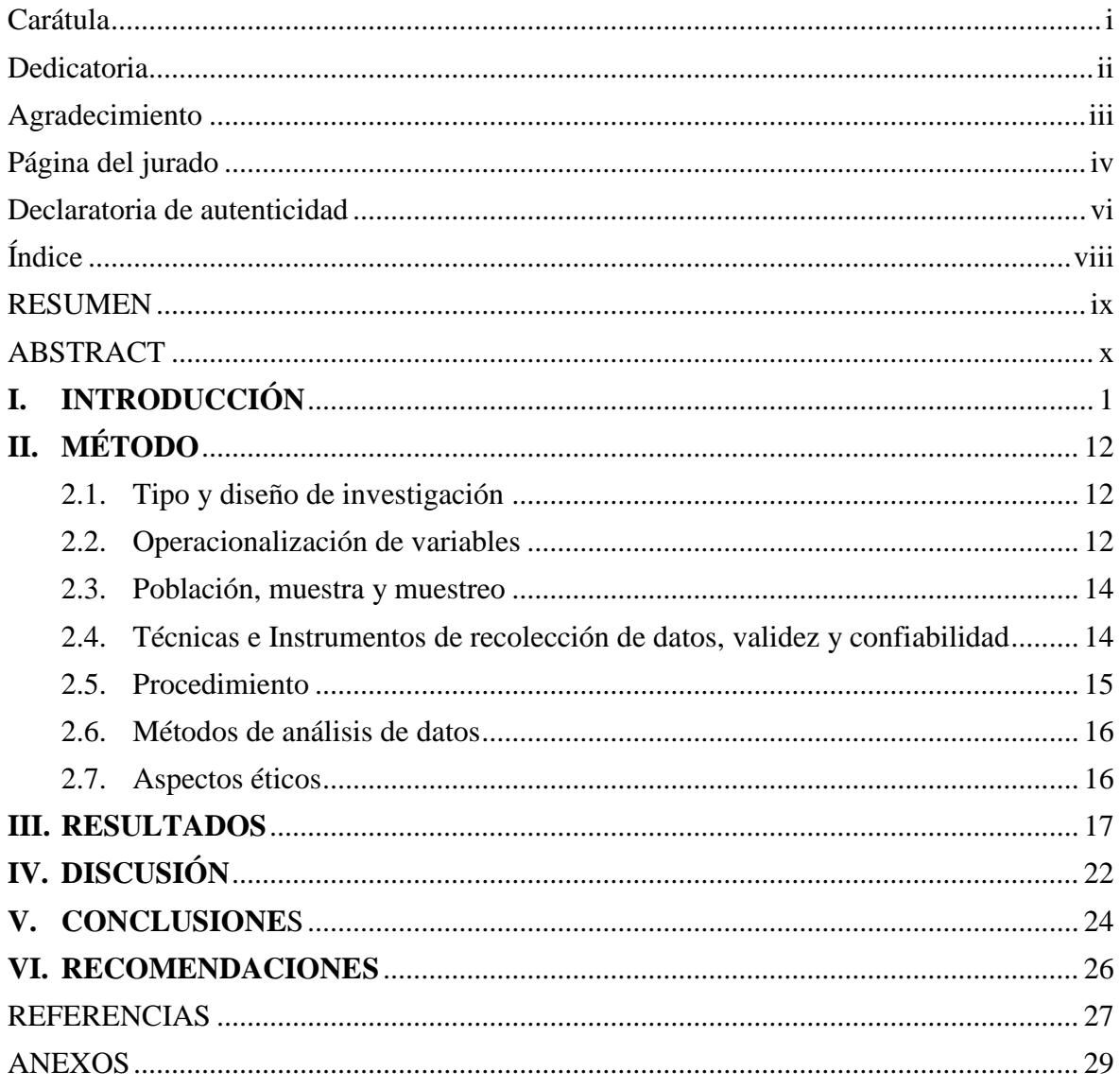

#### RESUMEN

<span id="page-8-0"></span>Nuestro proyecto de investigación, que tiene por título "Aplicación del estudio de trabajo para mejorar la productividad de mano de obra en el área de producción de la Curtiembre Inversiones Harod S.A.C, 2018", está enfocada en realizar una mejora en la productividad de la mano de obra, teniendo como base, la herramienta principal el estudio de trabajo; realizando una investigación pre experimental. El estudio tuvo como población los 4 procesos del sistema productivo, por lo cual se procede a utilizar las técnicas de observación directa, para realizar el estudio de tiempo utilizamos el método de la vuelta cero donde se identificó que el cuello de botella se encontraba en la etapa de acabados, para dar solución a ello, aplicamos la herramienta (DAP) para identificar aquellas actividades improductivas, obteniendo como resultado 40% actividades que no generan valor, por otra parte examinamos los principales motivos que generaba la productividad baja en la mano de obra; aplicamos la herramienta de Ishikawa, identificando las causas primarias; para la mejora aplicamos un balance de línea lo cual dio como resultados la reducción de las estaciones de esta manera se logró un mayor aumento del 90 % en la eficiencia de línea; así mismo también aumentó un 6% la productividad de M.O, posterior a ello aplicamos una técnica interrogatorio, donde nos sirvió para diagnosticar el problema de distribución dentro de la empresa y por último realizamos un diagrama de recorrido para reducir las distancias lo cual nos permitió obtener una reducción del 38%.

Al momento que se implementó las mejoras se realizó un nuevo diagrama de actividades de proceso, donde se redujo un 6 % de las actividades improductivas; por otra parte, realizamos un nuevo layout, donde se redujo las distancias recorridas por el operario, realizando también una nueva distribución de las maquinarias.

Podemos concluir que la implementación de este trabajo, mejoró en un 5% la productividad de M.O, esto se pudo corroborar mediante el análisis estadístico haciendo una comparación antes y después de la productividad de la mano de obra, mediante la prueba de Wilcoxon para muestras no paramétricas dio como resultado un nivel de significancia menor a 0.005; esto generó que aceptemos la hipótesis planteada que la aplicación del estudio de trabajo mejoró la productividad de la mano de obra.

**Palabras clave:** Productividad, Mano de obra, métodos, mejora.

### ABSTRACT

<span id="page-9-0"></span>Summary The present investigation entitled "Application of the work study to improve labor productivity in the production area of the tannery Inversiones Harod SAC, 2018", is focused on improving the productivity of labor for which the study was used of work; conducting a pre-experimental investigation. The study have as population the 4 processes of the production system, for it is proceed to use direct observation techniques, to perform the study of time identifying the bottleneck, for which we perform a process activity diagram to identify unproductive activities resulting in 40% of those activities, so we could examine the main causes that generate low labor productivity by applying the Ishikawa tool identifying the primary causes that generate low labor productivity; for the improvement we applied a balance line which resulted in the reduction of the stations and thus was able to increase the efficiency of the line by 90% and also the productivity of labor increased by 6%, we applied the interrogation technique that helped us to diagnose the problem of distribution within the company and finally we made a route diagram to reduce distances which allowed us to obtain a reduction of 38%.

Summary The present investigation entitled "Application of the work study to improve labor productivity in the production area of the tannery Inversiones Harod SAC, 2018", is focused on improving the productivity of labor for which the study was used of work; conducting a pre-experimental investigation. The study have as population the 4 processes of the production system, for it is proceed to use direct observation techniques, to perform the study of time identifying the bottleneck, for which we perform a process activity diagram to identify unproductive activities resulting in 40% of those activities, so we could examine the main causes that generate low labor productivity by applying the Ishikawa tool identifying the primary causes that generate low labor productivity; for the improvement we applied a balance line which resulted in the reduction of the stations and thus was able to increase the efficiency of the line by 90% and also the productivity of labor increased by 5%, we applied the interrogation technique that helped us to diagnose the problem of distribution within the company and finally we made a route diagram to reduce distances which allowed us to obtain a reduction of 38%.

**Keywords:** Productivity, Labor, methods, improvement.

### <span id="page-10-0"></span>**I. INTRODUCCIÓN**

Las organizaciones a nivel mundial, buscan la innovación en cada proceso, debido a que cada día hay mayor competitividad en las empresas, ya que estas mejoran la incrementación de la productividad de los trabajadores en sus labores del día, reduciendo a lo más mínimo los tiempos que influyen de manera negativa en el ritmo de producción; esto representa el 23% del problema que se puede generar en una empresa. Las empresas manufactureras en el rubro de los cueros tienen un gran impacto en el tema, ambiental económico y social, por la variedad de recursos que se producen, su participación en el mercado de los cueros a nivel mundial representa un 12 %. (Gestion, 2016)

El Perú tiene una gran participación en estas industrias, el departamento de Arequipa y La Libertad son los que más se destacan en la producción de este rubro, para el país, en los últimos años la productividad del cuero tuvo un incremento del 52.6% , debido a esto, las exportaciones del cuero también aumentó, el envío del cuero a España se incrementó 102.5% mientras que en México un 103.5 % destacándose con mayor índice de envío a comparación de otros países, las curtiembres en el país, no se deben abstener al cambio, podrían crecer más si tienen adecuadas técnicas y la utilización de herramientas como el estudio de trabajo que permite aumentar el nivel de productividad, ya que reduce en gran parte los tiempos que no generan valor, que es ocasionado por la M.O. (Andina, 2011). El cuero peruano se destaca por ser de alta calidad, el incremento de la productividad se dio gracias a la gran demanda de calzados, pues es el material principal para la elaboración de zapatos, esto podría satisfacer nueva tendencia, como es en el caso de los consumidores norte americanos, que en el año 2016 se dio un crecimiento del 12.5% en las exportaciones de estos consumidores extranjeros, dejando una rentabilidad de 7.3 millones de dólares. (Gestion, , 2017)

En la región La libertad, el distrito del porvenir lidera en la producción de este rubro ya que es donde más se produce el cuero, seguido después del distrito la esperanza**.** Por otra parte, el porvenir es un distrito que al mes produce un aproximado de 20 toneladas de cuero, representado un 17% a nivel regional en la producción de ese rubro. (Republica, 2015)

Inversiones Harod S.A.C es una empresa ubicada en el parque industrial, del distrito la Esperanza, dedicada a la producción de cueros por más de 12 años, la presente investigación se realizará solamente en el área de acabados ya que según un estudio de tiempos que realizamos (ver tabla 9), se determinó que el problema que generaba más tiempo en realizar el proceso se ubicaba en el área de acabados, se implantó aquellas herramientas como el diagrama de Pareto en relación con el Ishikawa (ver Figura 9 en anexos), con la finalidad de poder encontrar aquellas causas que generen baja productividad e identificar algunas operaciones innecesarias. Se determinó que existe una mala distribución de maquinarias en área de acabados, representando un 17% de las causas encontradas ya que el operario tiene que recorrer grandes distancias para poder llevar el cuero de una zona a otra, como también se determinó que existen un desbalance en las líneas de producción ya que esto representa un 14% de las causas que generan este problema , se pudo observar que en varias etapas productivas se generan un desperdicio de tiempos innecesarios, debido a que los operarios no tienen un tiempo estandarizado en el sistema productivo ,esto quiere decir que el trabajador no tiene bien definido el tiempo en que debe durar el proceso, en consecuencia de esto, se genera cuellos de botellas en lo largo de la línea productiva, este problema ha generado que la productividad se ve afectada debido a que el sistema que están empleando no ha tenido un correcto estudio de métodos de trabajo en sus procesos; esto pasa debido a que no conocen sobre el tema y la manera adecuada en cómo debe ser aplicada en los procesos productivos por ende genera pérdidastanto en recursos y en sus tiempos, esto afecta al índice de productividad como es en el caso de la M.O, así mismo los operarios no cuentan con mucha experiencia y no realiza bien sus actividades de trabajo representando un 14 % de las causas encontradas mediante el diagrama de Ishikawa, así mismo les falta supervisión en cada área, de continuar esta situación la empresa Harod, seguirá disminuyendo sus indicadores de productividad, ocasionando sobrecostos y pérdidas.

Por todo lo expuesto anteriormente el presente trabajo de investigación es pertinente pues pretende colaborar con la empresa Harod, para que eleve su productividad mediante la aplicación de las herramientas de Ingeniería Industrial, como lo son el Estudio del Trabajo, la medición de tiempo y las técnicas de interrogatorio con la finalidad de poder mejorar los métodos de trabajo.

Identificando diversos puntos a considerar dentro de nuestra investigación como los tiempos innecesarios y las actividades improductivas, que crea, el cuello de botella en el sistema productivo, para poder evidenciar los aspectos que generan de manera negativa el rendimiento de los trabajadores, estableciendo tiempos estándares para poder reducir los tiempos improductivos, con el fin de poder mejorar la forma de realizar su trabajo bajo las siete técnicas de la ingeniería de métodos.

En los trabajos previos como es la tesis de (Martínez, 2013) denominada: "Estudio de trabajo para mejorar la productividad de la mano de obra en la línea de producción de la empresa Cinsa yumbo", en la ciudad de Cali, cuya tesis tiene como diseño de investigación pre experimental , aplico la herramienta de Ishikawa para obtener resultados donde podamos encontrar las causas más críticas que están ocasionado la baja productividad de mano de obra, así estableció el tiempo estándar en la producción en las operaciones que conforman la línea productiva, para encontrar el cuello de botella y enfocarse en la mejora, como también aplico un balance de líneas para mejorar la eficiencia de la línea productiva lo cual dio un incremento de un 6 % para reducir los tiempos ociosos , para la mejora se basó en las 7 fases del estudio de métodos, concluyo que el resultado del tiempo estándar de la producción antes de aplicar el estudio de trabajo era de 863.23 min, se dé logro disminuir a 766.31min , la diferencia fue de 96.92 minutos dando como resultado un incremento de productividad de mano de obra de 12.65%.

En la siguiente investigación de (Portillo, 2012) denominada: "Estudio del trabajo aplicado a la línea de producción de cocinas para incrementar la productividad de mano de obra en la empresa Fibra Acero S.A", en la ciudad de Cuenca (Ecuador), buscó estandarizar los tiempos de producción bajo un estudio de tiempo, con la finalidad de reducir las demoras en la línea productiva, identificando los problemas más críticos con un diagrama de Ishikawa, para la mejora elimino las operaciones innecesarias que no generaban valor mediante la aplicación de un DAP se pudo determinar que las actividades improductivas fue de un 38% ,concluyo que al aplicar la mejora hubo una reducción de tiempos, ya que anteriormente el tiempo estándar en la producción era de 8,46 horas, y se redujo a un 7,01 horas, en lo cual se ahorró una cantidad de 1,45 horas en el proceso, dando un incremento de la productividad de la mano de obra del 17,14%. Con el resultado obtenido se logró mejorar la productividad. En la investigación de (López, 2017) denominada: "Aplicación del estudio del trabajo para la mejora de la productividad de la mano de obra en el área de maestranza de la empresa Tomocorp S.A.C". , en la ciudad de Lima, teniendo como diseño de investigación preexperimental, implementó las técnicas del estudio de métodos a un bajo costo de inversión, capacitando a los trabajadores para poder lograr reducir los tiempos improductivos, así se pudo lograr el aumento de la productividad de mano de obra en un 38% reduciendo costos de producción a \$ 5,000.00 mensuales, con un mínimo de inversión en herramientas, así pudo concluir que la aplicación de este método pudo mejorar la productividad.

Así mismo en la investigación de (Tarazona, 2016) denominada "Aplicación del estudio del trabajo para incrementar la productividad de mano de obra en el proceso de Corte y Discado para la fabricación de ollas bombeadas de la empresa COPRAM S.R.L,", en la ciudad de lima, buscó determinar la incrementación de la eficiencia y eficacia, aplicando la herramienta de estudio de tiempos con el propósito de poder reducir los tiempos improductivos e incrementar la cantidad de productos, como también en la mejora realizo una nueva distribución de maquinarias para acortar el recorrido de los operarios ,concluyo que con la aplicación de este método, se logró aumentar la productividad de mano de obra en un 36% . De este mismo modo la eficiencia aumento un 28% y la eficacia se incrementaron en un 6%.

En la investigación de Sandoval (2013), denominada: "Estudio de trabajo en el área de producción para elevar la productividad de mano de obra de la empresa de calzados Industrias JHOAM E.I.R.L", en la ciudad de Trujillo, teniendo como diseño de investigación pre.-experimental ,buscó determinar los tiempos estándares de producción para identificar el cuello de botella a través de un estudio de tiempos , realizo un diagrama de actividades de procesos (DAP) para identificar las actividades improductivas que represento un 36 %, propuso un nuevo método de trabajo con la finalidad de aumentar la productividad de mano de obra , dándole como resultado un tiempo estándar que fue de 520.56 minutos por docena y señalando que el cuello de botella se encuentra en el área de armado, por lo tanto la productividad de la mano de obra se incrementó un 57 %. Por último en la investigación de (Ulco, 2017), denominada : "Aplicación de la ingeniería de métodos en el proceso productivo de cajas de calzado para mejorar la productividad de la mano de obra de la empresa industrias Art Print" realizada en la ciudad de Trujillo, teniendo como diseño de investigación pre experimental, lo cual aplico como herramienta un estudio de tiempo buscando determinar el tiempo estándar, para su implantación se basó en la siete fases de la ingeniería de métodos , en su mejora realizo un nuevo layaout ya que la distancias de recorrido eran demasiadas largas, como también elimino las operaciones innecesarias aplicando las 5s , concluyo que el estudio de tiempos luego de la aplicación de la ingeniería de métodos hubo una disminución de 29.56 min y una productividad de manos de obra de 192 cajas/hora-hombre. Teniendo una mejora del 23.7% en su productividad de M.O.

Se le considera al estudio del trabajo como una evaluación previa de las actividades de un sistema productivo, con la finalidad de poder utilizar de manera eficaz todos los recursos de una organización, proponiendo métodos de trabajos más óptimos, que ayuden a dar un buen rendimiento productivo, de esta manera se aplican herramientas necesarias, para aumentar los índices de productividad. Se aplica la estandarización de procesos para reducir aquellas actividades que no generan valor en el sistema productivo, como también reducir a lo más mínimo las demoras innecesarias que puede presentarse. Está conformada por dos técnicas fundamentales, la ingeniería de métodos y el estudio de tiempos, este último diagnostica los tiempos improductivos, teniendo como finalidad la estandarización de procesos, para que el operario no gaste más tiempo de lo debido al momento de realizar su labor, la ingeniería de métodos hace que el operario sea muy eficiente, ya que realiza métodos de trabajo más adecuados, disminuyendo así el contenido de trabajo de una tarea. (Vasquez, 2012)

Las herramientas mencionadas anteriormente, trabajan en conjunto para establecer normativas de producción, y obtener un mayor rendimiento del trabajador , para ello es necesario realizar una medición de trabajo que conlleven a reducir tiempos improductivos , y así poder encontrar las causas que afecten una productividad baja, teniendo este concepto claro los jefe de operaciones puedan tomar las decisiones correctas para mejorar y cumplir los objetivos propuestos, el estudio de métodos es un estudio de las actividades que puede realizar un trabajador para ejecutar las tareas adecuadas, donde se puede conseguir una optimización de los recursos, como también la estandarización en el los procesos, se interpreta también como una evaluación de las actividades de cada proceso, para implementar mejorar que faciliten el trabajo del operario de esta manera se llegara alcanzar un rendimiento eficaz. (Freivalds, 2014)

La meta principal de la ingeniería de métodos es poder optimizar todos procedimientos de trabajo, reducir al mínimo la fatiga que genera un trabajo y el esfuerzo físico, optimizar los recursos materiales, incrementar la seguridad, innovar la infraestructura en el ambiente de trabajo, para que sea más sencillo y practico. Para la aplicación de este método se debe seguir 8 sencillos pasos, la principal es seleccionar , ya que hace referencia al lugar de trabajo donde vamos a realizar la mejora, de acuerdo a una evaluación previa para definir sus límites , posterior a ello se pasa al segundo paso que es registrar, donde aplica una técnica muy peculiar que es la observación, se registran todas las actividades (DAP) que sobresalen en campo de estudio, debe redactarse de forma clara y precisa, por lo tanto, el registro se debe de realizar de manera estructurada para que pueda facilitar el análisis. El tercer paso conlleva

a examinar, aquí se debe encontrar las causas que generan el problema, ya que depende de esto poder detectar la fallas que ocasionan un bajo rendimiento de los recurso, para dar solución y mejorar el método de trabajo, siguiendo la relación de las series; idear es el cuarto paso, como su mismo nombre lo dice se idea un nuevo método de trabajo para la implementación de la mejora, esto tiene que ser eficaz, practico y sobretodo económico, el paso siguiente es definir el nuevo método se necesita el apoyo de todos los trabajadores relacionados a dicha área de estudio, ya qué se le trasmite de manera clara y precisa que es lo que se debe y quiere mejorar en su ambiente de trabajo, una vez realizado todo esto, se implementa el nuevo método de trabajo, así mismo se les brindara capacitaciones y/o entrenamiento correspondiente al colaborador, para poder realizar correctamente el método aplicado y por ultimo mantener todos los pasos mencionados anteriormente , haciendo una mejora de ello , para evitar no volver al método de trabajo antiguo. (Freivalds, 2014)

Para llevar a cabo una buena aplicación de la técnica de medición de trabajo se debe seleccionar aun personal calificado, para poder medir el ritmo de tiempo en que realiza su trabajo, el objetivo fundamental es proporcionar estándares de tiempo que puedan disminuir los tiempos improductivos, es una herramienta fundamental y de gran ayuda , se puede decir que mide las actividades del trabajador, donde se establece tiempos para la realización de actividades, y determinar el desempeño o rendimiento del trabajador. (HEIZER, 2014)

El estudio de tiempo hace una mejora en la reducción de tiempos ociosos que puedan generar un trabajador, es una técnica muy peculiar porque se analiza el tiempo requerido en realizar una tarea, se establecen normativas o en otras palabras la estandarización de proceso, reduciendo lo más mínimos errores para poder brindar una mayor productividad. Esta herramienta originalmente fue propuesta por Frederick W. Taylor y hasta la actualidad sigue siendo el método más usado. La función principal es medir el desempeño de un trabajador usándolo para proponer y establecer un tiempo estándar, el objetivo principal de esta herramienta es reducir a lo más mínimo los tiempos improductivos. (HEIZER, 2014)

Para poder medir el tiempo es necesario seleccionar un operario, hay que tomar en cuenta que se debe seleccionar a un personal una buena habilidad es realizar su trabajo, es decir un trabajador que tenga un buen ritmo de desempeño aceptable, se trabaja a base de las observaciones para analizar previamente que actividades realiza cada operario. Ya que nos facilitara al momento de registrar el tiempo. El equipo más requerido para registrar los tiempos es el cronometro, ya que indica cuanto tiempo se demora un operario, una hoja de registro de tiempo, donde anotaremos los tiempos arrojados por el cronometro, teniendo así un resumen claro de todos los tiempos observados, como también es necesario un tablero de apoyo con sujetador, lápiz, calculadora o computadora personal. Existen dos métodos factibles para el estudio de tiempos; uno de ellos es el método de regreso a cero, son los valores del elemento transcurrido a partir de la utilización de un cronometro, estos se leen directamente, no se necesita tiempo para realizar las restas sucesivas, como en el método continuo. Así, la lectura se puede registrar directamente en la columna del tiempo observado. El método continuo se enfoca en el registro de valores primordiales, es un método más alto que el de regreso a cero por varios motivos, ya que al momento de emplearlo el cronometro permanece funcionando durante todo el estudio y se registrara los tiempos de forma continua, es decir por cada periodo tomado se hace una resta inmediata al tiempo anterior, el cronometro se paralizara cuando el estudio haya culminado. La ventaja es que brinda mayor confiabilidad en los registros de los tiempos. (HEIZER, 2014)

Para encontrar la cantidad de veces que una actividad debe examinarse, es importante conocer acerca de la definición del muestreo de trabajo es un método estadístico donde se ejecuta solamente para determinar la cantidad de los tiempos observados preliminares de una inmensa variedad de registro de tareas elaboradas, ya que permite analizar y medir las actividades de una operación, para poder calcular la cantidad de veces requerida de los ciclos observados hacemos uso de la siguiente fórmula :

$$
n = \left(\frac{40\sqrt{n'\sum x^2 - (\sum x)^2}}{\sum x}\right)^2
$$

Siendo:

n= Tamaño de la muestra que deseamos determinar

n´= Número de observaciones del estudio preliminar

∑= suma de los valores

 $X =$ Valor de las observaciones

 $40 =$ constante para un nivel de confianza del 95%

Para poder calcular el ciclo de tiempo observado promedio. Se emplea la siguiente formula:

*tiempo ciclo* = 
$$
\frac{\sum \text{tiempos registrados para residizar cada elemento}}{N^{\circ} \text{ de ciclos observados}}
$$

como su mismo nombre menciona el tiempo normal es el tiempo que necesita un trabajador, con la finalidad de poder realizar una actividad, a un ritmo común de trabajo, para establecer una operación de ciclo, asignándole puntaje de valoración según corresponda. (Palacios, 2014)

El tiempo estándar es el tiempo requerido para fijar la realización de cada actividad de trabajo, con una adecuada aplicación de técnicas de la medición de trabajo, realizada para un operario calificado, generalmente se le asigna tolerancias necesarias al tiempo normal, como se puede evidenciar en la siguiente formula. (Palacios, 2014)

### $Ts = TN(1 + Tol)$

Según la organización internacional de trabajo, es importante establecer tolerancias en el rendimiento de los trabajadores al momento de poder realizar sus labores esto ayuda a efectuar al crecimiento del tiempo normal, que no se puede medir de forma directa a una tarea justificando el tiempo de desempeño que necesita. Generalmente incluye elementos irregulares, oportunidad de incentivos que se pueden generar durante el tiempo de control de la máquina, así mismo los retrasos inevitables, tiempo de descanso para superar la fatiga y tiempo para las necesidades personales. Estos tiempos se le añades al tiempo normal para que los tiempos estándares sean más exactos. Por lo general son tres tipos de tolerancias asignadas: personales, fatiga y retrasos. Las tolerancias personales es el tiempo que se le puede asignar a un operario para usos personales como, por ejemplo: charlar con sus mismos compañeros de trabajo, de temas que absolutamente no tienen nada que ver con el trabajo, beber e ir a los servicios higiénicos o cualquier otra razón para no trabajar, por otra parte, las tolerancias por fatiga también se le asigna al trabajador para recuperarse del agotamiento a causa del trabajo. Los descansos ocurren en diferentes intervalos que son de muy cortas duraciones, pero su principal objetivo fundamental es permitir que los empleados se recuperen de la fatiga laboral, se consideran inevitables a las tolerancias por retraso porque están afuera de alcance del operador. La razón de poder relacionarse y de registrar el costo para poder justificarlo. Entre los ejemplos asignados de los retrasos inevitables se encuentran: Esperar tareas o instrucciones, esperar manejo de equipo o material, ruptura o mantenimiento de las máquinas. (Palacios, 2014)

La tabla Westinghouse es un método de valoración más completo, actualmente es el método mayor usado por aquellos analistas que buscan realizar un estudio de tiempos, ya que es de gran ayuda para asignar un tiempo estándar. El esfuerzo, habilidad, consistencia y condiciones, son los factores que se necesita para evaluar a un trabajador. Se define habilidad como la destreza que un operario pueda realizar su trabajo, no se basa en un conocimiento técnico si no en la forma en como pueda desarrollar minuciosamente el desarrollo de su trabajo, generando ventajas a otros operarios, tiene la destreza para adaptarse rápidamente a un nuevo método, existen seis grados de habilidad asignables al operario los cuales son:

malo, aceptable, promedio, bueno, excelente y superior. Por otra parte, el esfuerzo es la voluntad de demostración para que un operario sea eficiente, la manera en que se desempeña para sobresalir del resto de sus compañeros, existen seis grados de habilidad asignables al operario los cuales son: malo, aceptable, promedio, bueno, excelente y superior. Por otra parte, el esfuerzo puede ser tomado como las ganas de trabajar de manera voluntaria y eficiente, lo cual genera una buena labor desempeñada por el operario para superar algún obstáculo, la cual puede ser dividida por seis grados, los cuales pueden ser: excesivo, medio, bueno, excelente y aceptable. Esto quiere decir que las condiciones básicas son las que afectan al operario, mas no a la operación. Los elementos que pueden afectar las condiciones de trabajo son: temperatura, luz, ventilación y ruido, mientras que lo que puede afectar a la operación son las condiciones tales como: herramientas y materiales en mal estado, debido a esto no se consideraran cuando se aplique el factor de calificación para dichas condiciones, esto genera la existencia de condiciones generales como, por ejemplo: excelentes, buenas, medias, aceptables y pobres. La manera en como evaluamos la consistencia del operario es más bien definida como la manera de accionar de un determinado personal de trabajo, significa que el tiempo constante y repetitivo podría indicar una consistencia un tanto exacta, se utilizan seis factores de calificación de la consistencia: perfecta, excelente, media, aceptable y pobre. (Palacios, 2014)

Se podría llamar diagrama de procesos a una secuencia grafica de toda operación, inspección, demora, recorrido y por último almacenamiento, todo esto pueden ir dándose durante un proceso. Esto hace que la información que es considerada dentro de ella, influya para dar un análisis preciso del tiempo requerido y la distancia que debe recorrer. Es la representación gráfica de una secuencia productiva de un producto donde talla minuciosamente los pasas que operario realizar para elaborar el proceso de esta manera se obtiene información para para mejorar los métodos de trabajo y eliminar las demoras innecesarias, como también reducir las distancias recorridas del operario para que no genere pérdida de tiempo. Es también muy útil para relacionar los métodos utilizados y descartar tiempos que no sean requeridos, lo cual permite tener un mejor panorama de las operaciones y escoger cual necesita un estudio específico, con el fin de poder encontrar y eliminar la ineficiencia. La manera más adecuada de elaborar un diagrama de procesos es uniendo los puntos de las operaciones mediante unas líneas, al igual que los almacenes, inspecciones y demoras del proceso, lo que significa el trazar una línea es el trayecto de manera natural que sigue todo tipo de operación o material dentro de la planta o taller durante el proceso.

Al finalizar la elaboración del diagrama podemos observar de qué manera el material se transporta mediante todo el proceso dado. Esto quiere decir que el transporte acumula muchos kilómetros que anualmente son considerados como perdidas tanto en energía o dinero. (Garcia, 2012)

El llamado diagrama Ishikawa o mejor conocido como espina de pescado; es un gráfico sistemático de una interpretación fácil que evalúa la relación que existe entre efecto- causa que se pueden producir durante un proceso, esto ayuda a evidenciar las causas posibles que estén generando problemas en cualquier ámbito productivo. La manera más fácil de elaborar este diagrama es realizar una reunión con los representantes y así poder lograr realizar una lluvia de ideas, para mencionar algunas causas que generen problemas. (GUTIERREZ, 2013)

El autor refiere que el diagrama de Pareto es una herramienta de análisis que nos permite o nos ayuda a tomar la mejor decisión en función a la prioridad, basándose en que "El 80% de los problemas se pueden solucionar, si se elimina el 20% de las causas que los originan", se refiere a que casi un 20% de los errores más críticos son causados por un 80% de los problemas. Esta herramienta es precisamente para tener un buen conocimiento de dicho factor o factores que pueden dar en un problema y determinar cuál fue la causa que lo origino y elegir la mejor tanto en elementos y el efecto que puede realizar al cruzar dicha información. La manera más adecuada de elaborar un diagrama de Pareto es seleccionando los datos de manera minuciosa, agrupándose por categorías según criterios propios, se hace una ponderación a cada causa, ordenándolos de manera descendente, luego de eso se pasa a calcular la frecuencia absoluta, acumulada y relativa, etc. (GUTIERREZ, 2013)

Por otra parte, la productividad de la mano de obra es la relación entre las cantidades de unidades producidas que fabrica un trabajador con cierta maquinaria, sobre las horas en que un operario lo realiza (H-H).

#### Productividad de la M. $\theta = \frac{Cantidad de unidades\ products}$  $Horas$  Hombres Trabajadas  $(H - H)$

Para tener un buen control de la producción se hace uso de una herramienta llamada balance de línea, ya que provee, que en la línea de producción tenga un tiempo equilibrado en cada proceso, para evitar aglomeraciones como el cuello de botella que se presentan constantemente en las líneas de fabricación. (Salazar, 2016)

El Balance de Línea es un control fundamental para lograr el desarrollo interno de una empresa, ya que consiste en mantener un control de Producción en el área de confección, trabaja en conjunto con el estudio de tiempos ya que tambas herramientas tienen un objetivo en común que es la reducción de los tiempos improductivos. De los cuales se dividen en el heurístico; el de peso posicional y el tradicional. (Salazar, 2016)

Existe un método llamado método heurístico, el cual consiste en mejorar aquellas condiciones con las que se llevan a cabo, eso quiere decir que debemos reducir las operaciones disponibles y hacerlas óptimas. Esto determina el tiempo ciclo teniendo en cuenta la sumatoria de los tiempos que se estandarizaron en la operación dividiéndose con el número de trabajadores. (López Contreras, 2014)

Nos plateamos la siguiente pregunta como la formulación del problema, ¿Cuál es el efecto que tendría la aplicación del estudio de trabajo en la productividad de la mano de obra en el área de producción en la curtiembre inversiones Harod S.A.C?, por otra parte, esta investigación se justifica teóricamente, porque hace conocimientos previos al estudio de trabajo, de acuerdo a la realidad problemática planteada, actualmente existen una gran variedad de teorías de estudio de trabajos. Esta investigación se basa en las teorías propuestas por Frederick W. Taylor que sirve de gran ayuda para realizar esta investigación por otra parte se estipularon fuentes de autores que han seguido su trabajo de manera minuciosa, los conocimientos obtenidos será de gran ayuda al realizar la medición de tiempos en cada proceso, será práctica pues al realizar un adecuado estudio de trabajo le permitirá a la empresa una gestión más útil, disminuyendo tiempos improductivos, reduciendo cuellos de botellas en los procesos; lo que hace también económicamente ya que con una buena utilización de los recursos y una adecuada planificación se reducirá los costó de fabricación y si se logra dar el aumento de la productividad se generan mayor utilidades para la empresa, metodológicamente pues hacemos uso de herramientas que dan soluciones aquellas variables que se están estudiando y servirá de gran ayuda a futuros investigadores. El presente proyecto se justificará de manera ambiental porque reducirá los desperdicios de la empresa. La hipótesis que planteamos será que "La aplicación del estudio de trabajo, mejora la productividad de la mano de obra en el área de producción en la curtiembre inversiones Harod S.A.C", mientras que nuestro objetivo general es aplicar el estudio de trabajo para mejorar la productividad de la mano de obra en el área de producción en la curtiembre inversiones Harod S.A.C, teniendo como sus objetivos específicos, Analizar el Diagnóstico de la situación actual de la empresa, determinando la productividad a través del estudio de tiempos; Diseñar la propuesta de la mejora; Implementación de la propuesta para mejorar la productividad de la mano de obra; y por último Comparar el impacto del estudio de trabajo en la mejora de la productividad.

# <span id="page-21-0"></span>**II. MÉTODO**

### <span id="page-21-1"></span>**2.1. Tipo y diseño de investigación**

Se puede decir que el tipo de estudio que se persigue es una Investigación aplicada, porque se basa en las teorías relacionadas al estudio de trabajo, brindando una solución a la problemática planteada y así poder mejorar nuestra variable dependiente. De acuerdo con la técnica de contrastación es una Investigación experimental, Se refiere a que las variables dependientes son modificadas por el investigador, con la finalidad de poder tener una mejora en el rendimiento de la productividad de la mano de obra así mismos es una investigación libre y opcional ya que es un tema elegido por decisión propia del autor. El diseño de investigación es Pre- Experimental, ya que se pretende trabajar con un grupo (G) donde se le aplicara un estímulo (estudio de trabajo) y así poder analizar el efecto que tiene en la variable dependiente, donde se aplicara un pre y post prueba.

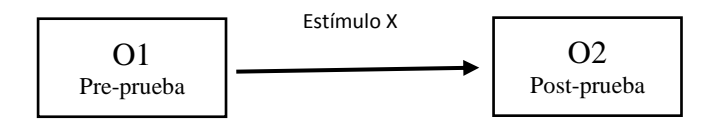

- G: Área de producción
- X: Estudio de trabajo
- O1: Productividad antes del estimulo
- O2: Productividad después del estimulo

### <span id="page-21-2"></span>**2.2. Operacionalización de variables**

#### **Estudio de trabajo (Variable Independiente);** Cuantitativa

Se le considera al estudio del trabajo como una evaluación previa de las actividades de un sistema productivo, con la finalidad de poder utilizar de manera eficaz todos los recursos de una organización, proponiendo métodos de trabajos óptimos, que ayuden a dar un buen rendimiento productivo. (Vasquez, 2012)

### **Productividad de la M. O (Variable Dependiente);** Cuantitativa:

Es la relación entre las cantidades de unidades producidas que fabrica un trabajador con cierta maquinaria, sobre las horas en que un operario lo realiza. (Freivalds,2014)

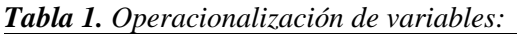

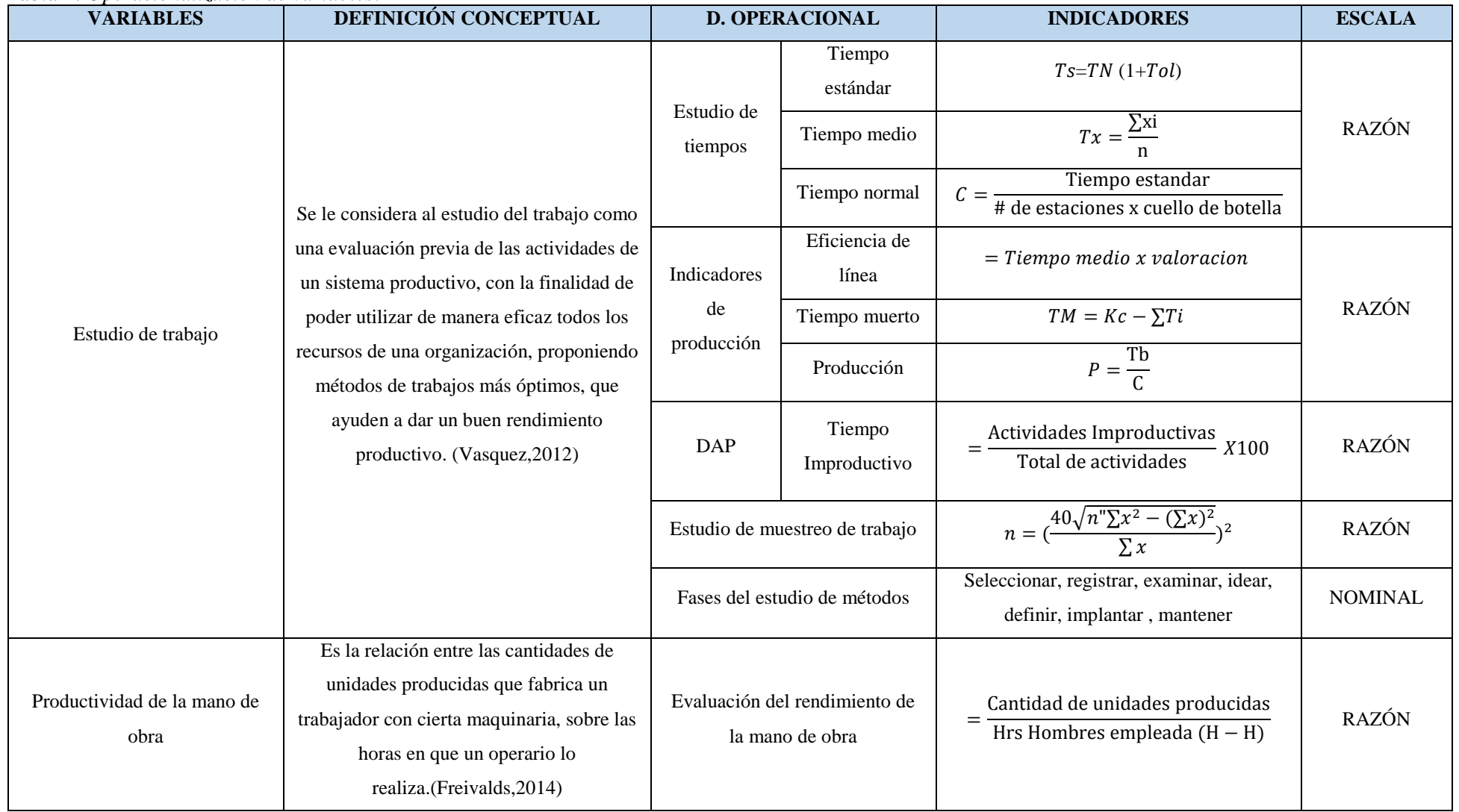

*Fuente: Elaboración propia*

# <span id="page-23-0"></span>**2.3. Población, muestra y muestreo**

# **Población**

Estará constituida por cada una de las actividades de los 4 procesos del sistema productivo global, de la empresa Inversiones Harod S.A.C

# **Muestra**

Nuestra muestra serán aquellas actividades que se encuentran dentro del sistema productivo del área de producción

# **Muestreo**

Está estructurada por el proceso productivo de un diagrama de actividades de proceso (DAP) y la unidad de análisis está constituida por cada una de las actividades en el área de producción de acuerdo al DAP.

# <span id="page-23-1"></span>**2.4. Técnicas e Instrumentos de recolección de datos, validez y confiabilidad**

| <b>OBJETIVOS ESPECÍFICOS</b>                   | <b>TÉCNICAS</b>      | <b>INSTRUMENTOS</b>      |  |  |  |  |
|------------------------------------------------|----------------------|--------------------------|--|--|--|--|
|                                                |                      | Medición de tiempo con   |  |  |  |  |
| Analizar el diagnóstico de la                  | Estudio de tiempo    | cronometro "vuelta cero" |  |  |  |  |
| situación actual de la empresa,                |                      | Tabla Westinghouse       |  |  |  |  |
| determinando la productividad a                | Diagrama de          | Ishikawa                 |  |  |  |  |
| través del estudio de tiempos.                 | actividades de       |                          |  |  |  |  |
|                                                | procesos             | Diagrama de Pareto       |  |  |  |  |
| Diseñar la propuesta de mejora                 | Encuesta             | Cuestionario (Pre Test)  |  |  |  |  |
|                                                | Balance de línea     | Layout                   |  |  |  |  |
|                                                | Diagrama de          | Diagrama de recorrido    |  |  |  |  |
| Implementación de la propuesta                 | procesos             |                          |  |  |  |  |
| para mejor la productividad M.O                |                      | Medición de tiempo con   |  |  |  |  |
|                                                | Estudio de tiempo    | cronometro "vuelta cero" |  |  |  |  |
|                                                |                      | Tabla Westinghouse       |  |  |  |  |
|                                                | Indicadores de       | Eficiencia de línea      |  |  |  |  |
| Comparar el impacto del estudio                | productividad        | Tiempo muerto            |  |  |  |  |
| de trabajo en la mejora de la<br>productividad |                      | Producción               |  |  |  |  |
|                                                | Análisis estadístico | Software SPSS V25        |  |  |  |  |

*Fuente: Elaboración propia*

### <span id="page-24-0"></span>**2.5. Procedimiento**

Para tener un diagnostico actual de la empresa; se empleó una medición de tiempos para calcular el tiempo estándar actual en el proceso, aplicando formulas correspondientes de la medición de tiempos (tabla n°1) ; para registrar los tiempos que arroja el cronometro se hará el uso de la observación directa, el método que se utilizó es "vuelta cero ", posteriormente se hará uso de una hoja de registro (Anexo A32 ),con la finalidad de poder hallar el tiempo normal donde se hace uso de la tabla OIT(Anexo A33) para asignar las valoraciones y suplementos correspondientes, de la misma manera se hace uso de la tabla Westinghouse (Anexo A34), luego se calculó la productividad M.O actual, a través de las fórmulas correspondiente (tabla n°1 ) , posterior a ello se empleó un DAP (Anexo B21) para analizar las actividades improductivos como también se aplicara un ISHIKAWA (Anexo B22) y PARETO (Anexo B23) como las principales herramientas, que ayuden identificar las causas raíces que generen baja productividad

Para diseñar la propuesta de trabajo aplicara la técnica de interrogatorio (Anexo C2) para determinar las mejoras que se pueden realizar, también utilizaremos la herramienta de balance de línea y reducir las estaciones de trabajo, con esto reduciremos tiempos muertos como también aumentaremos la eficiencia en la línea productiva, así mismo se ideara un nuevo diseño en el Layout con la finalidad de poder reducir las distancias.

Para la implementación del estudio de trabajo se eliminaron las operaciones innecesarias aplicando un nuevo diagrama de actividades de procesos (DAP) (Anexo B21) , así mismo se empleó un nuevo diagrama de recorrido con el propósito de disminuir distancias, de esta manera se pasa a realizar un nuevo estudio de tiempos , se utilizará para la medición de tiempos "vuelta cero ", posteriormente se hará uso de una hoja de registro (Anexo A32 ), con la finalidad de poder hallar el tiempo normal donde se hace uso de la tabla OIT(Anexo A33) para asignar las valoraciones y suplementos correspondientes, de la misma manera se hace uso de la tabla Westinghouse (Anexo A34), luego se calculó la nueva productividad M.O. con la mejora aplicada.

Para determinar el impacto de las mejoras implementadas en el sistema productivo se medirá los indicadores de productividad obtenidos, de acuerdo a las formulas mostradas en el marco teórico, además de ello se recurre al análisis estadístico de las productividades teniendo como herramienta el software SPSS V25.

### <span id="page-25-0"></span>**2.6. Métodos de análisis de datos**

A nivel descriptivo, los datos serán tabulados en tablas de frecuencias, gráficos de barras, de acuerdo a los resultados y su naturaleza, para analizar la tendencia central de sus medidas.

A nivel inferencial se verificará la hipótesis con la prueba de normalidad de Shapiro Wilk, donde se determinó que los datos tienen un comportamiento no normal y por ende se debía realizar la prueba hipótesis estadística de Wilcoxon.

## <span id="page-25-1"></span>**2.7. Aspectos éticos**

Los investigadores asumen la responsabilidad de mantener de manera confidencial los datos ofrecidos por la organización en la cual se está realizando este proyecto, como también mantener al margen la identidad de las personas que participaron en esta investigación.

### **III. RESULTADOS**

### **3.1. Diagnóstico de la situación actual de la empresa**

# **3.1.1. Productividad a través del estudio de tiempos en el mes de octubre**

Antes de calcular la productividad se realizó el estudio de tiempos por cada piel procesada, este cálculo se puede visualizar en la tabla N°3 y N° 4 en anexos, posterior a ello se realizó la conversión de tiempos de segundos a minutos como se muestra en la tabla N°5 en anexos, así mismo se ejecutó el número de muestras apropiadas ver tabla N° 6 y N° 7 en anexos. Se le asignan la valorización y los suplementos correspondientes para hallar el tiempo normal y el tiempo estándar, esto se puede visualizar en la tabla N°8 en anexos. Una vez realizado todo este procedimiento se presenta a continuación un resumen del tiempo normal, estándar y la productividad actual.

<span id="page-26-0"></span>

|                             |                           |                |         |                |                |                |         |         |          | Tiempos observados en minutos |            |            |            |                 |            |            |    | Promedi  | Complement |           | Suplement |           | Ts por  |
|-----------------------------|---------------------------|----------------|---------|----------------|----------------|----------------|---------|---------|----------|-------------------------------|------------|------------|------------|-----------------|------------|------------|----|----------|------------|-----------|-----------|-----------|---------|
| <b>ESTACIONE</b><br>-S      | Actividad                 | T <sub>1</sub> | T2      | T <sub>3</sub> | T <sub>4</sub> | T <sub>5</sub> | T6      | T7      | T8       | T9                            | <b>T10</b> | <b>T11</b> | <b>T12</b> | T <sub>13</sub> | <b>T14</b> | <b>T15</b> | N  | $\Omega$ | <b>OS</b>  | <b>TN</b> | <b>OS</b> | <b>Ts</b> | estació |
|                             | <b>REMOJO</b>             | 7.00           | 7.00    | 7.00           | 7.00           | 7.00           | 7.00    | 7.00    | 7.00     | 7.00                          | 7.00       | 7.00       | 7.00       | 7.00            | 7.00       | 7.00       | 15 | 7.00     | 0.79       | 5.53      | 23%       | 5.37      |         |
| <b>REMOJO</b>               | <b>PELAMBRE</b>           | 6.00           | 6.00    | 6.00           | 6.00           | 6.00           | 6.00    | 6.00    | 6.00     | 6.00                          | 6.00       | 6.00       | 6.00       | 6.00            | 6.00       | 6.00       | 15 | 6.00     | 0.87       | 5.22      | 23%       | 5.59      |         |
|                             | <b>DESENCALDO</b>         | 2.67           | 2.67    | 2.67           | 2.67           | 2.67           | 2.67    | 2.67    | 2.67     | 2.67                          | 2.67       | 2.67       | 2.67       | 2.67            | 2.67       | 2.67       | 15 | 2.67     | 0.88       | 2.35      | 23%       | 2.54      |         |
|                             | <b>DESCARNADO</b>         | 3.33           | 3.22    | 2.85           | 3.05           | 2.92           | 2.98    | 2.80    | 2.95     | 2.98                          | 2.90       | 2.75       | 3.03       | 2.97            | 2.13       | 2.97       | 12 | 3.02     | 0.88       | 2.66      | 23%       | 2.88      | 22.07   |
|                             | <b>DIVIDIDO</b>           | 2.13           | 1.97    | 2.02           | 1.93           | 2.02           | 2.05    | 1.93    | 2.02     | 1.92                          | 2.12       | 2.07       | 2.15       | 2.10            | 1.98       | 2.10       |    | 2.05     | 0.95       | 1.95      | 23%       | 2.28      |         |
|                             | <b>PIOUELADO</b>          | 3.67           | 3.67    | 3.67           | 3.67           | 3.67           | 3.67    | 3.67    | 3.67     | 3.67                          | 3.67       | 3.67       | 3.67       | 3.67            | 3.67       | 3.67       | 15 | 3.67     | 0.87       | 3.19      | 23%       | 3.41      |         |
|                             |                           |                |         |                |                |                |         |         |          |                               |            |            |            |                 |            |            | 15 | 10.11    | 1.00       | 10.1      | 23%       | 12.4      |         |
|                             | <b>CURTIDO</b>            | 10.11          | 10.11   | 10.11          | 10.11          | 10.11          | 10.11   | 10.11   | 10.11    | 10.11                         | 10.11      | 10.11      | 10.11      | 10.11           | 10.11      | 10.11      |    |          |            |           |           |           |         |
| <b>CURTIDO</b>              | <b>ESCURRIDO</b>          | 1.03           | 1.08    | 0.98           | 0.95           | 1.05           | 0.97    | 0.93    | 1.02     | 1.03                          | 1.07       | 0.98       | 0.97       | 1.07            | 1.08       | 1.03       |    | 1.01     | 1.05       | 1.06      | 21%       | 1.35      | 22.59   |
|                             | <b>REBAJADO</b>           | 3.42           | 3.80    | 4.03           | 3.85           | 4.10           | 3.47    | 3.68    | 3.37     | 4.05                          | 4.05       | 3.97       | 3.82       | 3.78            | 4.03       | 3.92       |    | 3.78     | 1.00       | 3.78      | 21%       | 4.57      |         |
|                             | <b>CLASIFICACIÓN</b>      | 2.92           | 2.78    | 2.87           | 2.82           | 2.77           | 3.17    | 2.78    | 2.70     | 2.52                          | 2.57       | 3.05       | 2.92       | 2.78            | 3.17       | 2.85       | 6  | 2.89     | 1.10       | 3.17      | 21%       | 4.23      |         |
| <b>RECURTID</b><br>$\Omega$ | RECURTIDO Y/O TEÑIDO      | 4.22           | 4.22    | 4.22           | 4.22           | 4.22           | 4.22    | 4.22    | 4.22     | 4.22                          | 4.22       | 4.22       | 4.22       | 4.22            | 4.22       | 4.22       | 15 | 4.22     | 1.00       | 4.22      | 19%       | 5.02      | 5.02    |
|                             | <b>SECADO AL VACÍO</b>    | 3.75           | 4.05    | 3.87           | 4.50           | 3.87           | 3.82    | 4.08    | 4.50     | 3.82                          | 3.88       | 3.72       | 3.78       | 4.07            | 4.62       | 3.97       |    | 4.05     | 1.08       | 4.38      | 18%       | 5.58      |         |
|                             | <b>LIJADO</b>             | 2.82           | 2.93    | 3.18           | 3.33           | 2.98           | 3.30    | 2.85    | 3.42     | 2.97                          | 3.50       | 3.02       | 3.42       | 3.48            | 3.63       | 3.45       | 10 | 3.13     | 0.83       | 2.60      | 18%       | 2.54      |         |
| <b>ACABADO</b>              | <b>DESEMPOLVADO</b>       | 3.42           | 3.80    | 3.75           | 3.78           | 4.03           | 4.25    | 3.82    | 4.02     | 4.13                          | 3.90       | 3.77       | 4.13       | 4.02            | 4.25       | 4.12       |    | 3.76     | 0.96       | 3.61      | 18%       | 4.09      | 23.95   |
|                             | <b>MASTER</b>             | 7.53           | 6.97    | 7.37           | 6.97           | 5.98           | 7.37    | 7.68    | 6.23     | 7.32                          | 7.57       | 6.97       | 6.82       | 7.80            | 7.98       | 6.58       | 10 | 7.10     | 0.88       | 6.25      | 16%       | 6.38      |         |
|                             | <b>IMPREGNADO</b>         | 4.17           | 4.75    | 3.92           | 4.75           | 4.55           | 3.98    | 4.03    | 4.42     | 3.87                          | 4.12       | 4.03       | 4.55       | 4.62            | 4.03       | 3.15       | 15 | 4.20     | 1.05       | 4.41      | 16%       | 5.37      |         |
|                             | CLASIFICACIÓN Y           |                |         |                |                |                |         |         |          |                               |            |            |            |                 |            |            |    | 4.34     | 1.07       | 4.64      | 16%       | 5.77      |         |
| <b>EMPAQUET</b>             | <b>MEDIDA</b>             | 4.98           | 4.47    | 3.92           | 4.58           | 3.80           | 4.13    | 3.98    | 4.52     | 4.15                          | 4.97       | 4.25       | 3.82       | 4.48            | 4.32       | 4.47       |    |          |            |           |           |           |         |
| <b>ADO</b>                  | <b>ETIQUETADO</b>         | 0.93           | 1.12    | 1.03           | 0.87           | 1.17           | 1.10    | 1.08    | 1.28     | 1.08                          | 1.03       | 1.12       | 0.97       | 0.92            | 1.02       | 1.13       | 15 | 1.06     | 1.07       | 1.13      | 16%       | 1.40      | 12.89   |
|                             | <b>ENROLLADO</b>          | 2.95           | 3.12    | 3.05           | 2.85           | 3.25           | 3.52    | 2.75    | 3.35     | 3.18                          | 3.07       | 3.23       | 3.10       | 3.13            | 3.33       | 3.75       |    | 3.11     | 1.07       | 3.33      | 16%       | 4.13      |         |
|                             | <b>EMPAQUETADO</b>        | 1.20           | 1.40    | 1.28           | 1.37           | 1.25           | 1.37    | 1.45    | 1.35     | 1.12                          | 1.25       | 1.22       | 1.47       | 1.40            | 1.05       | 1.33       | 13 | 1.32     | 1.02       | 1.34      | 16%       | 1.59      |         |
|                             |                           |                |         |                |                |                |         |         |          |                               |            |            |            |                 |            |            |    |          |            | 74.9      |           | 86.5      |         |
|                             | total (minutos)           | 78.25          | 79.12   | 77.79          | 79.27          | 77.40          | 79.14   | 77.54   | 78.80    | 77.80                         | 79.65      | 77.80      | 78.60      | 80.29           | 80.30      | 78.49      |    |          |            |           |           |           |         |
|                             | total (HORAS)             | 1.30           | 1.32    | 1.30           | 1.32           | 1.29           | 1.32    | 1.29    | 1.31     | 1.30                          | 1.33       | 1.30       | 1.31       | 1.34            | 1.34       | 1.31       |    |          |            |           |           |           |         |
|                             | Producción (cuero)        |                |         |                |                |                |         |         |          |                               |            |            |            |                 |            |            |    |          |            |           |           |           |         |
|                             | productividad (producción | 0.76675        | 0.75835 | 0.77135        | 0.75691        | 0.77517        | 0.75819 | 0.77383 | 0.76140  | 0.77118                       | 0.75327    | 0.77118    | 0.76333    | 0.74733         | 0.74717    | 0.76447    |    |          |            |           |           |           |         |
|                             | $H-H$                     |                |         |                |                |                |         |         | $\Omega$ |                               |            |            |            |                 |            |            |    |          |            |           |           |           |         |

*Tabla 9: Tiempo estándar actual del proceso y productividad actual*

*Fuente: Tabla 6 y 8 Asignación y valoración de suplementos para hallar el tiempo normal y estándar en la empresa inversiones Harod S.A.C*

*La* tabla 9 detalla el tiempo estándar para elaborar un cuero, lo cual es 86.52 min/cuero, este tiempo es el sumatorio total del tiempo estándar en toda la elaboración de un cuero, se observa también que la productividad de la mano de obra actual es 0.7626 H-H, además se puede visualizar que en la estación de acabados tiene 23.95 min de fabricación, este tiempo quiere que genera estancamiento en el sistema productivo, en lo cual se convierte en nuestro cuello de botella es allí donde se aplicara las herramientas del estudio de trabajo, para tener una mejora en el rendimiento de la productividad de la M,O

#### **3.1.2. Resumen del diagrama de análisis de procesos**

Seleccionamos a nuestro cuello de botella (acabados) para realizar un estudio previo, donde se registran a detalle el método de trabajo actual de cada una de las actividades que se realiza en esa estación de trabajo, el detalle completo del diagrama se puede visualizar en la figura 5 en anexos.

| <b>RESUMEN</b>       |         |             |  |  |  |  |  |
|----------------------|---------|-------------|--|--|--|--|--|
|                      |         | PRE-        |  |  |  |  |  |
| <b>ACTIVIDAD</b>     | SÍMBOLO | <b>TEST</b> |  |  |  |  |  |
| Operación            |         | 23          |  |  |  |  |  |
| Inspección           |         | 8           |  |  |  |  |  |
| Transporte           |         | 14          |  |  |  |  |  |
| Demora               |         | 6           |  |  |  |  |  |
| Almacenamiento       |         |             |  |  |  |  |  |
| DISTANCIA (m)        | 119.1   |             |  |  |  |  |  |
| TIEMPO (MIN)         | 23      |             |  |  |  |  |  |
| Total de actividades |         |             |  |  |  |  |  |
| Improductivas (%)    | 40%     |             |  |  |  |  |  |

*Tabla N°9 resumen del diagrama de actividades de proceso*

*Fuente: Figura 5 diagrama de actividades de procesos actual, empresa IHSAC*

En la tabla 9 se puede visualizar que en el área de acabados hay una totalidad de actividades improductivas del 40%, se pretende examinar cuales son las principales causas que generen tiempos improductivos, través de un diagrama de Ishikawa, esto se puede visualizar en la figura 6,7 y 8 en nexos.

### **3.2. Diseño de la mejora para aumentar la productividad. 3.2.1.Balance de líneas Actual**

El tipo de balance de línea que utilizaremos es el método heurístico, se calcula el tiempo ciclo, pero antes hay que tener en cuenta que el tiempo de producción es una jornada diaria de 8 horas esto se divide con la producción diaria que es de 20 cueros al día. El resultado de esta división arroja un tiempo máximo que se debe presentar en cada estación de trabajo para ello, aplicaremos la siguiente formula.

 $C = \frac{Tiempo \ de \ production \ diaria}{Production \ diaria} = C = \frac{8 \ horas/dia * 60 \ minutos/hora}{20} = C = 23.95 \ min$ A partir de la tabla 13 en anexos esta detalladamente la ejecución del procedimiento donde muestra el número de estaciones correspondientes del proceso del cuero. A continuación, se muestra en la tabla N° 18 el resumen detallado del balance de líneas, haciendo una comparación previa con la nueva propuesta.

| <b>Aspecto</b>           | Antes | <b>Después</b> | $%$ de     |  |  |  |
|--------------------------|-------|----------------|------------|--|--|--|
|                          |       |                | incremento |  |  |  |
| estaciones               | 5     | $\overline{4}$ | $-20\%$    |  |  |  |
| producción diaria        | 20    | 21             | 6.03%      |  |  |  |
| Hora                     | 8     | 8              | $0\%$      |  |  |  |
| productividad cueros/H-H | 0.313 | 0.331          | 5%         |  |  |  |
| Eficiencia               | 72%   | 90%            | 25%        |  |  |  |

 *Tabla 19: Comparación antes y después de la propuesta de balance de líneas*

 *Fuente: Elaboración propia, Empresa inversiones Harod S.A.C*

Se observa que en la tabla 19 la propuesta del balance de líneas tiene un buen beneficio, ya que ahora la producción diaria incremento un 6%, las estaciones de redujeron en un 20%, y lo más importante es que la eficiencia en la línea productiva mejoró 25%.

### **3.3.Implementación de la propuesta para mejorar la productividad de M.O**

#### **3.3.1. Idear e implementar el nuevo método de trabajo**

Antes de implementar la idea en la empresa, se coordinó con el sr Daniel Horna para la aprobación de la implementación, dicho documento se visualiza en el anexo D1 la autorización por parte de la empresa, lo cual nos da el pase para aplicarlo, con la finalidad de mejorar la productividad, y verificar que la variable dependiente mejoró o no la productividad de la mano de obra; en anexos en la figura 13 se puede visualizar las evidencias correspondientes del ordenamientos de los tendales ya que antes no tenían una ubicación fija, como también en la figura 14 en anexos se visualiza un ordenamientos de los productos pre-terminados ya que estos impedían el paso al operario, posterior a ello se realizó un nuevo diagrama de recorrido que se visualiza en la figura 16 en anexos.

### **3.3.2. Nuevo diagrama de actividades de proceso con la mejora aplicada**

Con la mejora aplicada se eliminó las actividades improductivas que no generan valor, de esta manera se reemplazó por actividades más prácticas que generen valor en el proceso productivo, es por ello que construimos un nuevo DAP en el área de acabados, esto se puede visualizar en la figura 17 en anexos.

| <b>RESUMEN</b>            |         |             |             |  |  |  |  |  |
|---------------------------|---------|-------------|-------------|--|--|--|--|--|
|                           |         | PRE-        | POST-       |  |  |  |  |  |
| <b>ACTIVIDAD</b>          | SÍMBOLO | <b>TEST</b> | <b>TEST</b> |  |  |  |  |  |
| Operación                 |         | 21          | 21          |  |  |  |  |  |
| Inspección                | 8       | 8           |             |  |  |  |  |  |
| Transporte                | 14      | 12          |             |  |  |  |  |  |
| Demora                    |         | 8           | 2           |  |  |  |  |  |
| Almacenamiento            |         |             |             |  |  |  |  |  |
| DISTANCIA (m)             | 119.9   | 58.92       |             |  |  |  |  |  |
| TIEMPO (MIN)              | 23      | 17.86       |             |  |  |  |  |  |
| Actividades Improductivas | 40%     | 34%         |             |  |  |  |  |  |
|                           |         |             |             |  |  |  |  |  |

*Tabla 21. Comparación del pre y post-test del DAP*

*Fuente: Figura 17 Nuevo diagrama de actividades de procesos, Inversiones Harod SAC* Es puede visualizar que en la tabla resumen se logró reducir el porcentaje de actividades Improductivas, antes representaban un 40% de actividades improductivas luego disminuyó a un 34%, más detalle se puede visualizar en la Figura 18,19 y 20 en anexos. Por otra parte, la tabla 25 en anexos muestra el nuevo tiempo estándar y la nueva productividad M.O, donde hubo un incremento del 5%

### **3.4. Medir el impacto del estudio de trabajo en la mejora de la productividad**

Al aplicar el estudio de trabajo nos permitió mejorar la productividad de la mano de obra, el incremento fue de un 5 % donde muestra la tabla 28 en anexos con respecto al mes anterior. Así mismo se utilizó el programa estadístico SPPS V25 Para corroborar si el impacto del estudio de trabajo mejoro o no la productividad de la mano de obra.

### **3.4.1.Prueba estadística de hipótesis**

Realizamos la prueba de normalidad con la herramienta estadística SPSS, utilizando los datos obtenidos de la diferencia de la productividad de mano de obra antes de la implementación y después de la implementación.

Las hipótesis son:

- H0: Los datos analizados siguen una distribución normal
- H1: Los datos analizados no siguen una distribución normal
- Si la Significancia de (p):
- p>0.05 se aprueba H0

#### p<0.05 se aprueba H1

#### *Tabla 29: Prueba de normalidad*

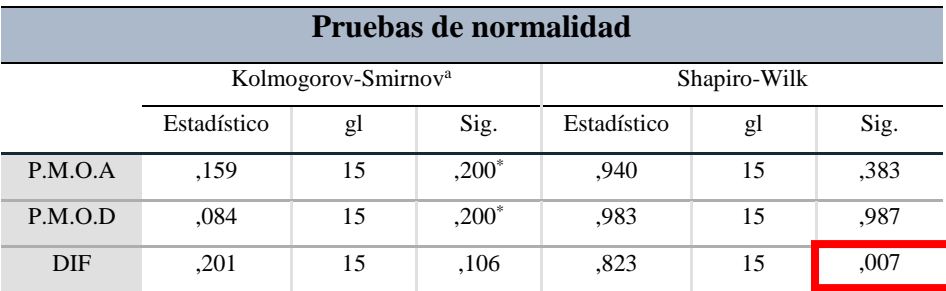

#### *Fuente: SPSS v25*

El resultado que se muestra en la tabla 29, arroja que la prueba de significancia es de 0.007 la cual es mucho menor que 0.05, concluyendo que los datos que analizamos no siguen una distribución normal, por lo tanto, ya que los datos son menos que 50, para ello decidimos utilizar Shapiro Wilk, con la prueba paramétrica denominada Wilcoxon.

### **3.4.1.1.Prueba de Wilcoxon**

H0: La aplicación del estudio de trabajo, no permite mejorar la productividad de la mano de obra en el área de producción en la curtiembre inversiones Harod S.A.C

H1: La aplicación del estudio de trabajo, permite mejorar la productividad de la mano de obra en el área de producción en la curtiembre inversiones Harod S.A.C

En la tabla 28 en anexos indica que se analizaron 15 muestras, en la cual no tuvieron ningún rango negativo, se obtuvieron 15 positivos y ningún empate. Es por ello que se procede a ejecutar las estadísticas de prueba como vemos en la tabla 31:

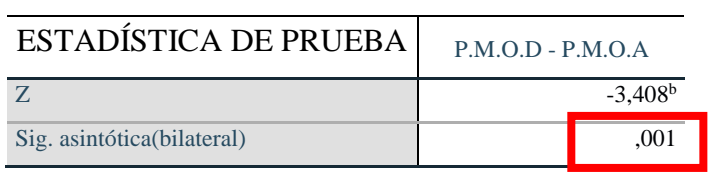

#### *Tabla 31 estadística de prueba*

#### *Fuente: SPSS v25*

Podemos observar en la tabla 31 que la significancia asintótica (bilateral) y su valor es 0,001. como el valor de p es menor a 0.05, por lo tanto, rechazamos la hipótesis nula y concluimos que hay evidencias suficientes para decir que el efecto aplicativo del estudio de trabajo mejoro productivamente la mano de obra con un nivel de significación del 0%.

### <span id="page-31-0"></span>IV. **DISCUSIÓN**

Al analizar la situación actual en la empresa inversiones Harod S.A.C para identificar la productividad actual de la mano de obra realizamos un estudio de tiempos para determinar el tiempo estándar lo cual dio como resultado un tiempo de 83.29 min en toda la elaboración del proceso de la misma manera lo realizo Martínez (2017) en su investigación , que través de su estudio de tiempos; determino que el tiempo estándar en la línea productiva fue de 836.36 min , posterior a ello se calculó la productividad de la mano de obra lo cual nos dio como resultado 0.7626 cueros/ h-h ; mediante un diagrama de actividades de procesos se calculó las actividades improductivas representando así un 40 % al comparar con los resultados de Sandoval (2013) que aplico como herramienta un DAP donde sus actividades improductivas represento un 36% antes de la implementación.

Al realizar un diseño para la mejora se elaboró un balance de líneas con la finalidad de poder aumentar la eficiencia de la línea productiva. En nuestro resultado la eficiencia de la línea tuvo un incremento del 25 % de la misma manera lo realizo Martínez (2013) que, al aplicar esta herramienta, su incremento en la eficiencia en la línea productiva fue de un 18 %. Como menciona en su libro Juan (2014) el balance de líneas tiene la finalidad de poder incrementar la eficiencia productiva en la línea y agrupar la estación de trabajo con la intención de poder reducir los tiempos ociosos

En la implementación del estudio de trabajo cambiamos las operaciones innecesarias que no generaban valor productivo como también modificamos el layout en el área de acabados moviendo las maquinarias ya que el operario recorría grandes distancias lo cual se redujo en 51%, reduciendo las actividades improductivas en un 34% realizadas través de un diagrama de actividades de procesos (DAP). De la misma manera podemos corroborar que en la tesis de Ulco (2017), realizo un cambio en la distribución de maquinarias ya que generaban grande distancias de recorrido, por otra parte , después de la implementación del estudio de trabajo se aprecia la reducción de las actividades improductivas en un 25%; la productividad de la mano de obra se incrementó a 0.80 cueros H-H , Salazar (2016) nos dice que medir la productividad de esta manera es muy favorable y útil para las empresas, porque representa un índice de medición del recurso más importante para una organización que son los trabajadores.

La prueba estadística aplicada fue Wilcoxon, la cual al evaluar la variación de la productividad actual con respecto a la inicial proporcionó como resultado p= 0.001; por lo cual al ser menor que 0,05 se acepta H1, dando como resultado que la implementación del estudio de trabajo mejora la productividad de la mano de obra en la empresa inversiones Harod S.A.C. Esta prueba estadística fue aplicada en la investigación de Ulco (2017) y TARAZONA (2015), donde rechazan la hipótesis nula y acepta la hipótesis alternativa, donde se valida estadísticamente la mejora.

### <span id="page-33-0"></span>V. **CONCLUSIONES**

La descripción de la situación actual de la empresa determino que la investigación se enfoque en el área de acabado, al momento de evaluar el área de acabado determinamos según el estudio de tiempos que era la estación con el mayor tiempo observado , lo cual nos permitió determinar el área donde se generan actividades que no dan valor en el proceso, dentro de las actividades que abarcan al área de acabado tuvimos 52 actividades entre productivas e improductivas, según el estudio de tiempo su tiempo por estación fue de 23.95 minutos y una productividad de 0.76 cuero/H-H , de igual forma para identificar los problemas que se encuentran dentro del área de acabando aplicamos la herramienta de Ishikawa con la finalidad de poder encontrar las causas principales que afecten los tiempos improductivos dentro del cuello de botella

En el diseño de la mejora de la investigación optamos por realizar un balance de línea del área de acabado para reducir el número de estaciones dentro del área y también mejorar la eficiencia de su línea, el estado actual del número de estaciones es de 5 estaciones a 4 estaciones y una eficiencia de la línea del 72 % a un 90% , la distancia que se recorre dentro del área es de 119.11 metros lo cual tratamos de reducir dentro de la implementación mediante un layout y un diseño para a reducción de las distancias en la estación de acabados.

Al Implementar la mejora realizamos una reducción de algunas actividades improductivas dentro de nuestro diagrama de actividades del área de acabado la cual se redujo de un 40 % a un 34%, además mediante un nuevo layout y un diagrama de recorrido reducimos las distancias que recorren a 58.92 metros y mejoramos la distribución de las maquinarias dentro del área, mediante el estudio de métodos mejoramos el tiempo estándar el cual era de 23.95minutos anteriormente lo cual aplicando la mejora nos redujo a 20.69 minutos, de esta manera la productividad de manos de obra se incrementó un 5%.

Al medir el impacto de la implementación del estudio de métodos para mejorar la productividad de mano de obra de la empresa Inversiones Harod S.A.C con el análisis estadístico; los datos obtenidos presentan no normalidad debidos a que 0.007 es menor que 0.05 por lo tanto se toma una prueba no paramétrica llamada Wilcoxon. La prueba

Wilcoxon nos dio como resultado un nivel de significancia de 0.001 el cual es menor a 0.05, por lo tanto, nos permite aceptar la hipótesis H1: "La aplicación del estudio de trabajo, permite mejorar la productividad de la mano de obra en el área de producción en la curtiembre inversiones Harod S.A.C"

### <span id="page-35-0"></span>*VI. R***ECOMENDACIONES**

- Nuestra recomendación para la empresa es enfocarse en los métodos de trabajo propuestos debido a que nos permite disminuir los tiempos improductivos y nos enfocamos directamente al problema en sí que es la capacidad de producción mensual y también eliminamos así las actividades que no generan ningún valor dentro del proceso del cuero en la empresa Inversiones Harod S.A.C.
- Programar una serie de entrenamientos y capacitaciones para los puestos de trabajos que y así mejorar el rendimiento de los trabajadores, en cuanto al área o a la actividad que manejan dentro del proceso. Una forma de que el trabajador se sienta a gusto en su puesto de trabajo y dentro de la empresa es fidelizándolo con la empresa y lo logramos dándoles la importancia que se merecen dentro de ella creando un buen ambiente de trabajo y que sea de su total agrado la relación entre trabajadores y jefes inmediatos.
- Mejorar la comunicación con los trabajadores en cuanto a las metas y a los proyectos de mejora que tiene la empresa, esto quiere decir incluirlo en el proceso de mejora que tome la empresa e informarles como está yendo su productividad y que alternativas de mejoras tienen, esto podría venir acompañado con un reconocimiento de por medio y un incentivo significativo, esto ayudaría a que el trabajador realice un trabajo más motivado.
- La aplicación de la ingeniería de métodos, inicia cuando seleccionamos una operación o actividad determinada. esto quiere decir que dicha actividad u operación es la que más demanda tiempo en realizarse , es la por ende tiene más distancias recorridas con respecto a las demás actividades que estén dentro del proceso, además de un impacto significativo económicamente ; sin embargo, al realizar la mejora de métodos no solo se debe centrar en ese puesto, sino también en todo el proceso productivo, ya que así les puede permitir tener una mejora global dentro de todas las actividades que involucren el proceso en general y los resultados que se evidencien sean más significativos.
- Darle un mejor seguimiento a los resultados que se obtiene después de implementación del método por un periodo, para que los resultados que se obtengan al final tengan mayor validez
### **REFERENCIAS**

Alexi, L. C. (28 de 05 de 2014). *Academia.edu*. Recuperado el 20 de 11 de 2018, de Academia.edu:

https://www.academia.edu/12426401/Unidad\_4.\_Balanceo\_de\_linea?auto=downlo ad

- Andina. (23 de 03 de 2011). *Producción de curtido y adobo de cuero crecería 8% este año por mayor demanda para calzado*. Recuperado el 15 de 04 de 2018, de disponible en http://andina.pe/agencia/noticia.aspx?id=349562
- Freivalds, A. (2014). *Ingeniería Industrial-Métodos, estandares y diseño del trabajo.* México: McGraw-Hill Educación.
- García, R. (2012). *Estudio del trabajo : Ingeniería de métodos y medición del trabajo.* México: Mc Graw.

Gestión. (21 de 05 de 2016). Recuperado el 15 de 04 de 2018, de https://gestión.pe/tendencias/son-ventajas-optimizar-procesos-empresas-121297

- Gestión. (30 de 07 de 2017). . Recuperado el 15 de 04 de 2018, de Calidad del cuero peruano puede satisfacer gustos en calzado del consumidor de EE.UU.: disponible en https://gestión.pe/economía/mercados/calidad-cuero-peruano-satisfacer-gustoscalzado-consumidor-ee-uu-140448
- GUTIÉRREZ, H. (2013). *Control estadístico de calidad y seis sigmas.* México: McGraw-Hill Educación.
- HEIZER, J. (2014). *Principios de administración de operaciones.* México: PEARSON EDUCACIÓN.
- López Contreras, A. (28 de Mayo de 2014). *Academia.edu.* Obtenido de https://www.academia.edu/12426401/Unidad 4. Balanceo de línea?auto=downlo ad.
- López, V. (2017). *Aplicación del estudio del trabajo para la mejora de la productividad de la mano de obra en el área de maestranza de la empresa Tomocorp S.A.C.* Lima: Universidad César Vallejo.
- Martínez, W. (2013). *Estudio de métodos para mejorar la productividad de la mano de obra en la línea de producción de la empresa Cinsa yumbo.* Cali: Universidad Autónoma de Occidente.
- Palacios, L. (2014). *Ingeniería de métodos.* México: Eco ediciones.

Portillo, C. (12 de 05 de 2012). *Estudio del trabajo aplicado a la línea de producción de cocinas para incrementar la productividad en la empresa Fibra Acero S.A.* Obtenido de

https://www.academia.edu/9609135/BALANCEO\_DE\_L%C3%8DNEAS\_O\_BAL ANCE\_DE\_L%C3%8DNEAS?auto=download

- República, L. (5 de 04 de 2015). *Curtiembres procesan 20 toneladas de cuero al mes* . Recuperado el 15 de 04 de 2018, de https://larepublica.pe/archivo/867874 curtiembres-procesan-20-toneladas-de-cuero-al-mes-con-insumos-tóxicos
- Salazar, L. B. (16 de 06 de 2016). *Ingeniería Industrial.* Obtenido de https://www.ingenieriaindustrialonline.com/produccion/balanceo-de-línea/
- Tarazona, J. (2016). *Aplicación del estudio del trabajo para incrementar la productividad en el proceso de Corte y Discado para la fabricación de ollas bombeadas de la empresa COPRAM S.R.L.* Lima: Universidad César Vallejo.
- Ulco, C. (2017). *Aplicación de la ingeniería de métodos en el proceso productivo de cajas de calzado para mejorar la productividad de la mano de obra de la empresa industrias Art Print.* Trujillo: Universidad César Vallejo.
- Vásquez, O. (9 de Abril de 2012). *Apuntes de estudio. Ingeniería de Métodos.* Obtenido de https://issuu.com/oscarvgervasi/docs/ingenier\_a\_de\_m\_todos

# **ANEXOS**

*A1 Tabla 3: Cálculo de los tiempos de las Actividades Por piel*

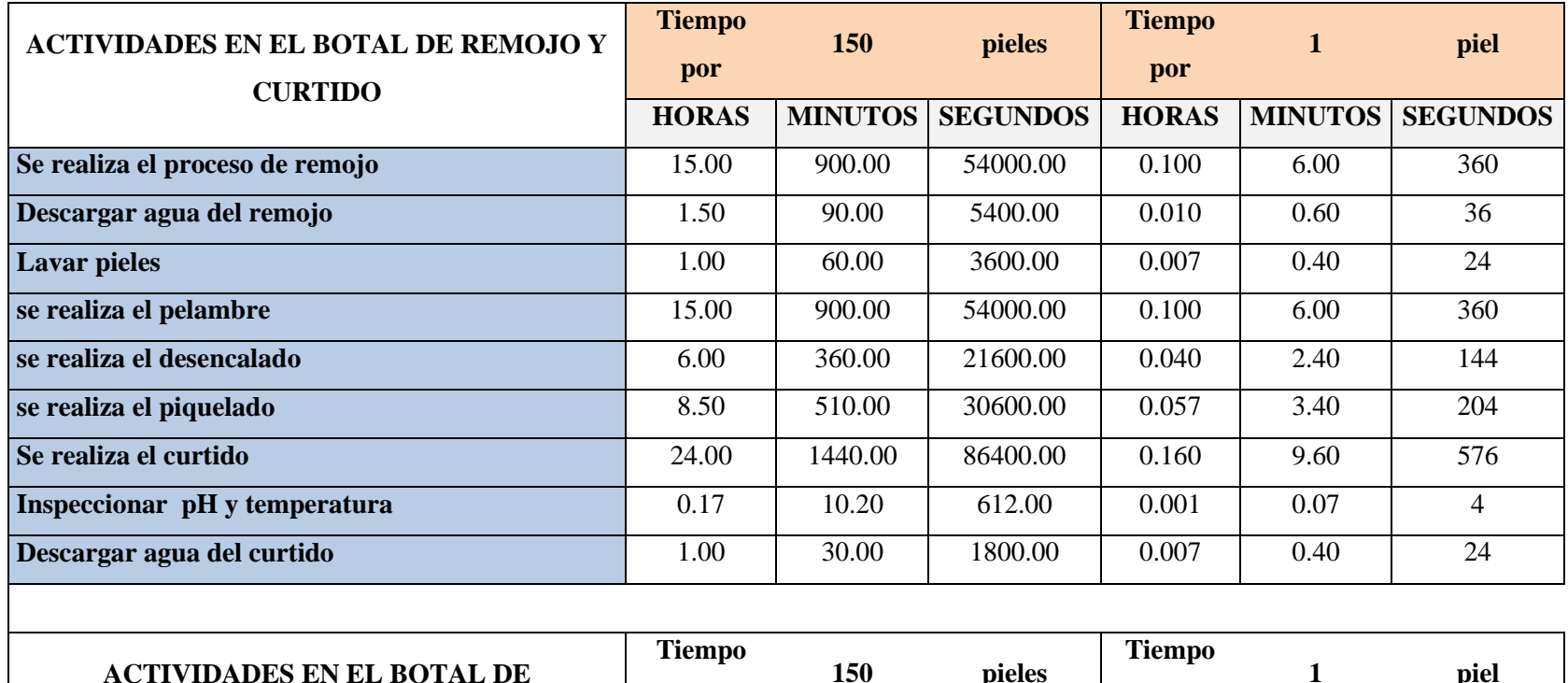

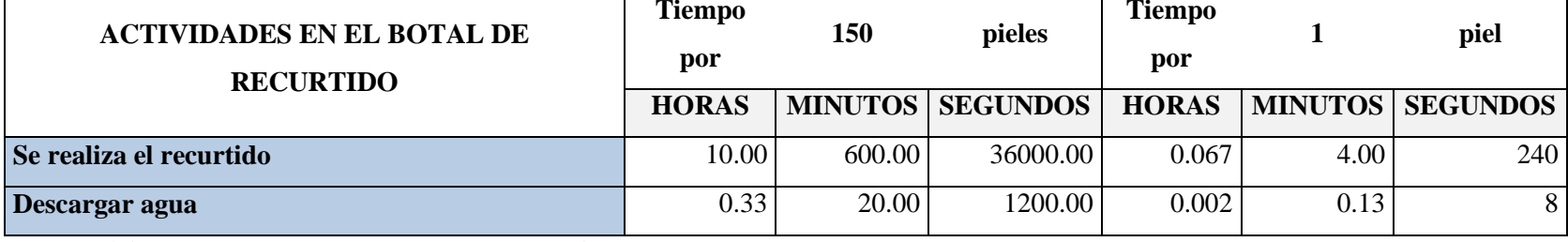

*Fuente: Elaboración propia, Empresa Inversiones Harod S.A.C*

# *A2 Tabla 4: Tiempos observados en Min: Seg*

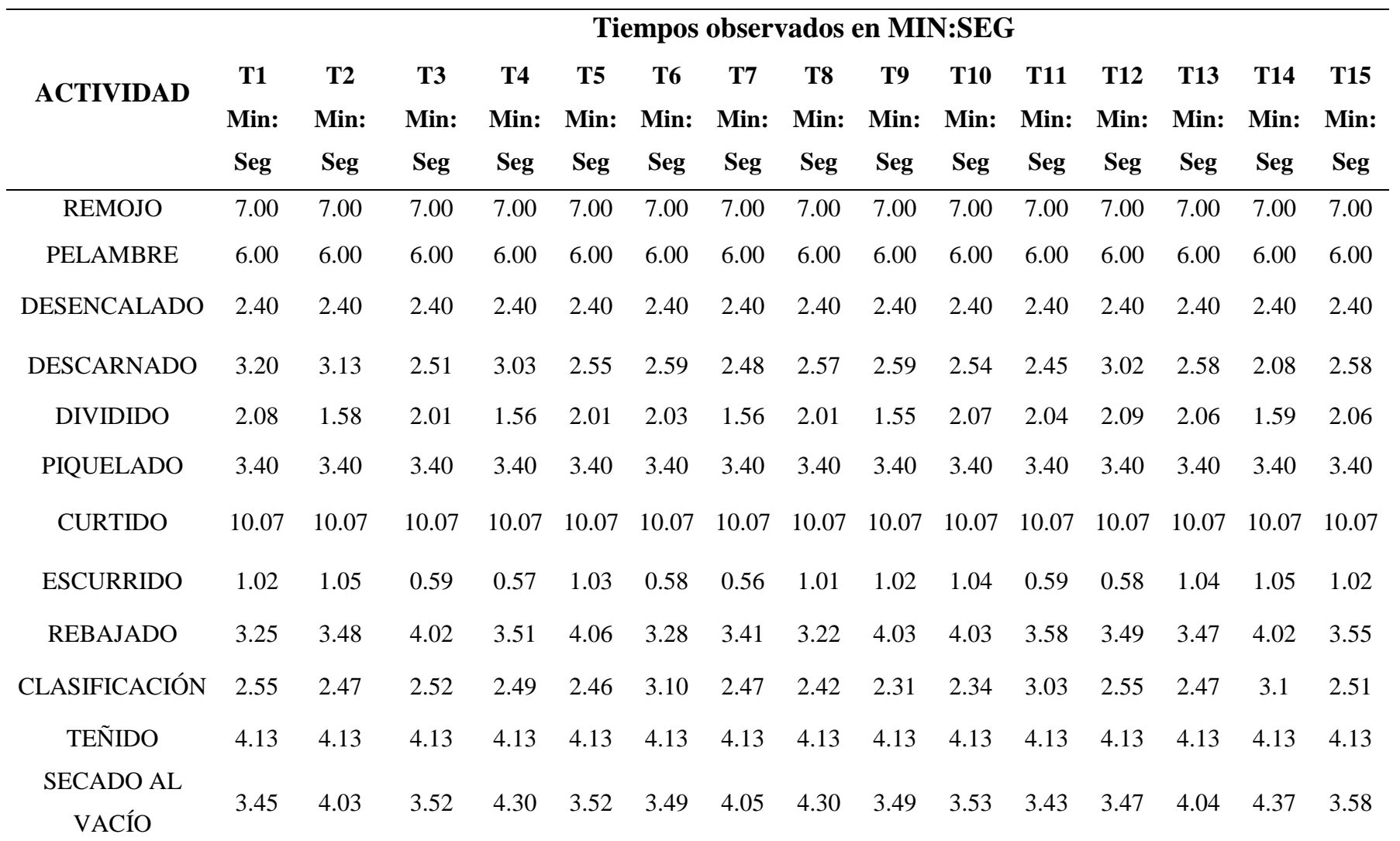

30

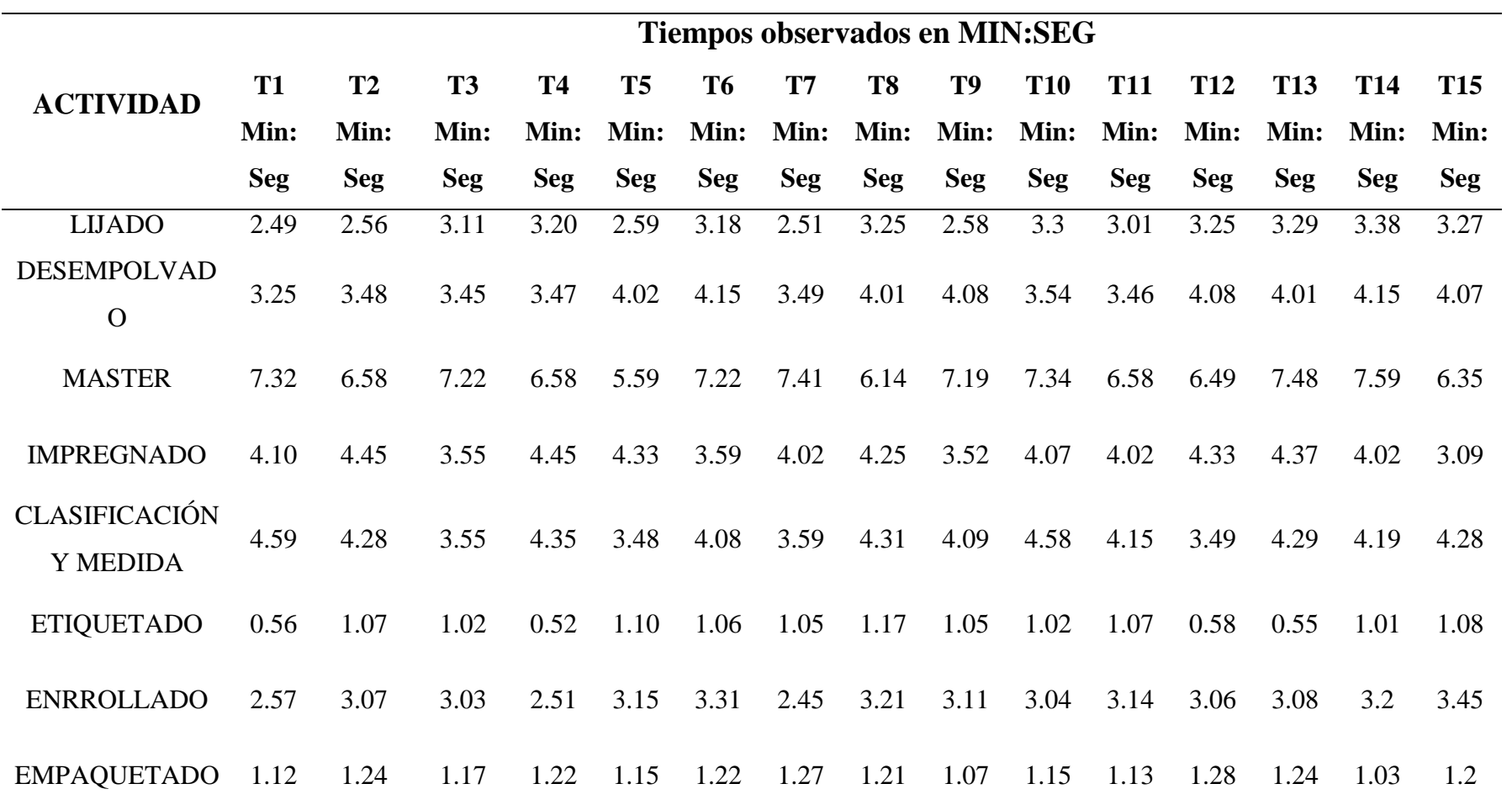

**Fuente:** *Elaboración propia, Empresa Inversiones Harod S.A.C*

## *A3.* **Toma de tiempos para determinar el tiempo estándar de cada proceso**

Se procedió a realizar una toma de tiempos inicial a través de 15 observaciones en el mes de octubre, tal y como se muestra en la tabla N° 4 en anexos, para que con ello se determine las muestras necesarias, con la finalidad de poder determinar el tiempo estándar y así mismo determinar la productividad actual.

|                   |       |       |           | $\cdots$<br>Tiempos observados convertidos en minutos |                |           |               |           |       |            |            |            |            |       |            |
|-------------------|-------|-------|-----------|-------------------------------------------------------|----------------|-----------|---------------|-----------|-------|------------|------------|------------|------------|-------|------------|
| Actividad         | T1    | T2    | <b>T3</b> | <b>T4</b>                                             | T <sub>5</sub> | <b>T6</b> | $\mathbf{T7}$ | <b>T8</b> | T9    | <b>T10</b> | <b>T11</b> | <b>T12</b> | <b>T13</b> | T14   | <b>T15</b> |
| <b>REMOJO</b>     | 7.00  | 7.00  | 7.00      | 7.00                                                  | 7.00           | 7.00      | 7.00          | 7.00      | 7.00  | 7.00       | 7.00       | 7.00       | 7.00       | 7.00  | 7.00       |
| PELAMBRE          | 6.00  | 6.00  | $6.00\,$  | 6.00                                                  | 6.00           | 6.00      | 6.00          | 6.00      | 6.00  | 6.00       | $6.00\,$   | 6.00       | 6.00       | 6.00  | 6.00       |
| DESENCALDO        | 2.67  | 2.67  | 2.67      | 2.67                                                  | 2.67           | 2.67      | 2.67          | 2.67      | 2.67  | 2.67       | 2.67       | 2.67       | 2.67       | 2.67  | 2.67       |
| <b>DESCARNADO</b> | 3.33  | 3.22  | 2.85      | 3.05                                                  | 2.92           | 2.98      | 2.80          | 2.95      | 2.98  | 2.90       | 2.75       | 3.03       | 2.97       | 2.13  | 2.97       |
| <b>DIVIDIDO</b>   | 2.13  | 1.97  | 2.02      | 1.93                                                  | 2.02           | 2.05      | 1.93          | 2.02      | 1.92  | 2.12       | 2.07       | 2.15       | 2.10       | 1.98  | 2.10       |
| PIQUELADO         | 3.67  | 3.67  | 3.67      | 3.67                                                  | 3.67           | 3.67      | 3.67          | 3.67      | 3.67  | 3.67       | 3.67       | 3.67       | 3.67       | 3.67  | 3.67       |
| <b>CURTIDO</b>    | 10.11 | 10.11 | 10.11     | 10.11                                                 | 10.11          | 10.11     | 10.11         | 10.11     | 10.11 | 10.11      | 10.11      | 10.11      | 10.11      | 10.11 | 10.11      |
| <b>ESCURRIDO</b>  | 1.03  | 1.08  | 0.98      | 0.95                                                  | 1.05           | 0.97      | 0.93          | 1.02      | 1.03  | 1.07       | 0.98       | 0.97       | 1.07       | 1.08  | 1.03       |
| <b>REBAJADO</b>   | 3.42  | 3.80  | 4.03      | 3.85                                                  | 4.10           | 3.47      | 3.68          | 3.37      | 4.05  | 4.05       | 3.97       | 3.82       | 3.78       | 4.03  | 3.92       |

*Tabla 5. Conversión de la toma de tiempos de minutos: segundos a minutos* 

32

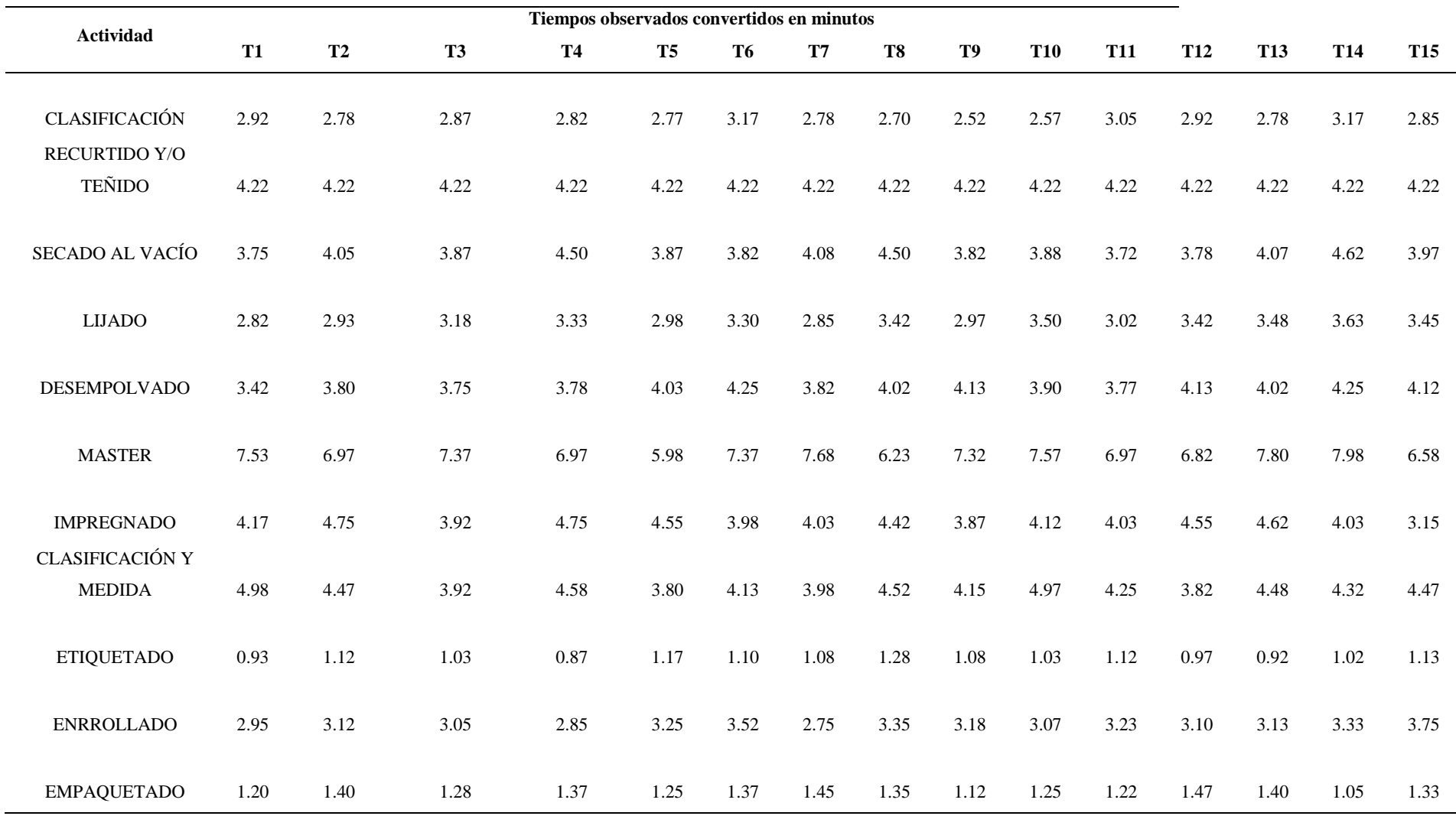

*Fuente: Empresa Inversiones Harod S.A.C*

la conversión, solo a minutos, para facilitar el cálculo del tiempo estándar, y llevar acabado la estandarización de tiempos en cada etapa productiva, Para un mayor detalle la tabla 4 en anexos muestra la medición que estaba en min: seg, los tiempos que muestran el cuadro anterior (tabla 5) hicimos esta conversión se realiza de la siguiente manera:

Impregnado :  $4 \text{ min } 10 \text{ Seg } = 4+(10/60) = 4.17 \text{ min}$ 

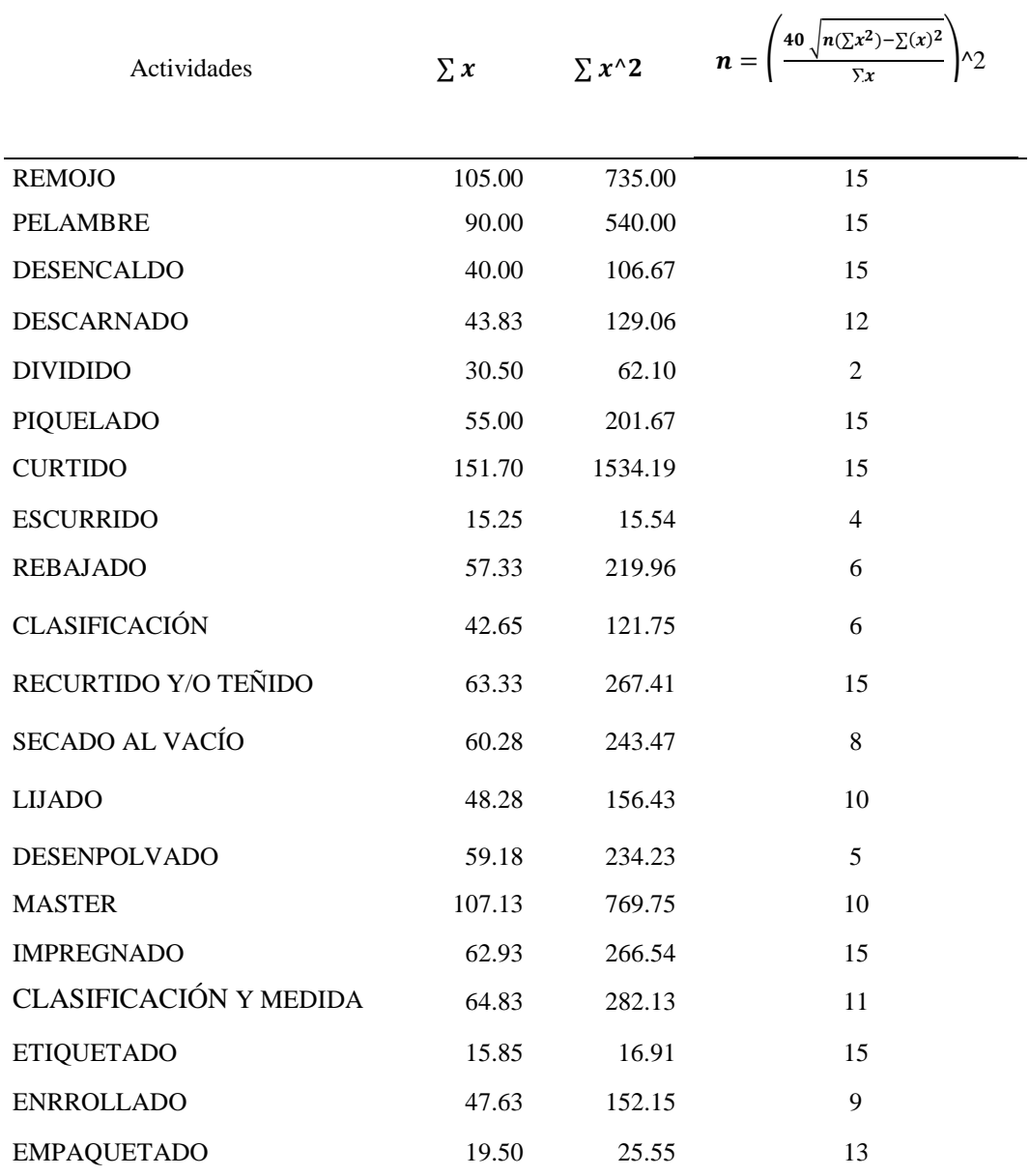

# *A4. Tabla 6: Cálculo de número de muestras*

*Fuente: Tabla 5 Conversión de tiempos a min..*

*A5. Tabla 7: Número de muestras requeridas*

|                                |             |                |                                                                                     |                         |           |      |      | <b>NÚMERO DE MUESTRAS</b> |      |                            |      |      |      |      |       | <b>PROMEDIO</b> |
|--------------------------------|-------------|----------------|-------------------------------------------------------------------------------------|-------------------------|-----------|------|------|---------------------------|------|----------------------------|------|------|------|------|-------|-----------------|
| <b>Actividad</b>               | $\mathbf 1$ | $\overline{2}$ | $\mathbf{3}$                                                                        | $\overline{\mathbf{4}}$ | 5         | 6    | 7    | 8                         | 9    | <b>10</b>                  | 11   | 12   | 13   | 14   | 15    |                 |
| <b>REMOJO</b>                  | 7.00        | 7.00           | 7.00                                                                                | 7.00                    | 7.00      | 7.00 | 7.00 | 7.00                      | 7.00 | 7.00                       | 7.00 | 7.00 | 7.00 | 7.00 | 7.00  | 7.00            |
| <b>PELAMBRE</b>                | 6.00        |                | $6.00\quad 6.00$                                                                    | 6.00                    | 6.00      | 6.00 | 6.00 |                           |      | $6.00\quad 6.00\quad 6.00$ | 6.00 | 6.00 | 6.00 | 6.00 | 6.00  | 6.00            |
| <b>DESENCALDO</b>              | 2.67        | 2.67           | 2.67                                                                                | 2.67                    | 2.67      | 2.67 | 2.67 | 2.67                      | 2.67 | 2.67                       | 2.67 | 2.67 | 2.67 | 2.67 | 2.67  | 2.67            |
| <b>DESCARNADO</b>              | 3.33        | 3.22           | 2.85                                                                                | 3.05                    | 2.92      | 2.98 | 2.80 | 2.95                      | 2.98 | 2.90                       | 2.75 | 3.03 |      |      |       | 3.02            |
| <b>DIVIDIDO</b>                |             | 2.13 1.97      |                                                                                     |                         |           |      |      |                           |      |                            |      |      |      |      |       | 2.05            |
| <b>PIQUELADO</b>               | 3.67        | 3.67           | 3.67                                                                                | 3.67                    | 3.67      | 3.67 | 3.67 | 3.67                      | 3.67 | 3.67                       | 3.67 | 3.67 | 3.67 | 3.67 | 3.67  | 3.67            |
| <b>CURTIDO</b>                 |             |                | 10.11 10.11 10.11 10.11 10.11 10.11 10.11 10.11 10.11 10.11 10.11 10.11 10.11 10.11 |                         |           |      |      |                           |      |                            |      |      |      |      | 10.11 | 10.11           |
| <b>ESCURRIDO</b>               | 1.03        |                | 1.08  0.98  0.95                                                                    |                         |           |      |      |                           |      |                            |      |      |      |      |       | 1.01            |
| <b>REBAJADO</b>                | 3.42        | 3.80           | 4.03                                                                                | 3.85                    | 4.10 3.47 |      |      |                           |      |                            |      |      |      |      |       | 3.78            |
| <b>CLASIFICACIÓN</b>           | 2.92        | 2.78           | 2.87                                                                                | 2.82                    | 2.77      | 3.17 |      |                           |      |                            |      |      |      |      |       | 2.89            |
| RECURTIDO Y/O<br><b>TEÑIDO</b> | 4.22        | 4.22           | 4.22                                                                                | 4.22                    | 4.22      | 4.22 | 4.22 | 4.22                      | 4.22 | 4.22                       | 4.22 | 4.22 | 4.22 | 4.22 | 4.22  | 4.22            |

35

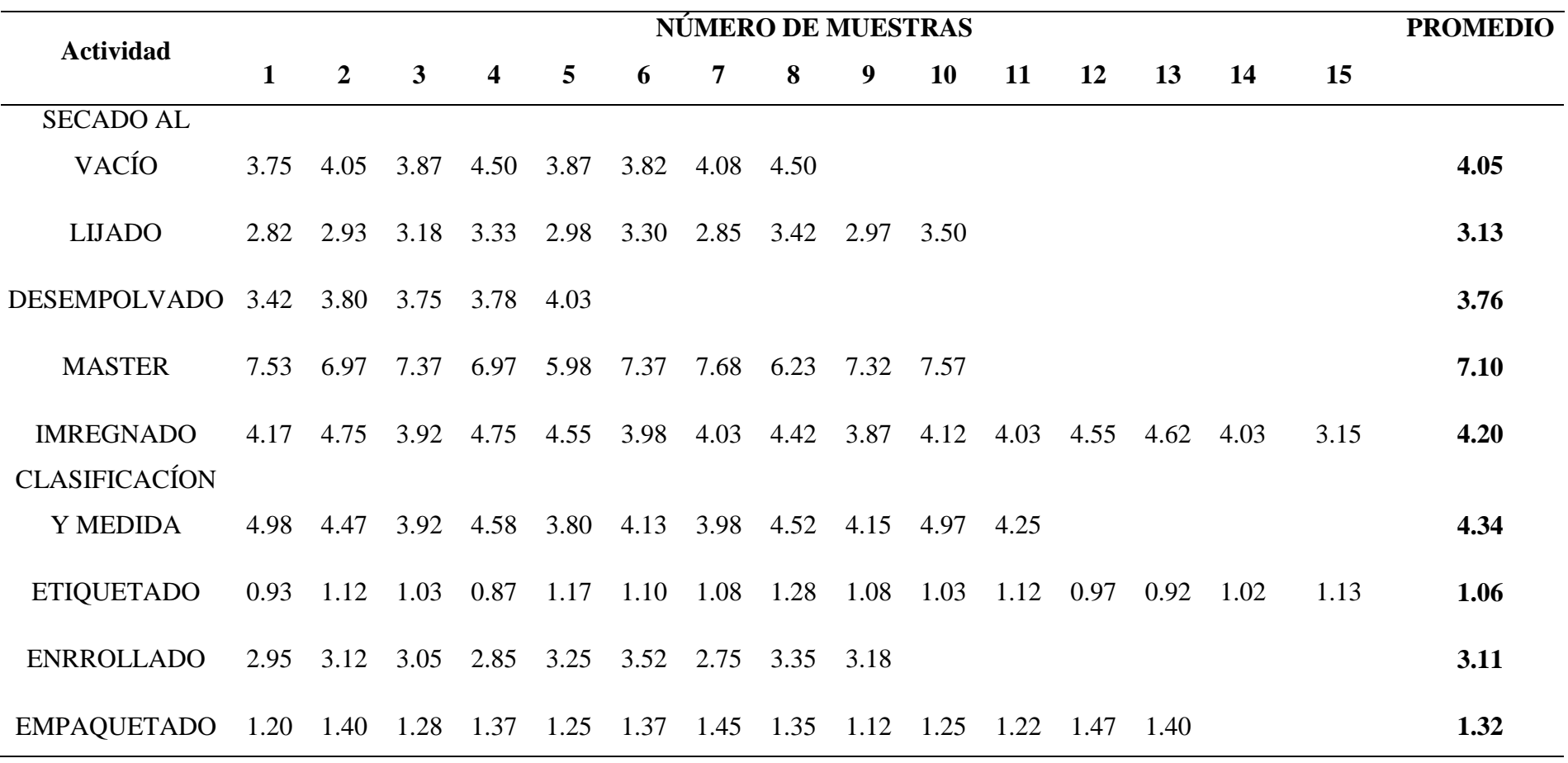

*Fuente: Tabla 6 Cálculo de muestras requeridas, empresa inversiones Harod S.A.C*

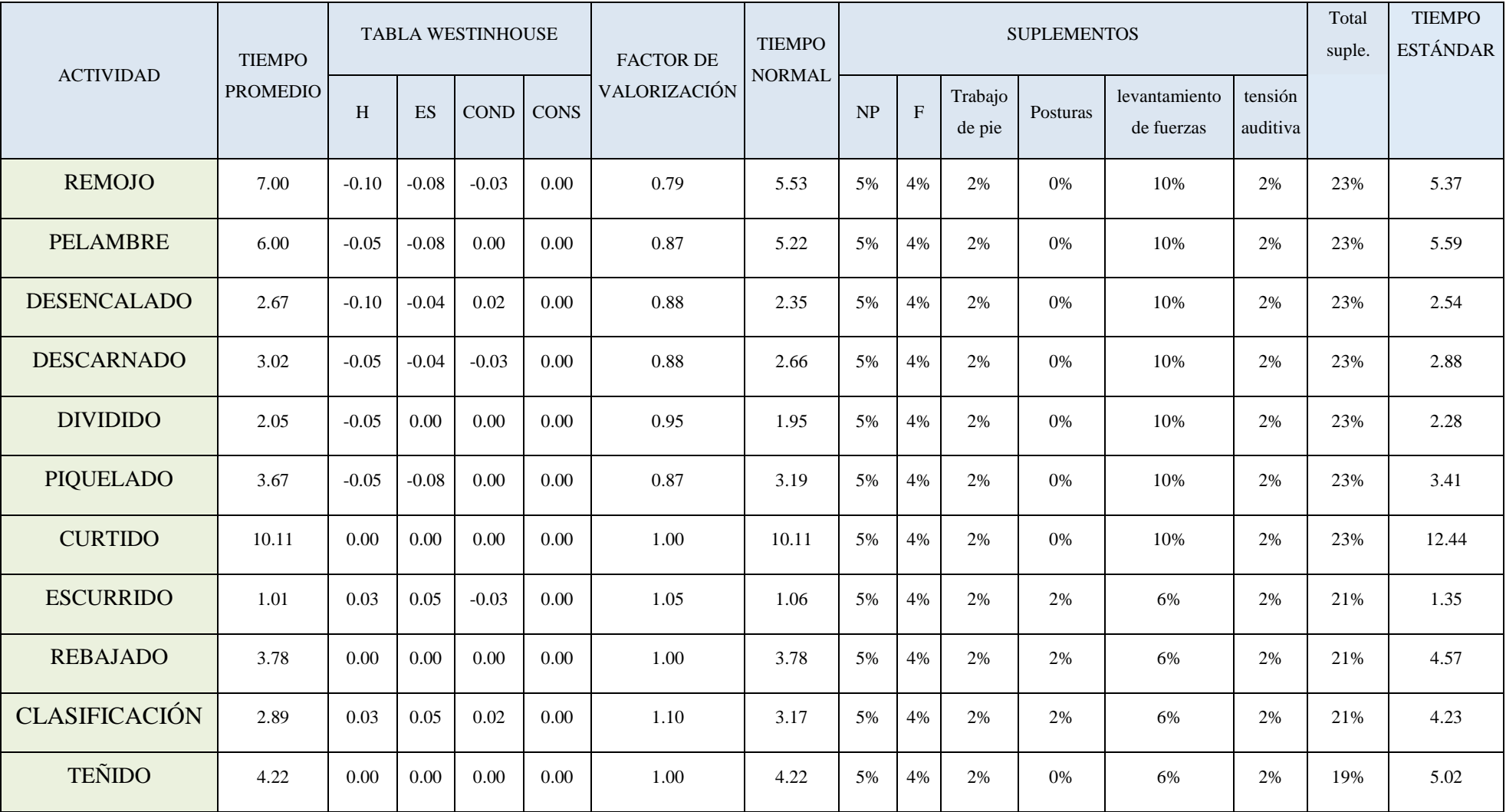

# *A6. Tabla 8: Asignación de la Valoración y suplementos para hallar el tiempo normal y estándar*

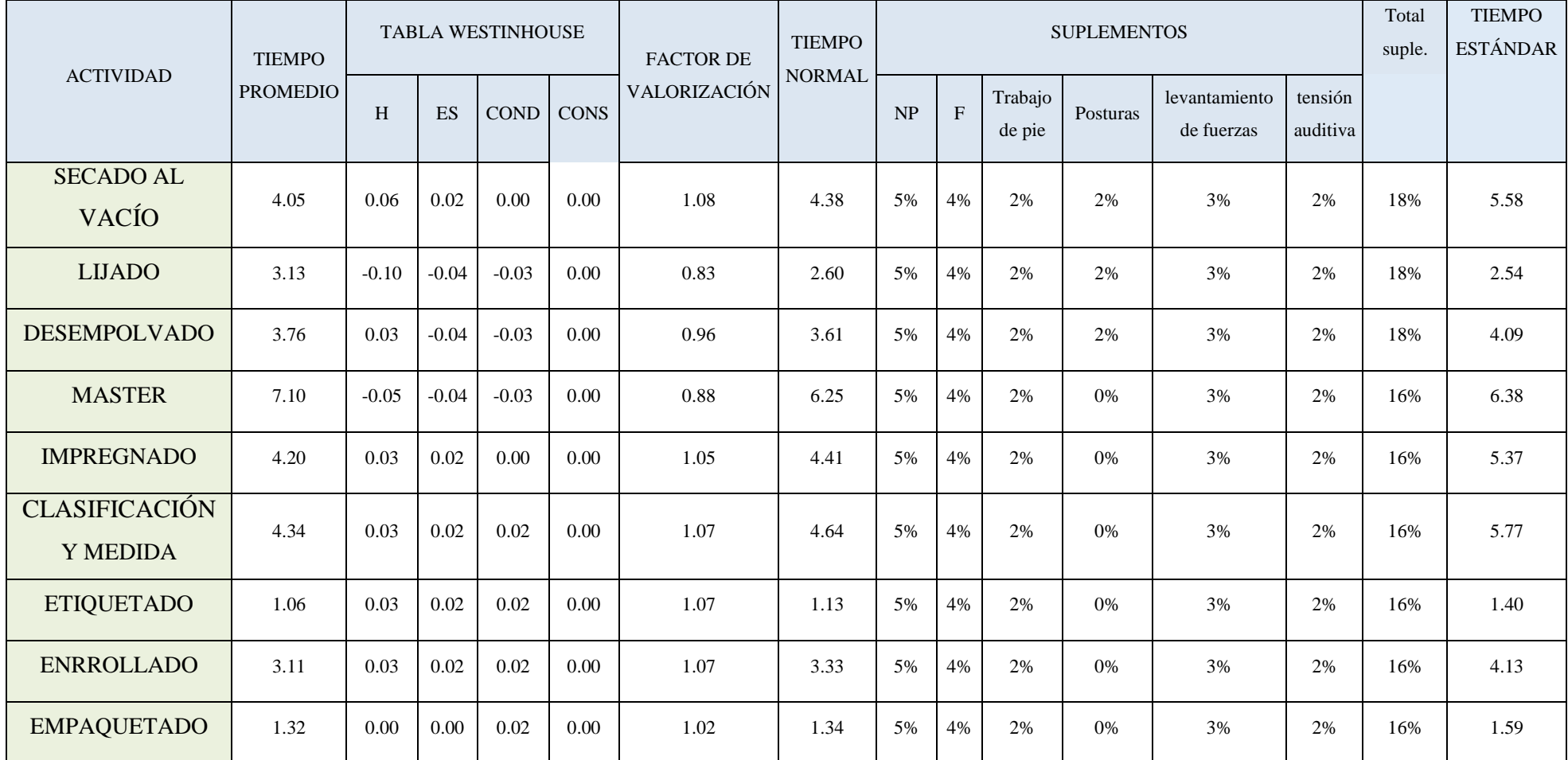

*Fuente: Tabla N°7 Número de muestreos requeridos, Empresa Inversiones Harod S.A.C*

# *A8. Tabla 10: Matriz de correlación de causas del diagrama Ishikawa*

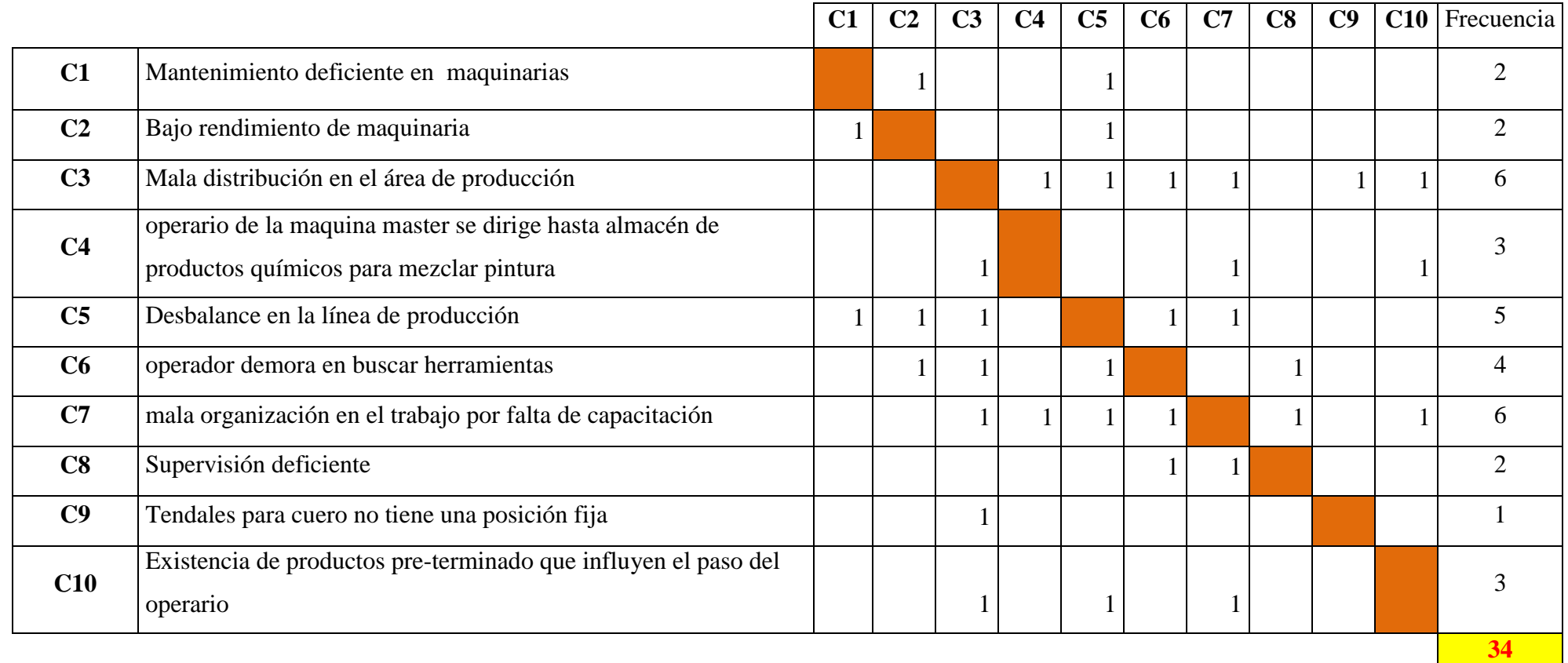

*Fuente: Figura 6 ,7, y 8 Diagrama de Ishikawa, Empresa Inversiones Harod S.A.C* 

| Análisis de Pareto                                        | Frecuencia                  | % acumulado |
|-----------------------------------------------------------|-----------------------------|-------------|
| Mala organización en el trabajo por falta de capacitación | 7                           | 19%         |
| Mala distribución en el área de producción                | 6                           | 36%         |
| Desbalance en la línea de producción                      | 5                           | 50%         |
| Operario de la maquina master se dirige hasta almacén de  | $\overline{4}$              | 61%         |
| Productos químicos para mezclar pintura                   |                             |             |
| Operador demora en buscar herramientas                    | $\overline{4}$              | 72%         |
| Existencia de productos pre-terminado que influyen el     | 3                           | 81%         |
| Paso del operario                                         |                             |             |
| Mantenimiento deficiente en maquinarias                   | $\overline{2}$              | 86%         |
| Supervisión deficiente                                    | $\overline{2}$              | 92%         |
| Bajo rendimiento de maquinaria                            | $\mathcal{D}_{\mathcal{L}}$ | 97%         |
| Tendales para cuero no tiene una posición fija            | 1                           | 100%        |

*A9. Tabla N° 11: Frecuencias de causas primarias, Empresa Inversiones Harod S.A.C*

 *Fuente: Tabla 10 Matriz de correlación de causas, Empresa Inversiones Harod S.A.C*  Para determinar las frecuencias correspondientes se realizó un diagrama de matriz de correlación entre las causas, se puede visualizar en tabla 10 en anexo.

# *A10.Tabla 12: Técnica del interrogatorio para la mejora*

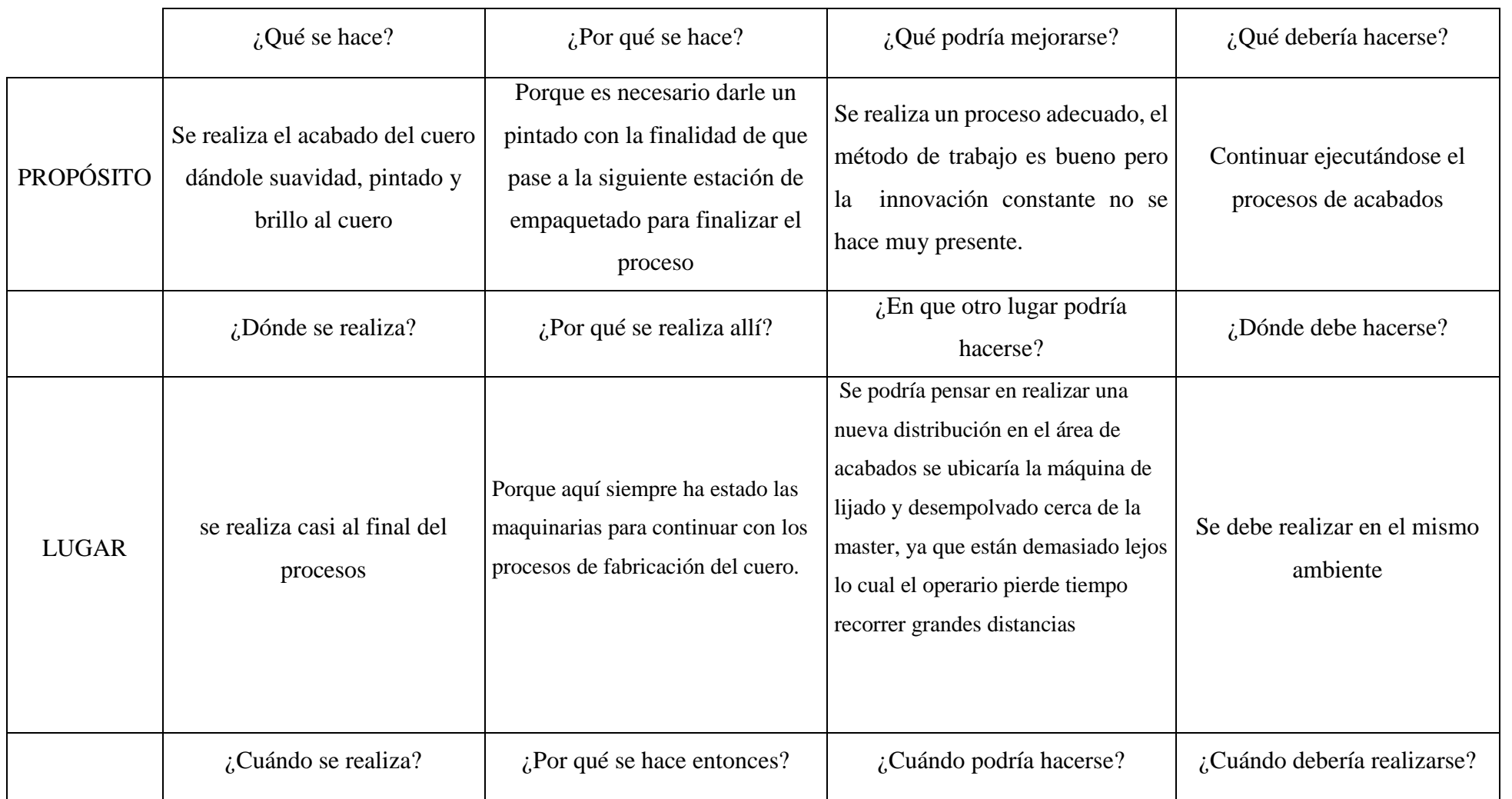

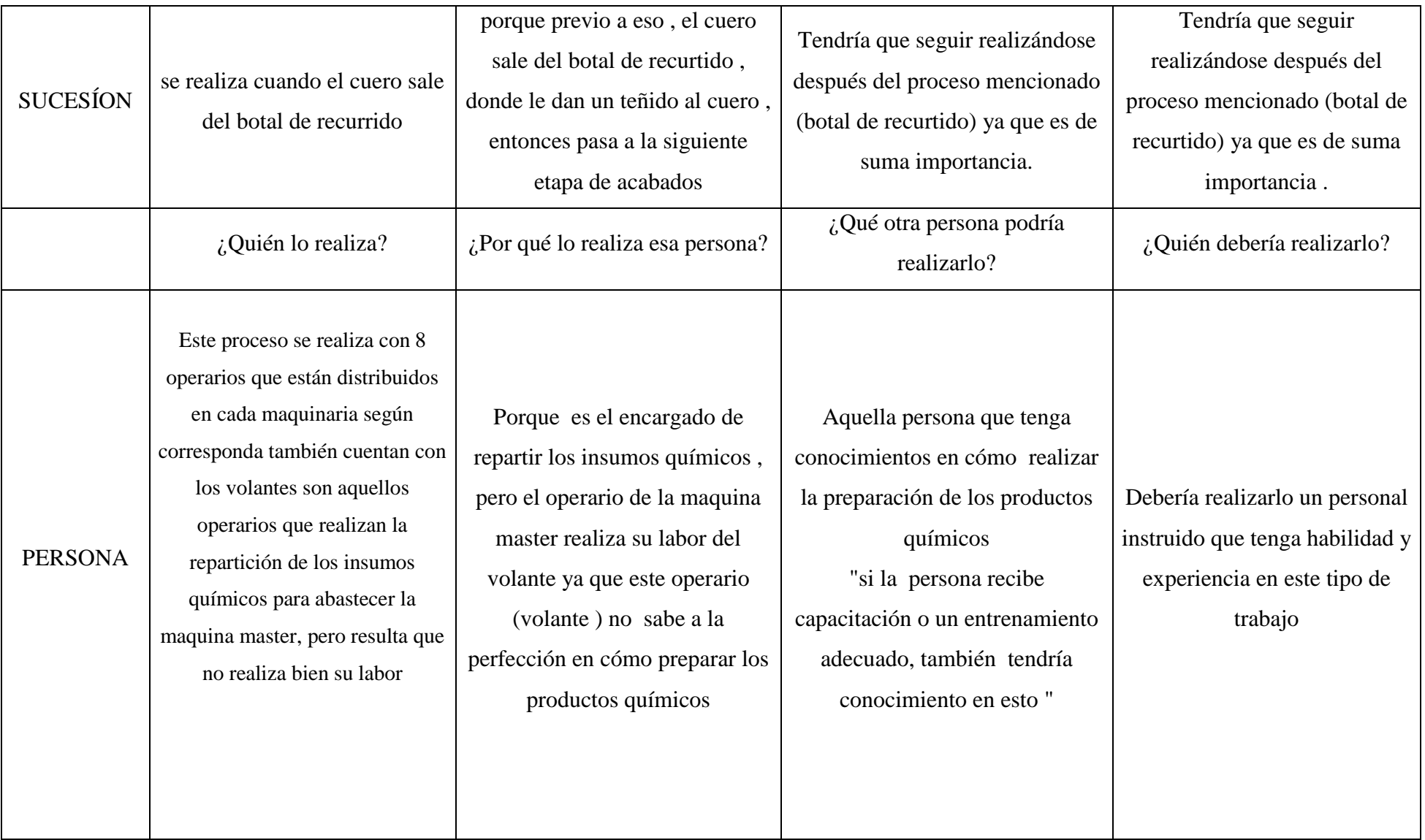

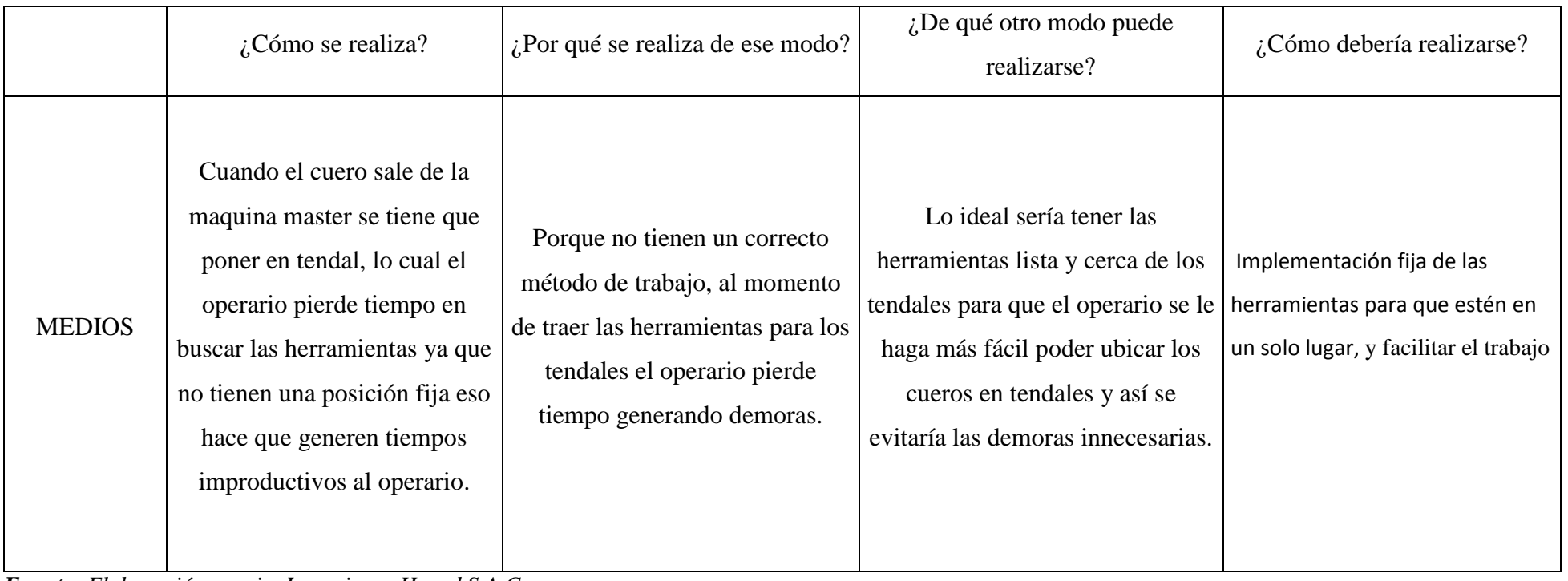

*Fuente: Elaboración propia, Inversiones Harod S.A.C* 

| <b>TAREA</b> | E.T            | <b>NOMBRE DE LAS</b><br><b>ACTIVIDADES</b> | T(MIN) | <b>TIEMPO</b><br><b>POR</b><br><b>ESTACIÓN</b> |
|--------------|----------------|--------------------------------------------|--------|------------------------------------------------|
| $\mathbf{A}$ |                | <b>REMOJO</b>                              | 5.37   |                                                |
| $\bf{B}$     |                | <b>PELAMBRE</b>                            | 5.59   |                                                |
| $\mathbf C$  |                | <b>DESENCALADO</b>                         | 2.54   |                                                |
| D            | $\mathbf{1}$   | <b>DESCARNADO</b>                          | 2.88   | 22.07                                          |
| $\bf{E}$     |                | <b>DIVIDIDO</b>                            | 2.28   |                                                |
| $\mathbf{F}$ |                | <b>PIQUELADO</b>                           | 3.41   |                                                |
| G            |                | <b>CURTIDO</b>                             | 12.44  |                                                |
| H            | $\overline{2}$ | <b>ESCURRIDO</b>                           | 1.35   | 22.59                                          |
| $\mathbf I$  |                | <b>REBAJADO</b>                            | 4.57   |                                                |
| ${\bf J}$    |                | <b>CLASIFICACIÓN</b>                       | 4.23   |                                                |
| $\mathbf K$  | 3              | <b>RECURTIDO</b>                           | 5.02   | 5.02                                           |
| L            |                | <b>SECADO AL</b><br><b>VACÍO</b>           | 5.58   |                                                |
| M            | $\overline{4}$ | <b>LIJADO</b>                              | 2.54   | 23.95                                          |
| ${\bf N}$    |                | <b>DESEMPOLVADO</b>                        | 4.09   |                                                |
| $\mathbf 0$  |                | <b>MASTER</b>                              | 6.38   |                                                |
| ${\bf P}$    |                | <b>IMPREGNADO</b>                          | 5.37   |                                                |
| Q            |                | <b>CLASIFICACIÓN</b><br>Y MEDIDA           | 5.77   |                                                |
| $\mathbf R$  | 5              | <b>ETIQUETADO</b>                          | 1.40   | 12.89                                          |
| S            |                | <b>ENRROLLADO</b>                          | 4.13   |                                                |
| T            |                | <b>EMPAQUETADO</b>                         | 1.59   |                                                |

*A11. Tabla 13: Estaciones de trabajo actual en la empresa Inversiones Harod S.A.C* 

*Fuente: Elaboración propia, Empresa Inversiones Harod S.A.C* 

Al identificar las estaciones de trabajo actuales, se realizará un diagrama de referencias de cada actividad mencionada, esto se puede visualizar en la **figura 10** en anexos. Posterior a ello se realizó los tiempos no asignados, lo cual se muestra en la tabla 14 en anexos.

| Estaciones de trabajo | Tiempos no asignados |
|-----------------------|----------------------|
|                       | 1.88                 |
| $\mathbf{2}$          | 1.36                 |
| 3                     | 18.93                |
|                       | 0.00                 |
| 5                     | 11.06                |

 *A12. Tabla 14: Tiempos no Asignados actuales, Empresa Inversiones Harod S.A.C* 

*Fuente: Tabla 13 Estaciones de trabajos actuales, Empresa IHSAC*

Los resultados obtenidos de la tabla 14, muestran los tiempos no asignados de cada estación *Fuente: Tabla 11 Estaciones de trabajos actuales, Empresa inversiones Harod. SAC*de trabajo, podemos determinar que algunas estaciones se encuentran trabajando constantemente mientras que en otras estaciones ocasionan tiempos ociosos, lo cual nos da como resultado una perdida productiva. Para calcular el tiempo no asignado se realizó de la siguiente manera:

Empaquetado : Tiempo no asignado = Tiempo ciclo  $-Ts$  (estacion)  $23.95 - 12.89 = 11.06$ 

### **3.2.2. Balance de línea propuesta:**

Para el balance de línea propuesto, primero debemos de calcular el número de estaciones adecuadas, para equilibrar cada área de trabajo, hacemos uso de la regla principal, donde se asignan aquellas tareas, a las estaciones que se encuentren con menor tiempo posible. Para las estaciones necesarias se realizó la siguiente formula.

Número de estaciones: 
$$
\frac{Tiempo \cdot Total}{C}
$$
  
Número de estaciones: 
$$
\frac{86.52 \text{ min}}{23.95 \text{ min}}
$$

#### Número de estaciones: 4 estaciones

El resultado obtenido fue de 4 estaciones, si logramos reducir a 4 se reducirán los tiempos muertos como también se aumentará la eficiencia de la línea. La siguiente tabla muestra las procedencias de las tareas.

| <b>TAREA</b>          | TIEMPO DE REALIZACIÓN | <b>PROCEDENCIAS</b>       |
|-----------------------|-----------------------|---------------------------|
| $\boldsymbol{\rm{A}}$ | 5.37                  | $\overline{\phantom{a}}$  |
| $\, {\bf B}$          | 5.59                  | $\mathbf{A}$              |
| $\mathbf C$           | 2.54                  | $\, {\bf B}$              |
| D                     | 2.88                  | $\mathsf{C}$              |
| ${\bf E}$             | 2.28                  | $\mathbf D$               |
| $\mathbf F$           | 3.41                  | ${\bf E}$                 |
| $\mathbf G$           | 12.44                 | ${\bf F}$                 |
| $\mathbf H$           | 1.35                  | ${\bf G}$                 |
| $\mathbf I$           | 4.57                  | $\boldsymbol{\mathrm{H}}$ |
| $\mathbf J$           | 4.23                  | $\mathbf I$               |
| $\mathbf K$           | 5.02                  | $\bf J$                   |
| ${\bf L}$             | 5.58                  | $\bf K$                   |
| $\mathbf M$           | 2.54                  | $\mathbf L$               |
| ${\bf N}$             | 4.09                  | $\mathbf M$               |
| $\mathbf 0$           | 6.38                  | ${\bf N}$                 |
| $\mathbf P$           | 5.37                  | $\mathbf{O}$              |
| Q                     | 5.77                  | ${\bf P}$                 |
| $\mathbf R$           | 1.40                  | Q                         |
| S                     | 4.13                  | $\mathbf R$               |
| T                     | 1.59                  | ${\bf S}$                 |
|                       |                       |                           |

*A.13. Tabla 15: Tabla de precedencia de las tareas, Empresa Inversiones Harod S.A.C*

 *Fuente: Empresa Inversiones Harod S.A.C*

Se procedió a realizar la procedencia de las tareas y así mismo se le asigno los tiempos correspondientes que se realizó en medición de tiempos. Se observa en la tabla 16 en anexos que se realizará la agrupación de estaciones con el balance de línea propuesto.

| E.T                 | <b>LISTA DE</b>           | T(min)           | t(acumulado) | tiempo sin | Tiempo no |
|---------------------|---------------------------|------------------|--------------|------------|-----------|
|                     | <b>CANTIDADES</b>         |                  |              | asignar    | asignado  |
|                     | $\boldsymbol{\mathsf{A}}$ | 5.37             | 5.37         | 23.95      | 18.58     |
|                     | $\, {\bf B}$              | 5.59             | 10.96        | 23.95      | 12.99     |
|                     | ${\bf C}$                 | 2.54             | 13.50        | 23.95      | 10.45     |
| $\rm E1$            | ${\bf D}$                 | 2.88             | 16.38        | 23.95      | 7.57      |
|                     | ${\bf E}$                 | 2.28             | 18.65        | 23.95      | 5.30      |
|                     | $\mathbf F$               | 3.41             | 22.07        | 23.95      | 1.88      |
|                     |                           |                  |              |            |           |
|                     | ${\bf G}$                 | 12.44            | 12.44        | 23.95      | 11.51     |
| $\mathop{\rm E{2}}$ | $\, {\rm H}$              | 1.35             | 13.79        | 23.95      | 10.16     |
|                     | $\bf I$                   | 4.57             | 18.36        | 23.95      | 5.59      |
|                     | $\bf J$                   | 4.23             | 22.59        | 23.95      | 1.36      |
|                     | $\overline{\mathbf{K}}$   | $\frac{1}{5.02}$ | 5.02         | 23.95      | 18.93     |
|                     | $\mathbf L$               | 5.58             | 10.60        | 23.95      | 13.35     |
| E3                  | $\mathbf M$               | 2.30             | 12.90        | 23.95      | 11.05     |
|                     | ${\bf N}$                 | 3.53             | 16.43        | 23.95      | 7.52      |
|                     | ${\cal O}$                | 6.20             | 22.63        | 23.95      | 1.32      |
|                     | $\overline{P}$            | 5.37             | 5.37         | 23.95      | 18.58     |
|                     | ${\bf Q}$                 | 5.77             | 11.13        | 23.95      | 12.82     |
| $\rm E4$            | ${\bf R}$                 | 1.40             | 12.53        | 23.95      | 11.42     |
|                     | ${\bf S}$                 | 4.13             | 16.67        | 23.95      | 7.28      |
|                     | $\mathbf T$               | 1.59             | 18.26        | 23.95      | 5.69      |

*A.14 Tabla 16: Agrupación de estaciones con el balance de línea propuesto*

*Fuente: Tabla 15, Tabla de precedencia de tareas, Empresa Inversiones Harod S.AC*  Se logró reducir a 4 estaciones, los tiempos muertos redujeron, y se logró equilibrar los tiempos por estación de acuerdo al tiempo ciclo, el nuevo diagrama de procedencia se podrá visualizar en la figura 11 en anexos, después de ello se realiza los tiempos no asignados como se muestra en la tabla 17 en anexos.

| Estaciones de trabajo | tiempos no asignado |
|-----------------------|---------------------|
|                       | 1.88                |
|                       | 1.36                |
| 3                     | 1.32                |
|                       | 5.69                |

A15. *Tabla 17: Tiempos no asignados, Empresa Inversiones Harod S.A.C* 

*Fuente:* Tabla 16 *Agrupación de estaciones con el balance de línea propuesto* 

Los resultados obtenidos de la tabla 17, muestran los tiempos ociosos, donde 1.32 min se repite constantemente en todas las estaciones es por ello que se procede a eliminarlo, entonces nuestro nuevo tiempo ciclo con el balance de línea propuesto es:

 $Nuevo$  tiempo de ciclo: 23.95 min - 1.32 min = 22.63

| ΙU<br><b>Tublic 10.</b> INDEVOS Hempos no asignados |                     |
|-----------------------------------------------------|---------------------|
| Estaciones de trabajo                               | tiempos no asignado |
| 1                                                   | 0.57                |
| 2                                                   | 0.05                |
| 3                                                   | 0.00                |
| 4                                                   | 4.38                |
| tiempo ciclo antes                                  | 23.95               |
| tiempo ciclo después                                | 22.63               |
| % de reducción                                      | $-5.5\%$            |

A.16 *Tabla 18: Nuevos tiempos no asignados* 

En la tabla 18 se procedió a eliminar a cada estación de trabajo 1.32 min con la finalidad de disminuir los tiempos ociosos, así se pudo lograr una reducción del 5.5% el tiempo de ciclo. Las ventajas que se lograron dar fueron las siguientes:

Mejor eficiencia en la línea:

Siendo C el tiempo de ciclo, K el número real de estaciones de trabajo, y T la suma de tiempos de todas las tareas.

Eficiencia de la línea actual

$$
Ef = \frac{Ts}{k * C} * 100\%
$$

$$
Ef = \frac{86.52}{5 * 23.95} * 100\%
$$

 $\mathrm{Ef} = 72$ 

*Fuente: Tabla 17 Tiempos no asignados, Empresas Inversiones Harod S.A.C*

Eficiencia de línea con la propuesta:

$$
Ef = \frac{Ts}{k * C} * 100\%
$$
  
Ef = 
$$
\frac{86.52}{4 * 23.95} * 100\%
$$
  
Ef = 90%

Mayor producción:

 $Product$ ión diaria con balance de line $a =$ Tiempo de productivo al día Tiempo de ciclo  $Production$  diaria  $=$ 8h/dia x 60 min/hora  $\frac{1}{22.63 \text{ seg}/doc} = 21 \text{ cueros}$ 

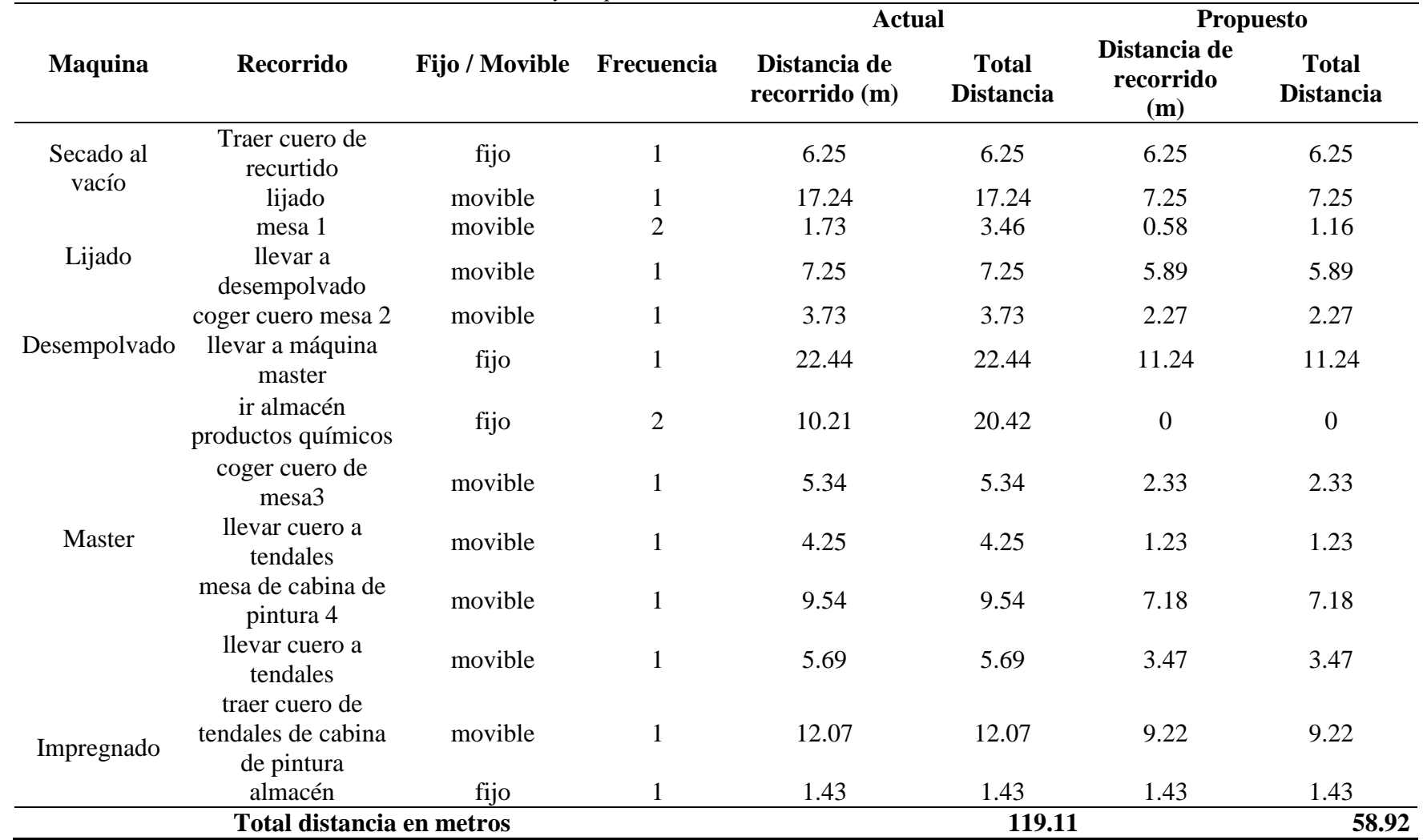

## *A18. Tabla 20: Distancia de recorrido en metros antes y después*

*Fuente: Figura 15 Movimiento de maquinaria en el nuevo layout de acabados, Empresa Inversiones Harod S.A.C* 

Total de Distancia reducida = 119.11 − 58.92 Total de Distancia reducida =  $60.19$  metros

Con el nuevo layout obtenido mediante un diagrama de recorrido se pudo reducir 60.19 m, para ello deseamos saber cuál es el tiempo reducido en minutos, la velocidad promedio de los operarios en la empresa es de 0.76 m/s, la conversión de metros a minutos se realiza de la siguiente manera.

Total Tiempo reducido =  $\frac{60.19 \text{ m}}{0.76 \text{ m}}$  $0.76 \frac{\text{m}}{\text{s}}$ Total Tiempo reducido = 79.20 seg x  $\frac{1 \text{ min}}{60 \text{ sec}}$ 60 seg Total Tiempo reducido =  $1.32$  min % de reducción  $= -0.51$  %

La reducción de distancias en minutos fue de 1.32 min, si hablamos en términos de porcentajes hubo una reducción del 51 %.

|                   |           |         |                |           |                |           |         |                | Tiempos observados en MIN:SEG |            |            |            |            |            |            |
|-------------------|-----------|---------|----------------|-----------|----------------|-----------|---------|----------------|-------------------------------|------------|------------|------------|------------|------------|------------|
| <b>ACTIVIDAD</b>  | <b>T1</b> | T2      | T <sub>3</sub> | <b>T4</b> | T <sub>5</sub> | <b>T6</b> | T7      | T <sub>8</sub> | T9                            | <b>T10</b> | <b>T11</b> | <b>T12</b> | <b>T13</b> | <b>T14</b> | <b>T15</b> |
|                   | in:Seg    | Min:Seg | Min:Seg        | Min:Seg   | Min:Seg        | Min:Seg   | Min:Seg | Min:Seg        | Min:Seg                       | Min:Seg    | Min:Seg    | Min:Seg    | Min:Seg    | Min:Seg    | Min:Seg    |
| <b>REMOJO</b>     | 7.00      | 7.00    | 7.00           | 7.00      | 7.00           | 7.00      | 7.00    | 7.00           | 7.00                          | 7.00       | 7.00       | 7.00       | 7.00       | 7.00       | 7.00       |
| PELAMBRE          | 6.00      | 6.00    | 6.00           | 6.00      | 6.00           | 6.00      | 6.00    | 6.00           | 6.00                          | 6.00       | 6.00       | 6.00       | 6.00       | 6.00       | 6.00       |
| DESENCALADO       | 2.40      | 2.40    | 2.40           | 2.40      | 2.40           | 2.40      | 2.40    | 2.40           | 2.40                          | 2.40       | 2.40       | 2.40       | 2.40       | 2.40       | 2.40       |
| <b>DESCARNADO</b> | 3.20      | 3.13    | 2.51           | 3.03      | 2.55           | 2.59      | 2.48    | 2.57           | 2.59                          | 2.54       | 2.45       | 3.02       | 2.58       | 2.08       | 2.58       |
| <b>DIVIDIDO</b>   | 2.08      | 1.58    | 2.01           | 1.56      | 2.01           | 2.03      | 1.56    | 2.01           | 1.55                          | 2.07       | 2.04       | 2.09       | 2.06       | 1.59       | 2.06       |
| <b>PIQUELADO</b>  | 3.40      | 3.40    | 3.40           | 3.40      | 3.40           | 3.40      | 3.40    | 3.40           | 3.40                          | 3.40       | 3.40       | 3.40       | 3.40       | 3.40       | 3.40       |
| <b>CURTIDO</b>    | 10.07     | 10.07   | 10.07          | 10.07     | 10.07          | 10.07     | 10.07   | 10.07          | 10.07                         | 10.07      | 10.07      | 10.07      | 10.07      | 10.07      | 10.07      |
| <b>ESCURRIDO</b>  | 1.02      | 1.05    | 0.59           | 0.57      | 1.03           | 0.58      | 0.56    | 1.01           | 1.02                          | 1.04       | 0.59       | 0.58       | 1.04       | 1.05       | 1.02       |
| <b>REBAJADO</b>   | 3.25      | 3.48    | 4.02           | 3.51      | 4.06           | 3.28      | 3.41    | 3.22           | 4.03                          | 4.03       | 3.58       | 3.49       | 3.47       | 4.02       | 3.55       |
| CLASIFICACIÓN     | 2.55      | 2.47    | 2.52           | 2.49      | 2.46           | 3.10      | 2.47    | 2.42           | 2.31                          | 2.34       | 3.03       | 2.55       | 2.47       | 3.1        | 2.51       |

*A8. Tabla22: Nuevos Tiempos observados en Min: Seg* 

52

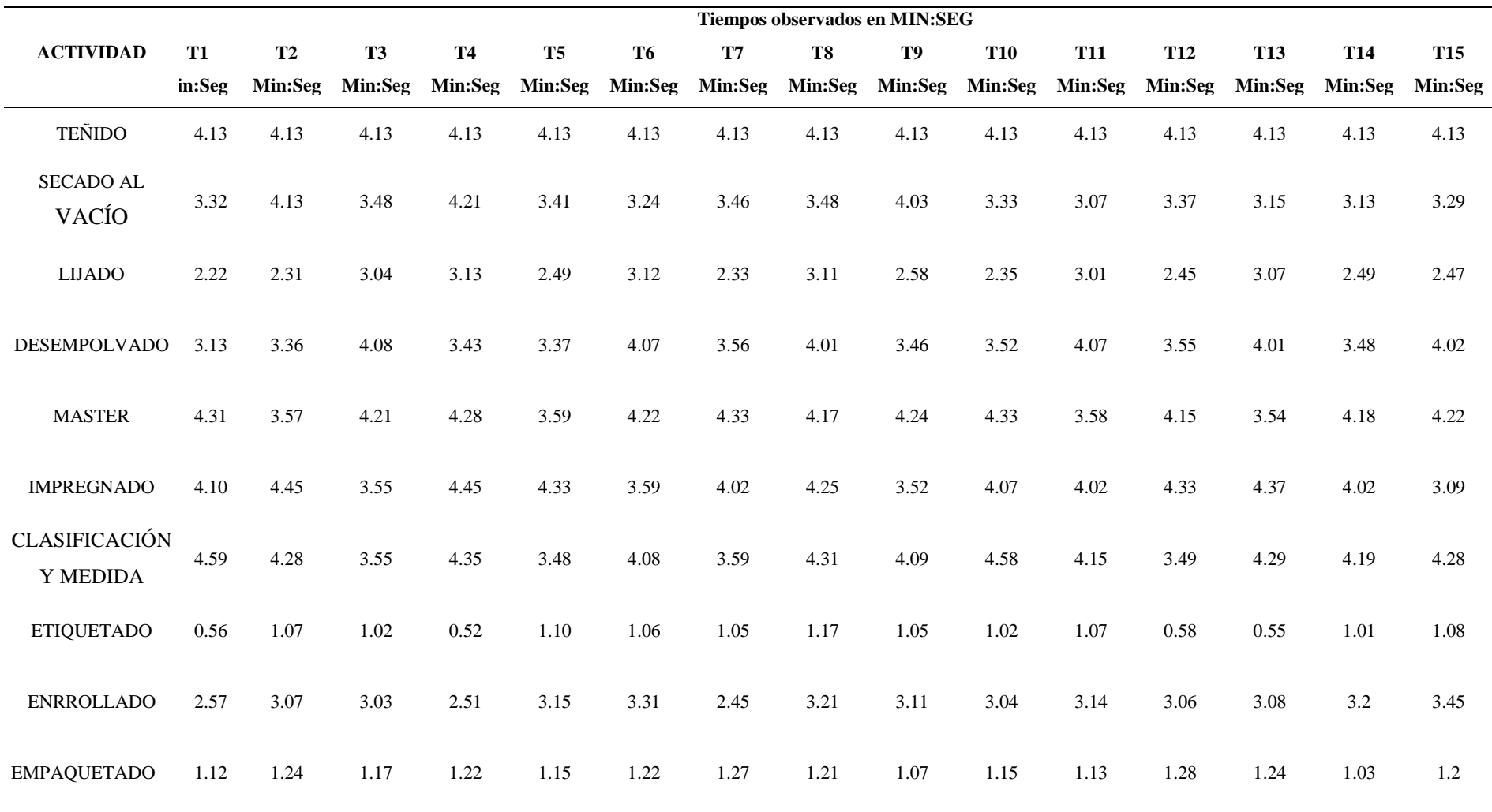

*Fuente: Elaboración propia, Empresa Inversiones Harod S.A.C*

### **3.3.2. Determinar el nuevo TS y productividad después de la implementación.**

### **3.2.2.1. Toma de tiempos para determinar el tiempo estándar del proceso (post-test)**

Una vez aplicada la mejora en los métodos de trabajo, se realizó una nueva medición de tiempos en el mes de noviembre, se calculó también un nuevo tiempo estándar por cada proceso productivo del cuero para determinar si se logró reducir o no los tiempos improductivos que no generen valor, y ver si se logró mejorar la productividad, asignamos una toma de tiempo de 15 observaciones.

**Actividad Tiempos observados convertidos en minutos T1 T2 T3 T4 T5 T6 T7 T8 T9 T10 T11 T12 T13 T14 T15**  REMOJO 7.00 7.00 7.00 7.00 7.00 7.00 7.00 7.00 7.00 7.00 7.00 7.00 7.00 7.00 7.00 PELAMBRE 6.00 6.00 6.00 6.00 6.00 6.00 6.00 6.00 6.00 6.00 6.00 6.00 6.00 6.00 6.00 DESENCALDO 2.67 2.67 2.67 2.67 2.67 2.67 2.67 2.67 2.67 2.67 2.67 2.67 2.67 2.67 2.67 DESCARNADO 3.33 3.22 2.85 3.05 2.92 2.98 2.80 2.95 2.98 2.90 2.75 3.03 2.97 2.13 2.97 DIVIDIDO 2.13 1.97 2.02 1.93 2.02 2.05 1.93 2.02 1.92 2.12 2.07 2.15 2.10 1.98 2.10 PIQUELADO 3.67 3.67 3.67 3.67 3.67 3.67 3.67 3.67 3.67 3.67 3.67 3.67 3.67 3.67 3.67 CURTIDO 10.11 10.11 10.11 10.11 10.11 10.11 10.11 10.11 10.11 10.11 10.11 10.11 10.11 10.11 10.11 ESCURRIDO 1.03 1.08 0.98 0.95 1.05 0.97 0.93 1.02 1.03 1.07 0.98 0.97 1.07 1.08 1.03 REBAJADO 3.42 3.80 4.03 3.85 4.10 3.47 3.68 3.37 4.05 4.05 3.97 3.82 3.78 4.03 3.92 CLASIFICACIÓN 2.92 2.78 2.87 2.82 2.77 3.17 2.78 2.70 2.52 2.57 3.05 2.92 2.78 3.17 2.85 RECURTIDO Y/O TEÑIDO 4.22 4.22 4.22 4.22 4.22 4.22 4.22 4.22 4.22 4.22 4.22 4.22 4.22 4.22 4.22 SECADO AL VACÍO 3.53 4.22 3.80 4.35 3.68 3.40 3.77 3.80 4.05 3.55 3.12 3.62 3.25 3.22 3.48

*Tabla 23: Conversión de la toma de tiempos en minutos* 

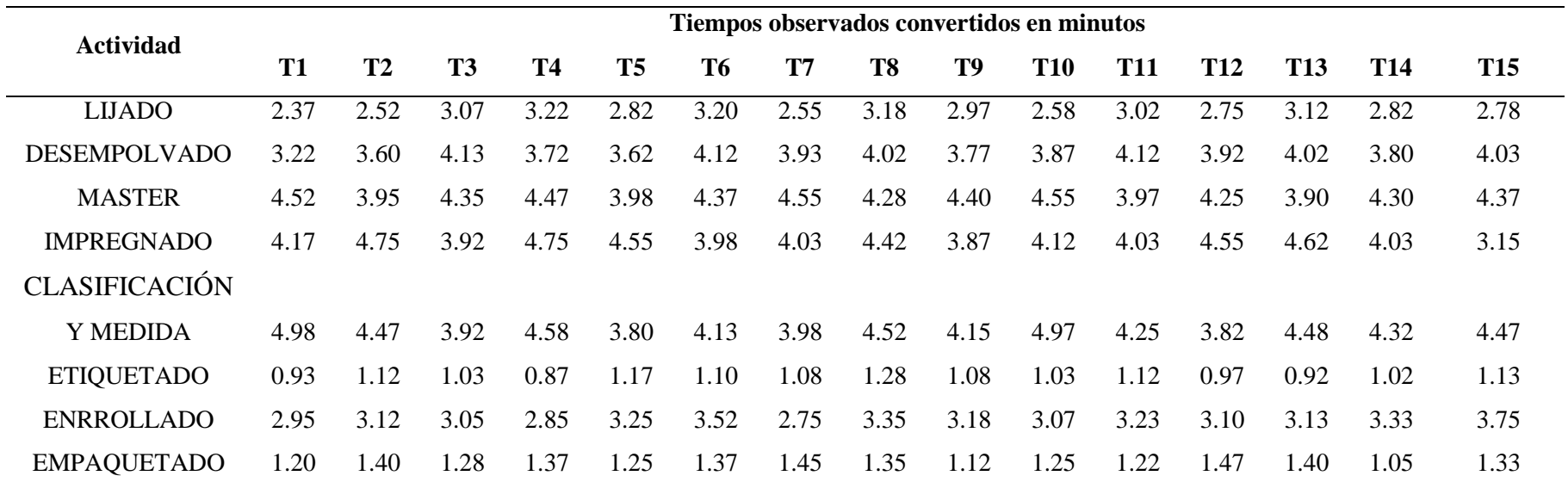

*Fuente: Tabla N° 22 Nuevos tiempos observados en MIN: SEG, Inversiones Harod S.A.C*

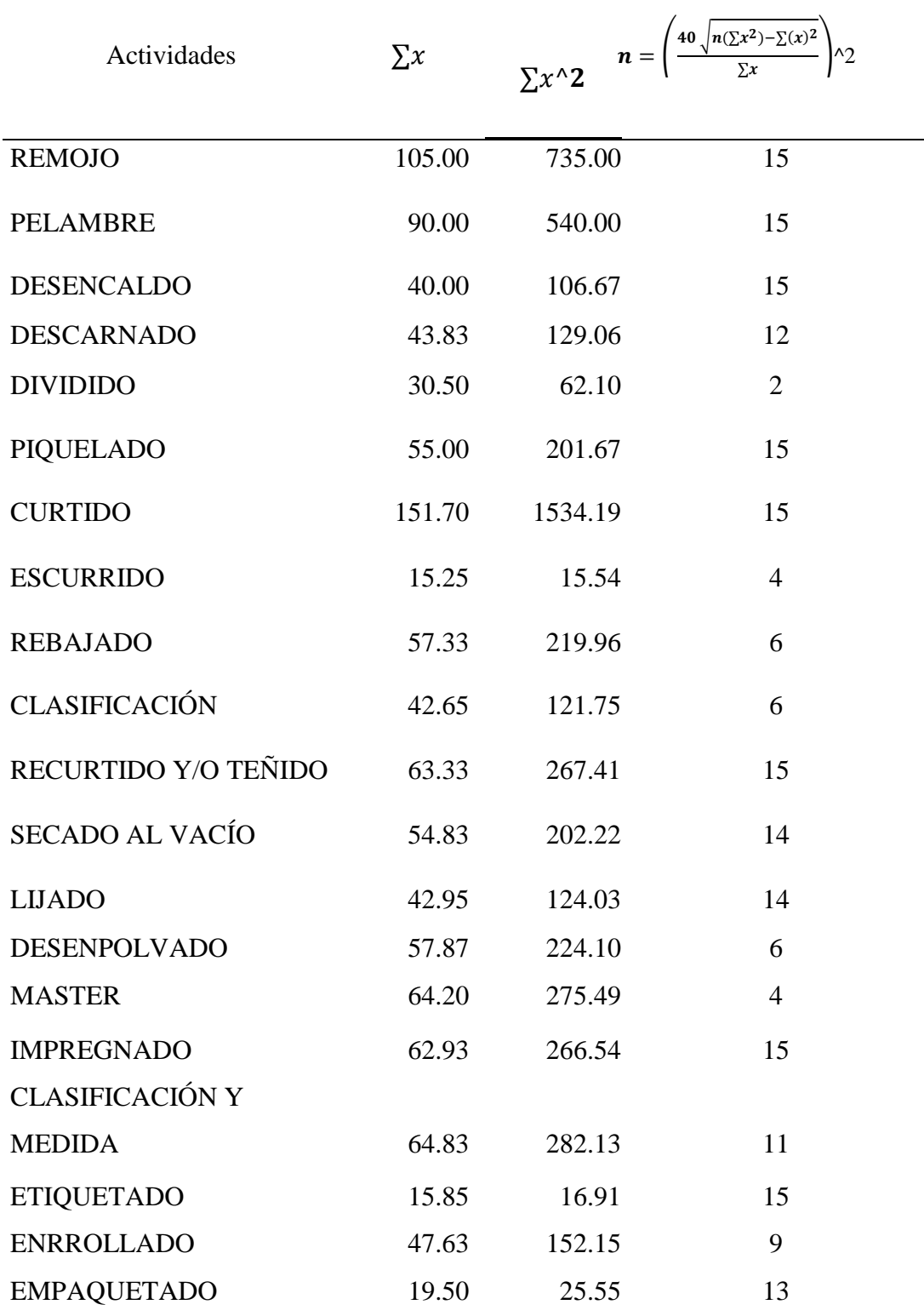

# *A22. Tabla 24: Cálculo de Número de muestras*

*Fuente: Tabla 23 Nueva conversión de tiempos en minutos*

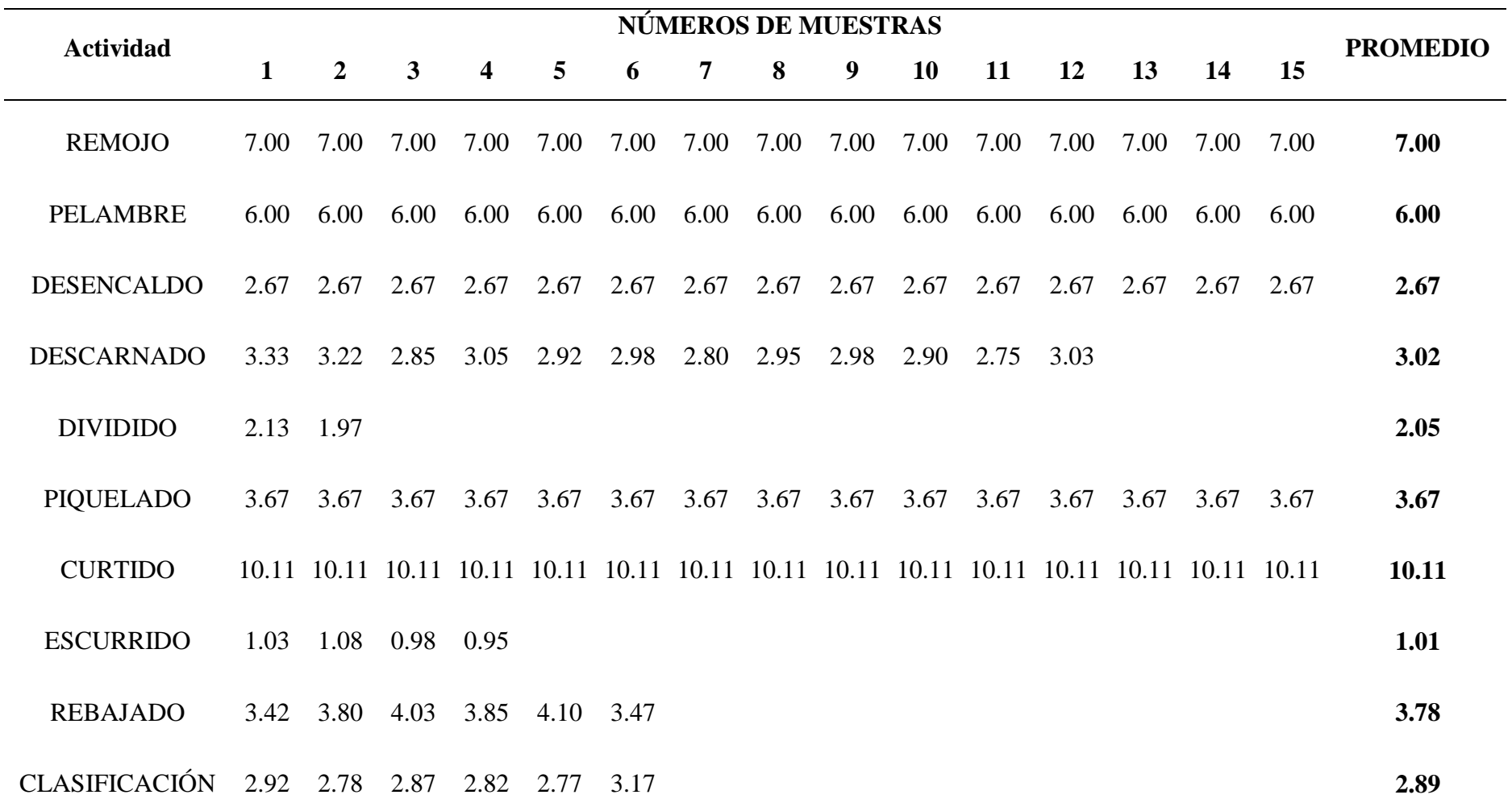

57

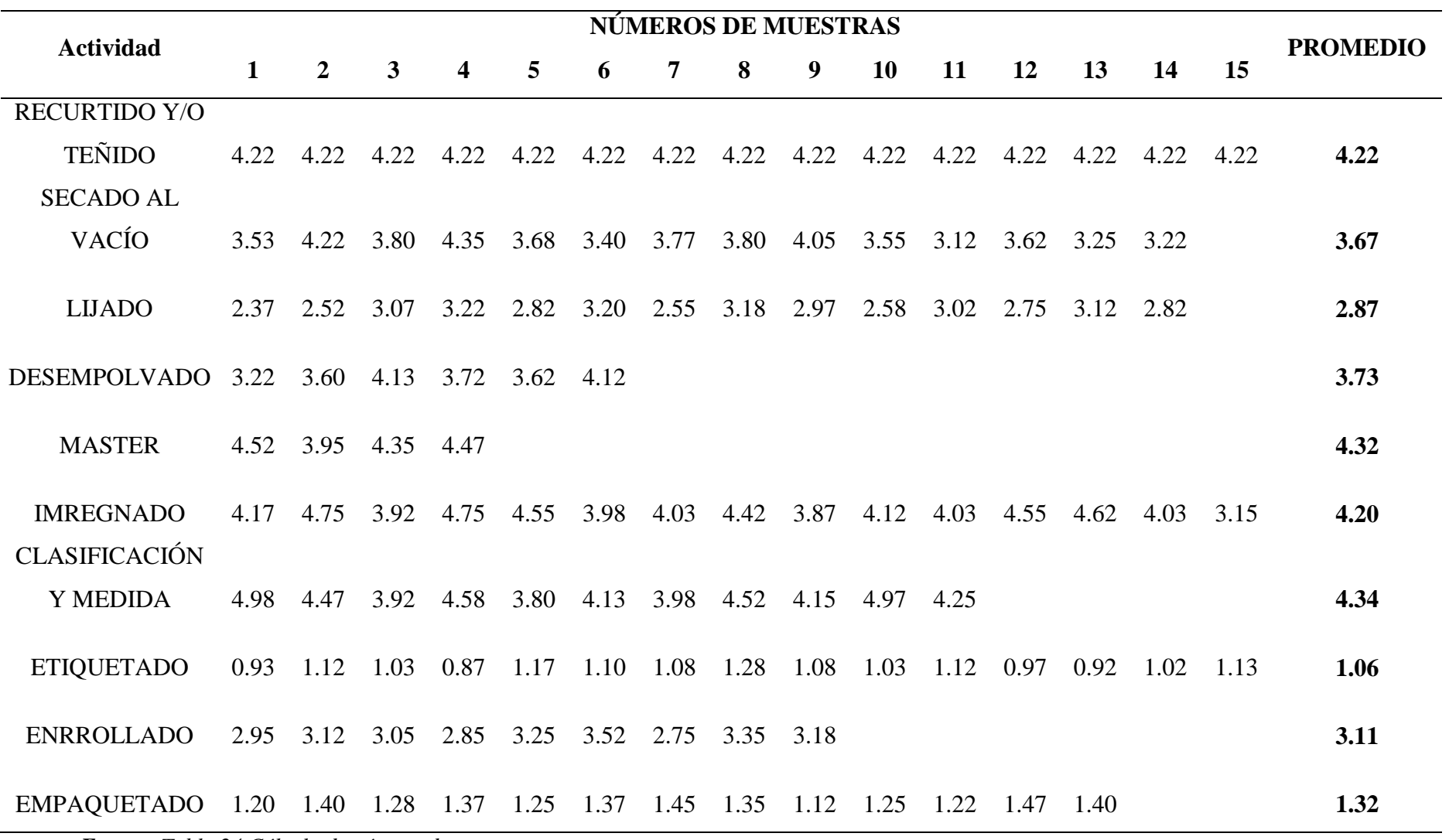

*Fuente: Tabla 24 Cálculo de número de muestras* 

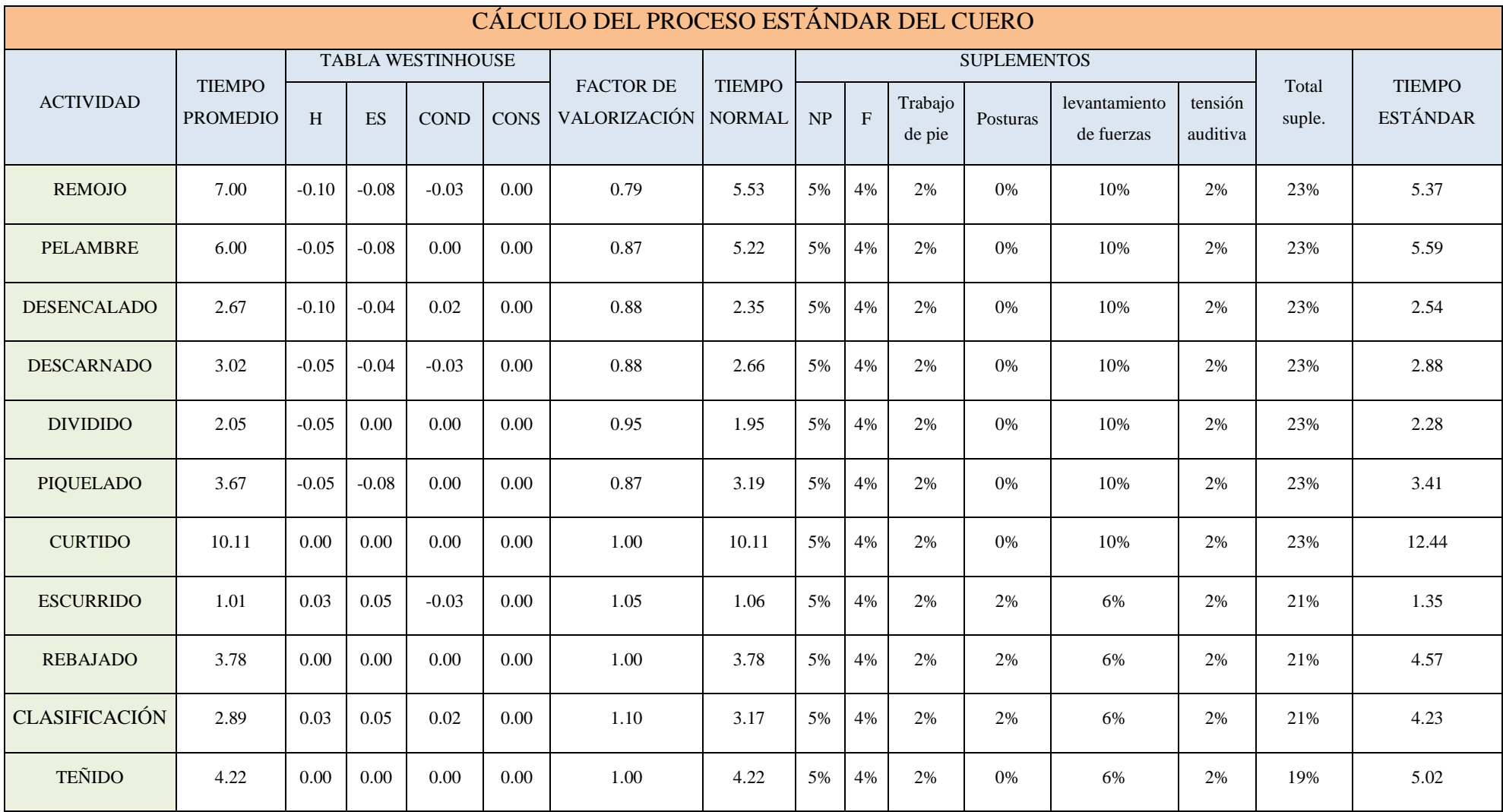

# *A24***.** *Tabla 26: Asignación de la Valoración y suplementos para hallar el tiempo normal y estándar.*

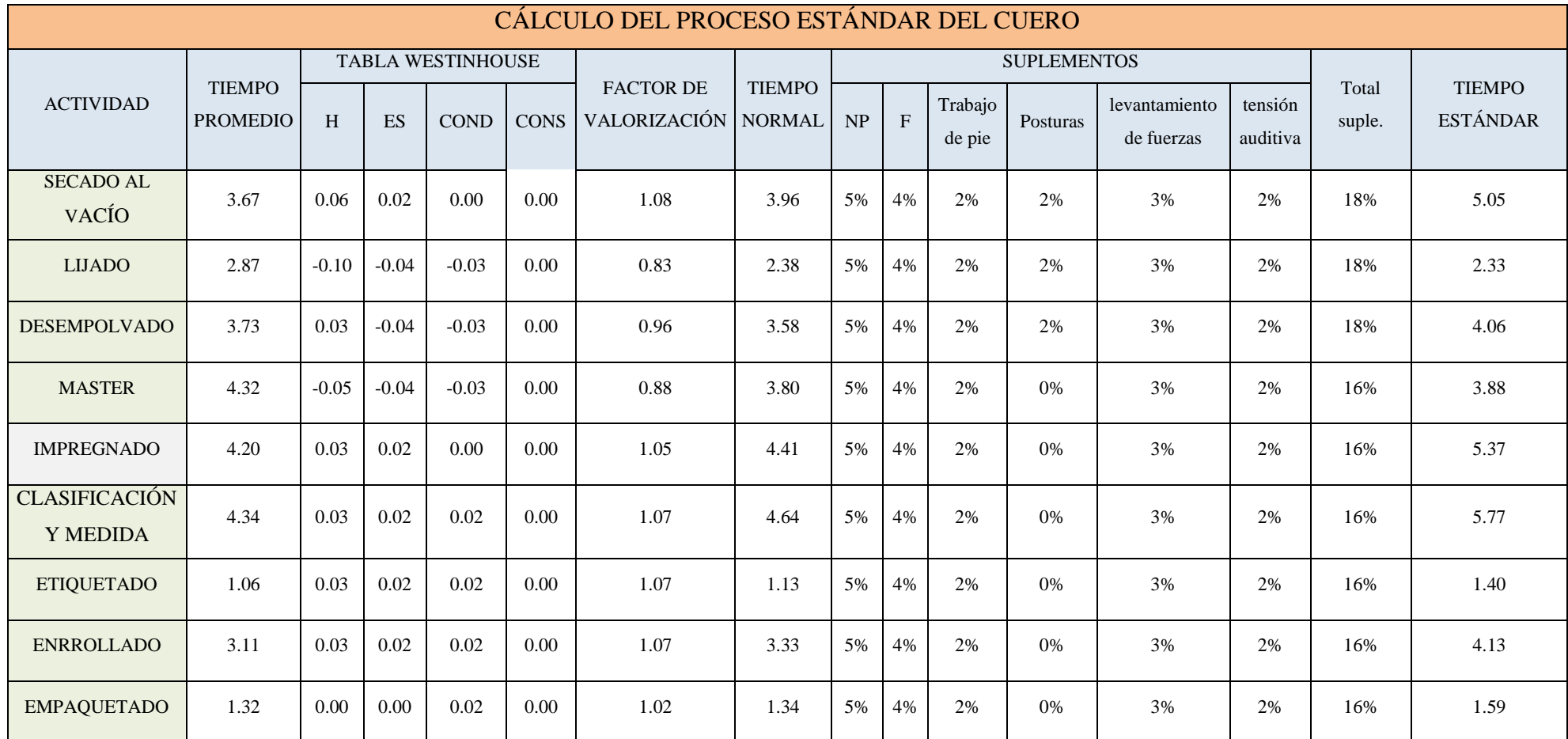

*Fuente: Elaboración Propia, Empresa Inversiones Harod S.A.C* 

|                                    |                                         |             |                |                |                |                |                |             | Tiempos observados en minutos |             |             |            |              |              |              |              | N             | Promed | Complemen |           | Suplemen |                        | <b>Ts</b>           |
|------------------------------------|-----------------------------------------|-------------|----------------|----------------|----------------|----------------|----------------|-------------|-------------------------------|-------------|-------------|------------|--------------|--------------|--------------|--------------|---------------|--------|-----------|-----------|----------|------------------------|---------------------|
| <b>ESTACIONES</b>                  | Actividad                               | <b>T1</b>   | T <sub>2</sub> | T <sub>3</sub> | T <sub>4</sub> | T <sub>5</sub> | T6             | T7          | T8                            | T9          | <b>T10</b>  | <b>T11</b> | <b>T12</b>   | <b>T13</b>   | <b>T14</b>   | <b>T15</b>   |               | io     | tos       | <b>TN</b> | tos      | $\mathop{\hbox{Ts}}$   | por<br>estaci<br>ón |
|                                    | <b>REMOJO</b>                           | 7.00        | 7.00           | 7.00           | 7.00           | 7.00           | 7.00           | 7.00        | 7.00                          | 7.00        | 7.00        | 7.00       | 7.00         | 7.00         | 7.00         | 7.00         | 15            | 7.00   | 0.79      | 5.53      | 23%      | 5.37                   |                     |
|                                    | <b>PELAMBRE</b>                         | 6.00        | 6.00           | 6.00           | 6.00           | 6.00           | 6.00           | 6.00        | 6.00                          | 6.00        | 6.00        | 6.00       | 6.00         | 6.00         | 6.00         | 6.00         | 15            | 6.00   | 0.87      | 5.22      | 23%      | 5.59                   |                     |
|                                    | <b>DESENCALDO</b>                       | 2.67        | 2.67           | 2.67           | 2.67           | 2.67           | 2.67           | 2.67        | 2.67                          | 2.67        | 2.67        | 2.67       | 2.67         | 2.67         | 2.67         | 2.67         | 15            | 2.67   | 0.88      | 2.35      | 23%      | 2.54                   |                     |
| <b>REMOJO</b>                      | <b>DESCARNADO</b>                       | 3.33        | 3.22           | 2.85           | 3.05           | 2.92           | 2.98           | 2.80        | 2.95                          | 2.98        | 2.90        | 2.75       | 3.03         | 2.97         | 2.13         | 2.97         | 12            | 3.02   | 0.88      | 2.66      | 23%      | 2.88                   | 22.07               |
|                                    | <b>DIVIDIDO</b>                         | 2.13        | 1.97           | 2.02           | 1.93           | 2.02           | 2.05           | 1.93        | 2.02                          | 1.92        | 2.12        | 2.07       | 2.15         | 2.10         | 1.98         | 2.10         | $\mathcal{P}$ | 2.05   | 0.95      | 1.95      | 23%      | 2.28                   |                     |
|                                    | <b>PIQUELADO</b>                        | 3.67        | 3.67           | 3.67           | 3.67           | 3.67           | 3.67           | 3.67        | 3.67                          | 3.67        | 3.67        | 3.67       | 3.67         | 3.67         | 3.67         | 3.67         | 15            | 3.67   | 0.87      | 3.19      | 23%      | 3.41                   |                     |
|                                    | <b>CURTIDO</b>                          | 10.11       | 10.11          | 10.11          | 10.11          | 10.11          | 10.11          | 10.11       | 10.11                         | 10.11       | 10.11       | 10.11      | 10.11        | 10.11        | 10.11        | 10.11        | 15            | 10.11  | 1.00      | 10.1<br>1 | 23%      | 12.4<br>$\overline{a}$ |                     |
| <b>CURTIOD</b>                     | <b>ESCURRIDO</b>                        | 1.03        | 1.08           | 0.98           | 0.95           | 1.05           | 0.97           | 0.93        | 1.02                          | 1.03        | 1.07        | 0.98       | 0.97         | 1.07         | 1.08         | 1.03         | 4             | 1.01   | 1.05      | 1.06      | 21%      | 1.35                   | 22.59               |
|                                    | <b>REBAJADO</b>                         | 3.42        | 3.80           | 4.03           | 3.85           | 4.10           | 3.47           | 3.68        | 3.37                          | 4.05        | 4.05        | 3.97       | 3.82         | 3.78         | 4.03         | 3.92         | 6             | 3.78   | 1.00      | 3.78      | 21%      | 4.57                   |                     |
|                                    | <b>CLASIFICACIÓN</b>                    | 2.92        | 2.78           | 2.87           | 2.82           | 2.77           | 3.17           | 2.78        | 2.70                          | 2.52        | 2.57        | 3.05       | 2.92         | 2.78         | 3.17         | 2.85         | 6             | 2.89   | 1.10      | 3.17      | 21%      | 4.23                   |                     |
| <b>RECURTIDO</b>                   | RECURTIDO Y/O<br><b>TEÑIDO</b>          | 4.22        | 4.22           | 4.22           | 4.22           | 4.22           | 4.22           | 4.22        | 4.22                          | 4.22        | 4.22        | 4.22       | 4.22         | 4.22         | 4.22         | 4.22         | 15            | 4.22   | 1.00      | 4.22      | 19%      | 5.02                   | 5.02                |
|                                    | <b>SECADO AL VACÍO</b>                  | 3.53        | 4.22           | 3.80           | 4.35           | 3.68           | 3.40           | 3.77        | 3.80                          | 4.05        | 3.55        | 3.12       | 3.62         | 3.25         | 3.22         | 3.48         | 14            | 3.67   | 1.08      | 3.96      | 18%      | 5.05                   |                     |
|                                    | <b>LIJADO</b>                           | 2.37        | 2.52           | 3.07           | 3.22           | 2.82           | 3.20           | 2.55        | 3.18                          | 2.97        | 2.58        | 3.02       | 2.75         | 3.12         | 2.82         | 2.78         | 14            | 2.87   | 0.83      | 2.38      | 18%      | 2.33                   |                     |
| <b>ACABADO</b>                     | <b>DESEMPOLVADO</b>                     | 3.22        | 3.60           | 4.13           | 3.72           | 3.62           | 4.12           | 3.93        | 4.02                          | 3.77        | 3.87        | 4.12       | 3.92         | 4.02         | 3.80         | 4.03         | 6             | 3.73   | 0.96      | 3.58      | 18%      | 4.06                   | 20.69               |
|                                    | <b>MASTER</b>                           | 4.52        | 3.95           | 4.35           | 4.47           | 3.98           | 4.37           | 4.55        | 4.28                          | 4.40        | 4.55        | 3.97       | 4.25         | 3.90         | 4.30         | 4.37         | 4             | 4.32   | 0.88      | 3.80      | 16%      | 3.88                   |                     |
|                                    | <b>IMPREGNADO</b>                       | 4.17        | 4.75           | 3.92           | 4.75           | 4.55           | 3.98           | 4.03        | 4.42                          | 3.87        | 4.12        | 4.03       | 4.55         | 4.62         | 4.03         | 3.15         | 15            | 4.20   | 1.05      | 4.41      | 16%      | 5.37                   |                     |
|                                    | <b>CLASIFICACIÓN Y</b><br><b>MEDIDA</b> | 4.98        | 4.47           | 3.92           | 4.58           | 3.80           | 4.13           | 3.98        | 4.52                          | 4.15        | 4.97        | 4.25       | 3.82         | 4.48         | 4.32         | 4.47         | 11            | 4.34   | 1.07      | 4.64      | 16%      | 5.77                   |                     |
| <b>EMPAQUETA</b><br>D <sub>O</sub> | <b>ETIOUETADO</b>                       | 0.93        | 1.12           | 1.03           | 0.87           | 1.17           | 1.10           | 1.08        | 1.28                          | 1.08        | 1.03        | 1.12       | 0.97         | 0.92         | 1.02         | 1.13         | 15            | 1.06   | 1.07      | 1.13      | 16%      | 1.40                   | 12.89               |
|                                    | <b>ENRROLLADO</b>                       | 2.95        | 3.12           | 3.05           | 2.85           | 3.25           | 3.52           | 2.75        | 3.35                          | 3.18        | 3.07        | 3.23       | 3.10         | 3.13         | 3.33         | 3.75         | 9             | 3.11   | 1.07      | 3.33      | 16%      | 4.13                   |                     |
|                                    | <b>EMPAQUETADO</b>                      | 1.20        | 1.40           | 1.28           | 1.37           | 1.25           | 1.37           | 1.45        | 1.35                          | 1.12        | 1.25        | 1.22       | 1.47         | 1.40         | 1.05         | 1.33         | 13            | 1.32   | 1.02      | 1.34      | 16%      | 1.59                   |                     |
|                                    | total (minutos)                         | 78.25       | 79.12          | 77.79          | 79.27          | 77.40          | 79.14          | 77.54       | 78.80                         | 77.80       | 79.65       | 77.80      | 78.60        | 80.29        | 80.30        | 78.49        |               |        |           | 74.9      |          | 86.5<br>$\overline{2}$ |                     |
|                                    | total (HORAS)                           | 1.30        | 1.32           | 1.30           | 1.32           | 1.29           | 1.32           | 1.29        | 1.31                          | 1.30        | 1.33        | 1.30       | 1.31         | 1.34         | 1.34         | 1.31         |               |        |           |           |          |                        |                     |
|                                    | Producción (cuero)                      | -1          | $\overline{1}$ |                |                | $\mathbf{1}$   | $\overline{1}$ |             | $\mathbf{1}$                  |             |             |            | $\mathbf{1}$ | $\mathbf{1}$ | $\mathbf{1}$ | $\mathbf{1}$ |               |        |           |           |          |                        |                     |
|                                    | productividad<br>(producción / $H-H$ )  | 0.806<br>79 | 0.793<br>10    | 0.800<br>33    | 0.7849         | 0.8039         | 0.7948<br>5    | 0.8118<br>8 | 0.7903                        | 0.8026<br>5 | 0.7962<br>6 | 0.8048     | 0.8001<br>5  | 0.7978<br>5  | 0.8113<br>3  | 0.7996       |               |        |           |           |          |                        |                     |

**3.2.2.2. Cálculo de la nueva Productividad de la mano de obra a través del estudio de tiempos** *A25. Tabla 27: Cálculo de la nueva Productividad*

*Fuente: Elaboración propia, Inversiones Harod S.A.C*

Se puede observar que en la tabla 28, señala que el tiempo necesario para la elaboración de un solo cuero, es de 83.26 minutos, esto viene hacer el sumatorio total, del tiempo estándar de cada proceso productivo, además se puede visualizar que hubo una reducción de tiempos en el cuello de botella, logrando que la productividad de la M.O sea de 0.80 cuero H/H, por lo tanto, se puede decir que hubo un incremento de ello.

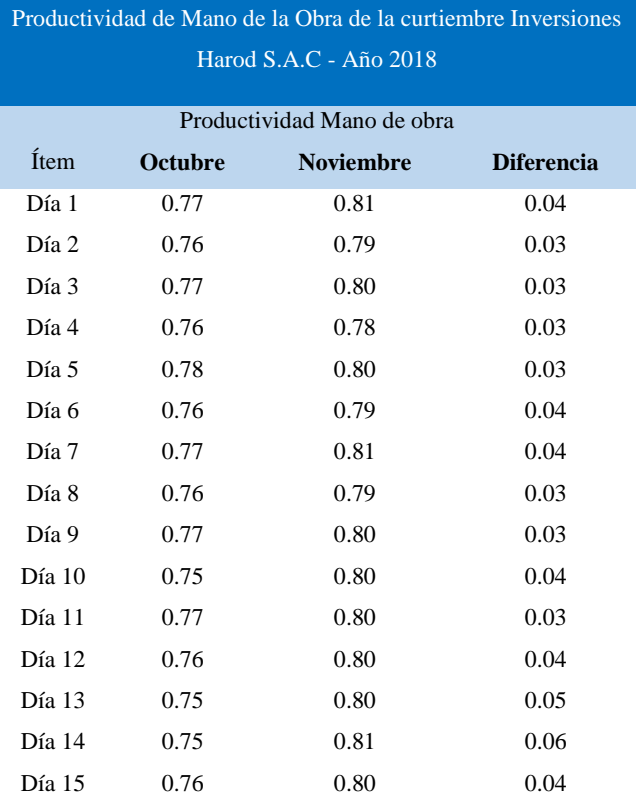

## *A26.Tabla 28: Datos a ingresar para el programa estadístico SPSS v25*

*Fuente: Elaboración propia* 

## **Supuestos**

p≥0.05 se acepta H0

p<0.05 se acepta H1

**A.27** *Tabla 30: Rangos con signos de Wilcoxon*

|                     |                  | <b>Rangos</b>   |                |                |
|---------------------|------------------|-----------------|----------------|----------------|
|                     |                  | N               | Rango promedio | Suma de rangos |
|                     | Rangos negativos | $0^a$           | ,00            | ,00            |
|                     | Rangos positivos | 15 <sup>b</sup> | 8,00           | 120,00         |
| $P.M.O.D - P.M.O.A$ | <b>Empates</b>   | 0 <sup>c</sup>  |                |                |
|                     | Total            | 15              |                |                |

*Fuente: SPSS v25*
a. P.M.O.D < P.M.O.A b. P.M.O.D > P.M.O.A c. P.M.O.D = P.M.O.A En la tabla 30 se analizaron 15 muestras, en la cual no tuvieron ningún rango negativo, 15 positivos y ningún empate

## **1.2.Costo-beneficio de la implementación**

En esta etapa del proyecto se analizará sobre la inversión que se realizó para la implementación del estudio del trabajo, esto se realizó de la siguiente manera.

*A.28 Tabla 32: Presupuesto del Beneficio para la empresa* Beneficio para la empresa

| Descripción     | Cantidad | precio<br>unidad | Total    |  |
|-----------------|----------|------------------|----------|--|
| pago por mover  | 3        | S/20.00          | S/60.00  |  |
| maquinarias     |          |                  |          |  |
| carretilla      | 1        | S/48.50          | S/48.50  |  |
| <b>Barriles</b> | 3        | S/35.00          | S/105.00 |  |
| Plásticos       | 1        | S/22.00          | S/22.00  |  |
| divisiones para | 10       | S/2.00           | S/20.00  |  |
| tendales        |          |                  |          |  |
| TOTAL.          |          | S/255.50         |          |  |

 *Fuente: Elaboración propia*

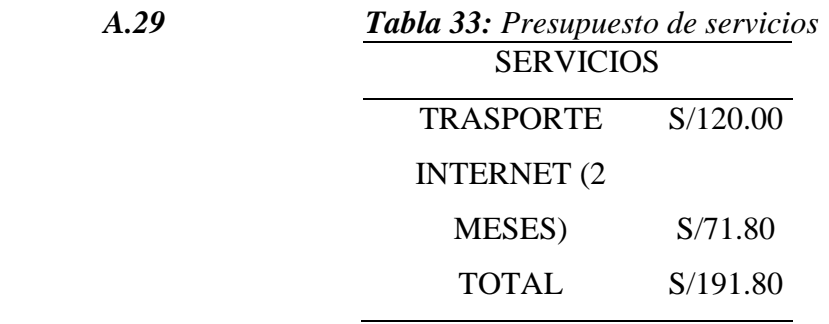

 *Fuente: Elaboración propia*

| <b>RECURSOS</b> |  |                       |    |       |       |       |  |  |  |
|-----------------|--|-----------------------|----|-------|-------|-------|--|--|--|
| Descripción     |  | Cantidad precio unid  |    |       | Total |       |  |  |  |
| Papelería       |  | 1 millar              | S/ | 18.60 | S/    | 18.60 |  |  |  |
| Impresiones     |  | 250                   | S/ | 0.10  | S/    | 25.00 |  |  |  |
| lapiceros       |  | 4                     | S/ | 1.20  | S/    | 4.80  |  |  |  |
| Memoria USB     |  | 1                     | S/ | 32.00 | S/    | 32.00 |  |  |  |
| <b>Tableros</b> |  | $\mathcal{D}_{\cdot}$ | S/ | 3.00  | S/    | 6.00  |  |  |  |
|                 |  | Total                 |    |       | S/    | 86.40 |  |  |  |

*A.30 Tabla 34: Presupuesto de Recursos*

*Fuente: Elaboración propia* 

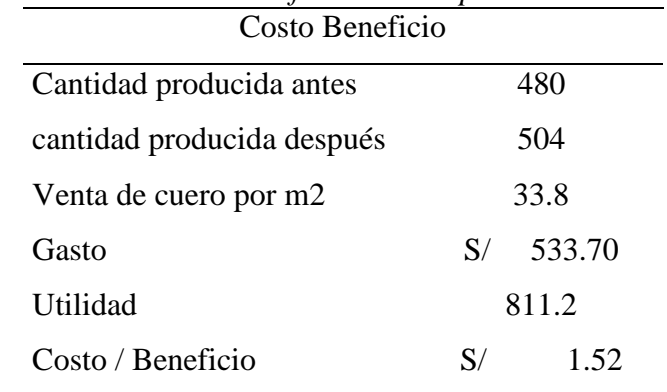

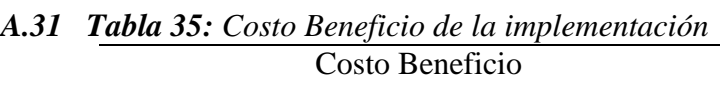

*Fuente: Elaboración Propia* 

En la tabla Nº35 se resume el resultado del proyecto, que fue beneficioso para la empresa, porque se recuperara la inversión que se realizó para la implementación de la aplicación del estudio, por ende, el proyecto tuvo un incremento de mejora y es rentable para la empresa.

# **A32. Tabla de registro de tiempos**

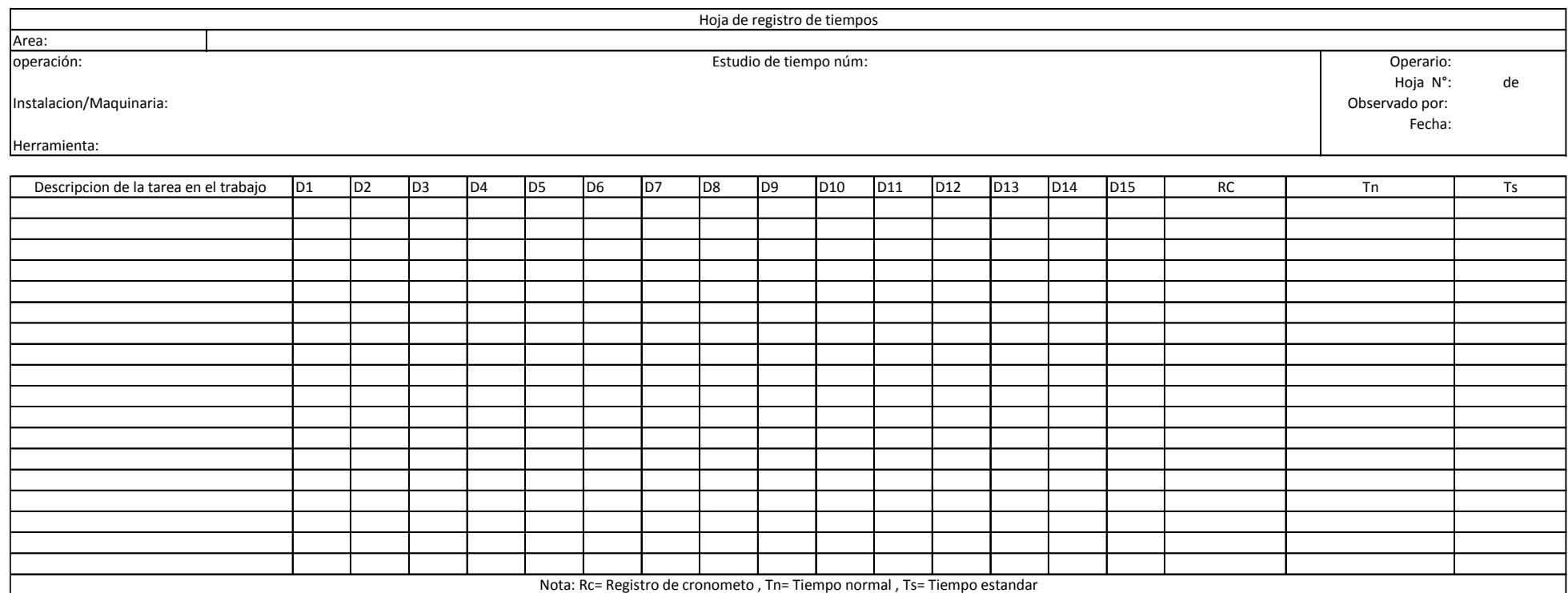

FUENTE: (Vasquez, 2012)

# **A33.** Tabla OIT

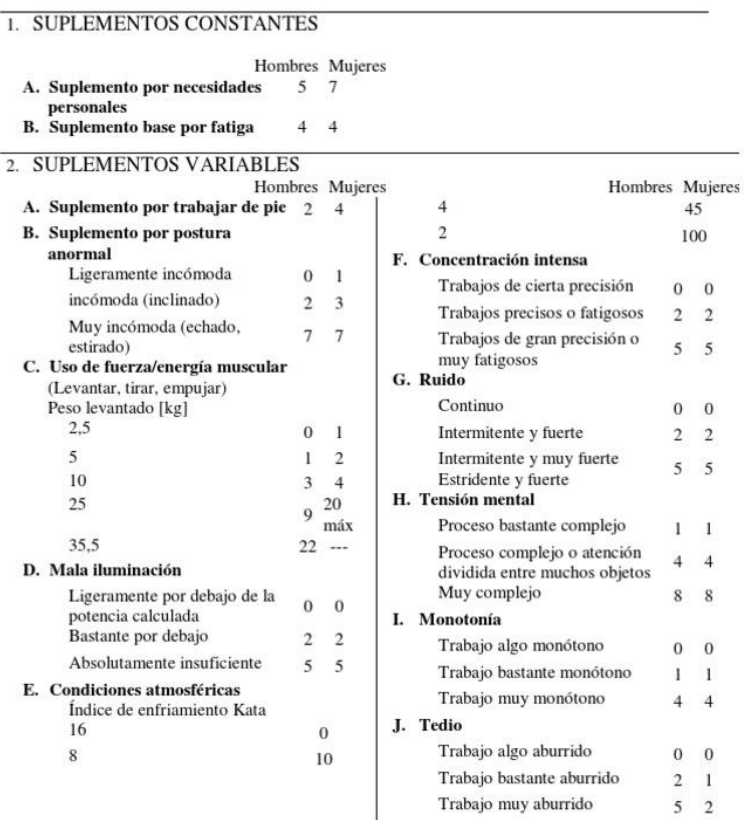

# **A34.** Tabla Westinghouse

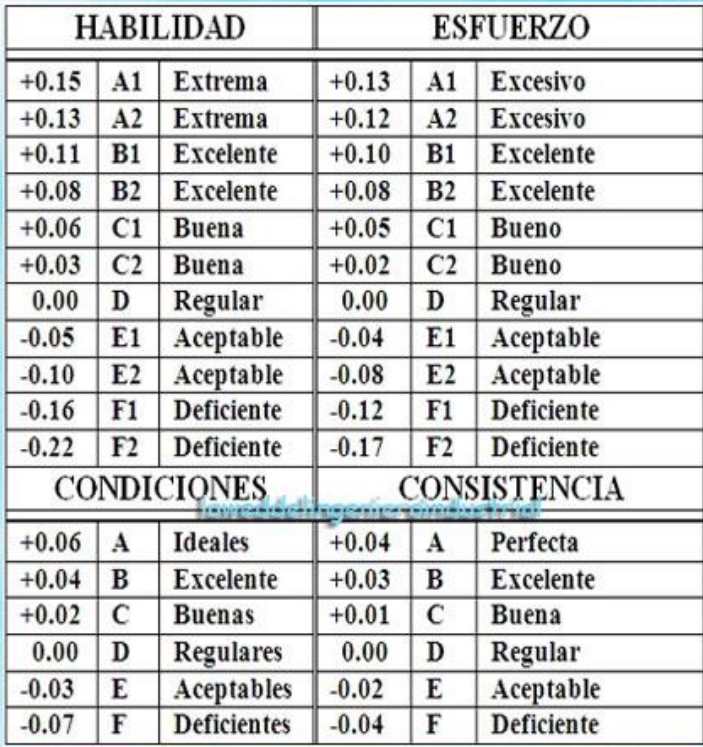

## **3.1.Diagnóstico de la situación actual de la empresa**

## **B1. Generalidades de la empresa**

**I**nversiones Harod S.A.C es una mediana empresa, que se dedica al rubro de los cueros, Cuyo número de RUC es 20440492101 y está ubicada en Mz. C3 Lote. 01 Pq. Industrial Atrás De Dinocemento Pacasmayo, Trujillo 13007. La empresa es reconocida por producir productos buenos y cómodos. El organigrama se visualiza en la figura 1 en anexos:

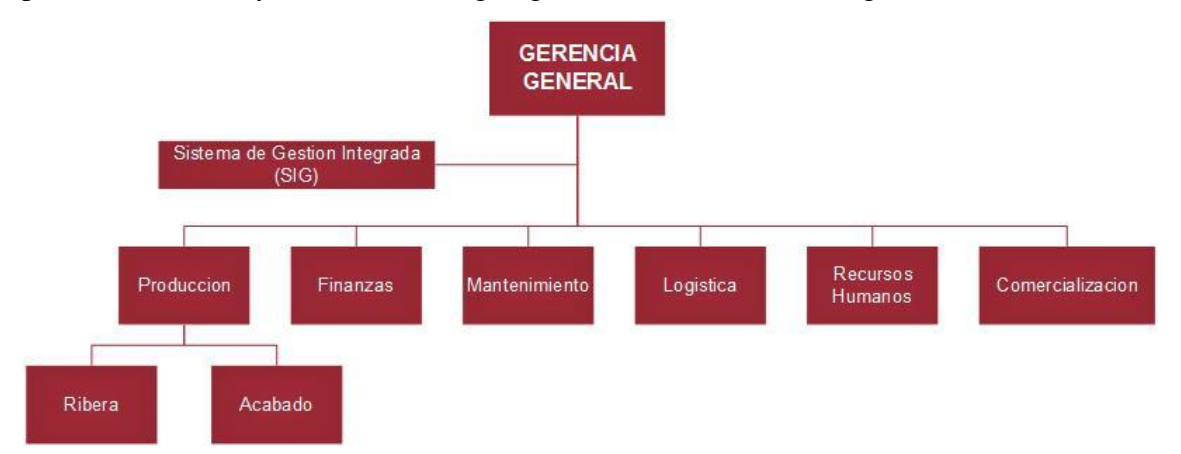

*Fuente: Elaboración propia, Empresa Inversiones Harod S.A.C Figura 1. Organigrama de la empresa Inversiones Harod S.A.C*

Su misión es mejorar sus métodos de trabajo para fabricar productos de calidad, enfocándose en la seguridad de sus trabajadores, y sobretodo brindar buena confianza a sus clientes. La visión que se propusieron es que ser una empresa competitiva y expandir su marca a nivel internacional, como también construir nuevas sedes con alta tecnología para incrementar su capacidad productiva.

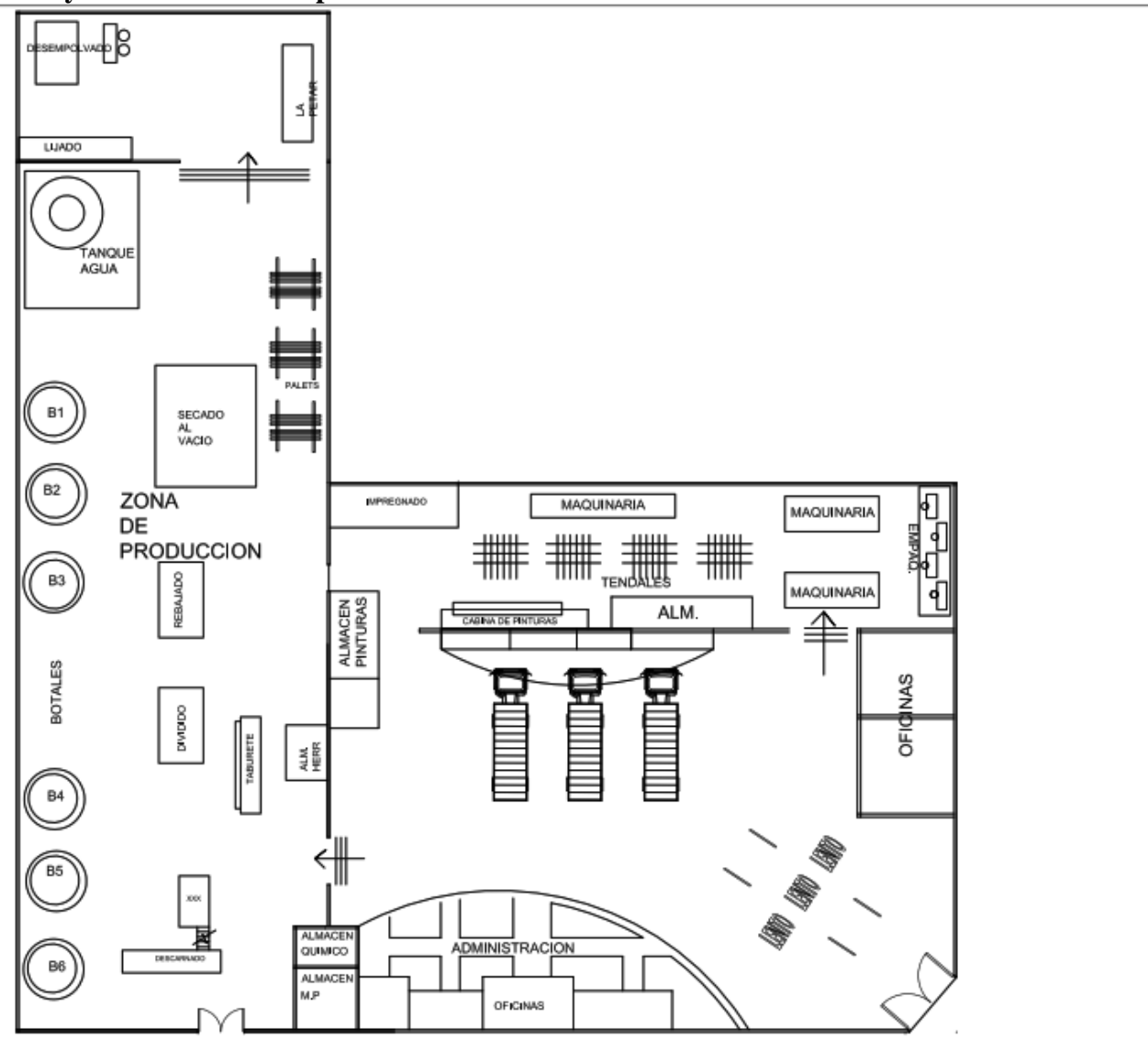

*Figura 2: Layout actual, empresa Inversiones Harod S.A.C Fuente: Elaboración Propia, empresa Inversiones Harod S.A.C* 

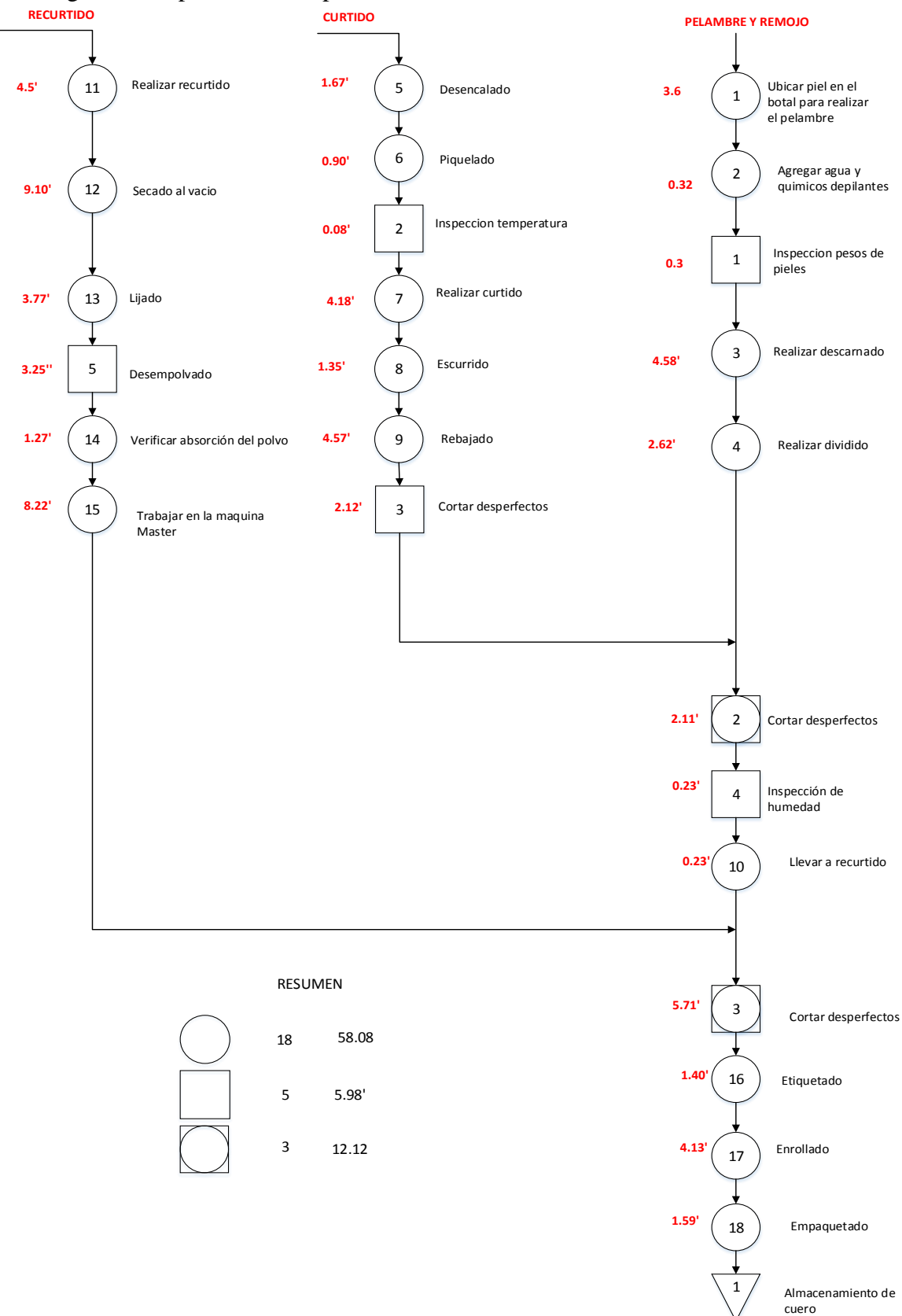

#### B3. Diagrama de operaciones de procesos

*Figura 3: Diagrama de operaciones de proceso Inversiones Harod S.A.C Fuente: Elaboración Propia, Inversiones Harod S.A.C*

## **B4. Descripción del Proceso del cuero**

Esta empresa realiza 2 tipos de fabricación de cuero, el cuero graso y el cuero plena flor, mayormente se hace uso de este material para la elaboración de calzados.

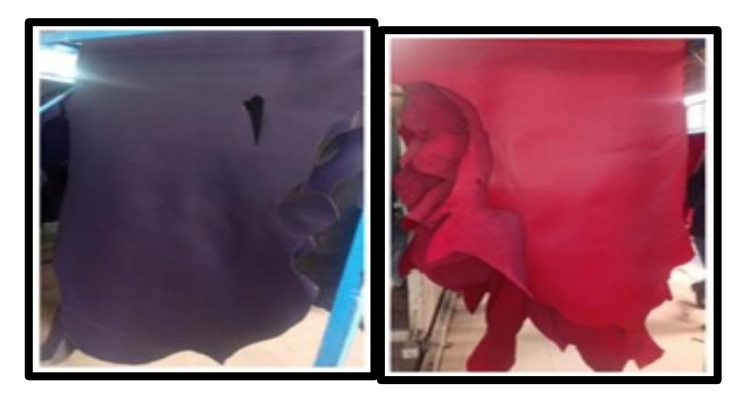

 *Figura 4: Tipos de Cuero Fuente: Elaboración propia, Empresa inversiones* 

- Remojo: las pieles son vaciadas en un botal llena de agua por 17 horas con algunos insumos químicos para recuperar la hidratación, ya que al momento de almacenar las pieles se les echa sal para poder conservarse. En esta etapa tiene como función principal La finalidad de este proceso es que la piel regrese a su estado natural de hinchado.
- Pelambre: Este proceso tiene como propósito la remoción de piel y de la epidermis, dicho proceso favorece una hinchazón de la piel, para conseguir la eliminación por completa de los pelos que se adhieren a la piel. Las variables que se controlan en este proceso son el olor, el Ph, temperatura, color de cuero, control de depilado, control de hinchazón, tiempo, efectos organolépticos.
- Descarnado: en este proceso la piel pasa por operación mecánica, donde separa la grasa acumulada en la piel, esta maquinaria contiene cuchillas muy afiladas de forma aspirar, donde realiza la separación de restos de músculos y grasa, dejando una piel muy limpia y lisa.
- Desencalado: Se lleva los cueros nuevamente al botal, donde se elimina por completo el contenido de cal de las pieles que dejo el baño del pelambre.
- Dividido: Es aquí donde la piel se divide en 2 partes, dejando residuos orgánicos al momento de pasar por una inspección de calidad.
- Piquelado: Se realiza una preparación química de la piel en un botal para dar el pase al proceso de curtido, los componentes químicos son, ácido fórmico y sulfúrico principalmente, esto permite la penetración en el interior de la piel sin dañar las capas externar del colágeno.
	- Curtido: aquí podemos apreciar la transformación de cualquier piel a cuero, ya que se le añade componentes químicos como sales de cromo entre otros tipos sintéticos. El detalle principal de este proceso impide la putrefacción del cuero mejorando su apariencia física.
- Escurrido: la función principal es escurrir el cuero cuando sale de los botales del recurtido. Eliminando por completo los residuos y los componentes químicos que dejo la etapa anterior.
- Rebajado: El principal propósito es conseguir cueros de uniforme espesor, tanto en cuero especifico como en un lote de cueros. En esta operación se ajusta el espesor del cuero, y darle un aspecto uniforme, un cuero más liso y menos áspero.
- Recurtido y/o teñido: En esta etapa se realiza una mezcla de productos químicos en un botal, para dar unos toques finales y así liberar por completo las imperfecciones en el cuero, que dejo en el proceso del rebajado, como también se le añade el teñido para brindar color al cuero, dependiendo las especificaciones del cliente.
- Secado al vacío: la calidad del cuero depende mucho de esta etapa, ya que es aquí donde se le da un secado por completo al cuero, para eliminar por completo la humedad, ya que esto puede pudrir al cuero lo cual se podría generar mermas y eso significa perdida para la empresa.

Lijado: Consiste dar un acabado al cuerdo para que sea más liso y suave, eliminado las superficies ásperas que se encuentran alrededor del cuero de esta manera el cuero tendrá un emparejamiento homogéneo y un mejor aspecto, de esta manera tendremos un producto de mayor calidad.

- Desempolvado: aquí la función es remover el polvo de la lija en toda la superficie del cuero, al no realizar esta operación, las partículas de polvo se adhieren al cuero donde dificulta las operaciones de acabado en la maquina master.

- Master: en esta etapa el cuero pasa por una cabina de pintado con brazos robóticos para dar más firmeza al color, que se perdió al momento de lijar. En esta máquina el pintado varía de acuerdo al tipo de cuero
- Etiquetado: Esta operación se realiza el etiquetado de las pieles donde se coloca Datos personales de la empresa dentro de un sticker y el logo de la empresa
- Enrollado y empaquetado: Esta operación realiza el enrollado de los cueros, posterior a ello, se le anudan con una cinta alrededor y le colocan bolsas celofán en cada extremo para evitar que se ensucie, luego se realiza un apilamiento en las mesas para poder llevar al almacén de productos terminados.

## **B5. Registro mediante un diagrama de actividades de procesos del cuello de botella:**

Para aplicar el estudio previo se seleccionó el área de acabados ya que es nuestro cuello de botella, en donde registraremos mediante un diagrama todas las actividades que se encuentren en el proceso productivo de acabados, para analizar aquellas actividades improductivas, tanto como las demoras, recorrido y movimientos que el operario realiza para llevar acabo sus funciones, de esta manera poder realizar las mejoras en los métodos de trabajo.

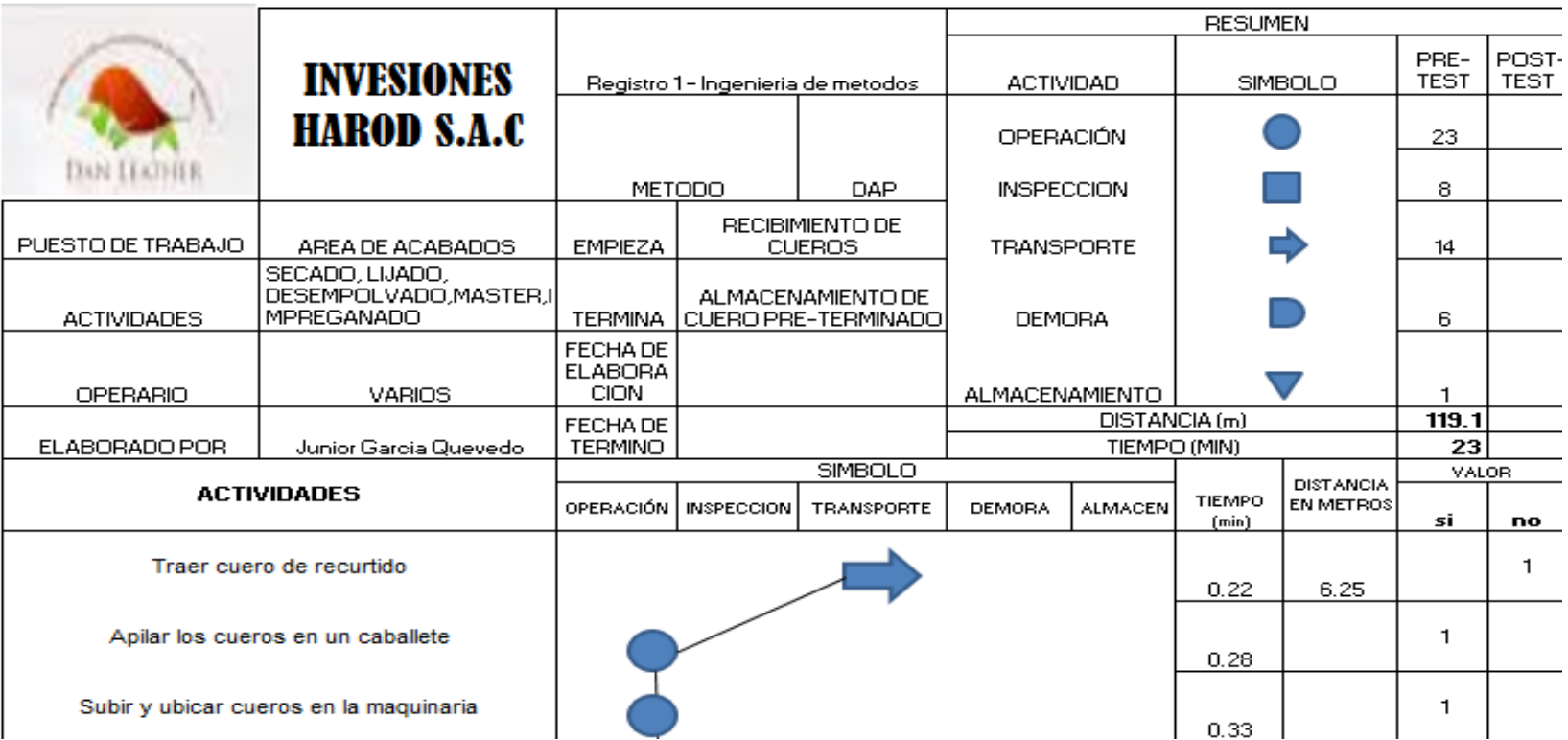

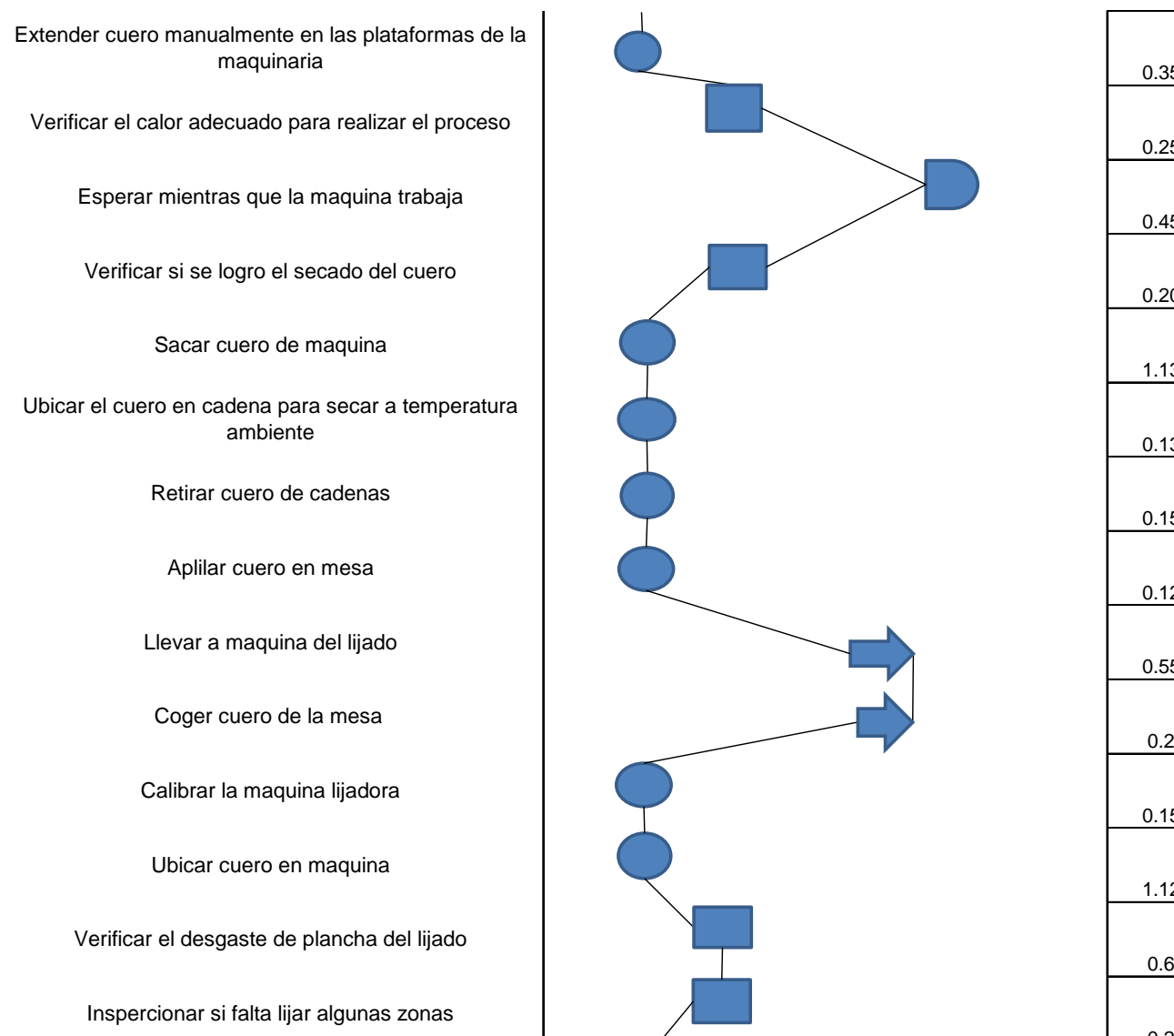

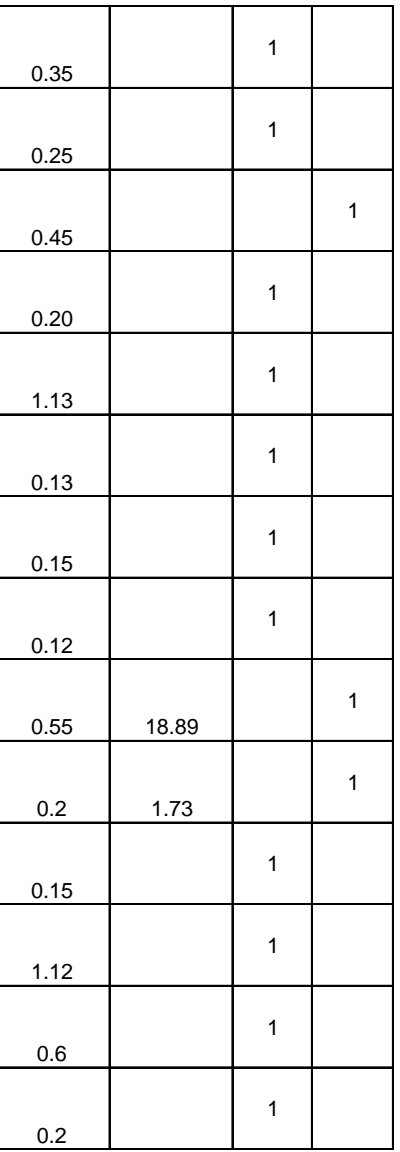

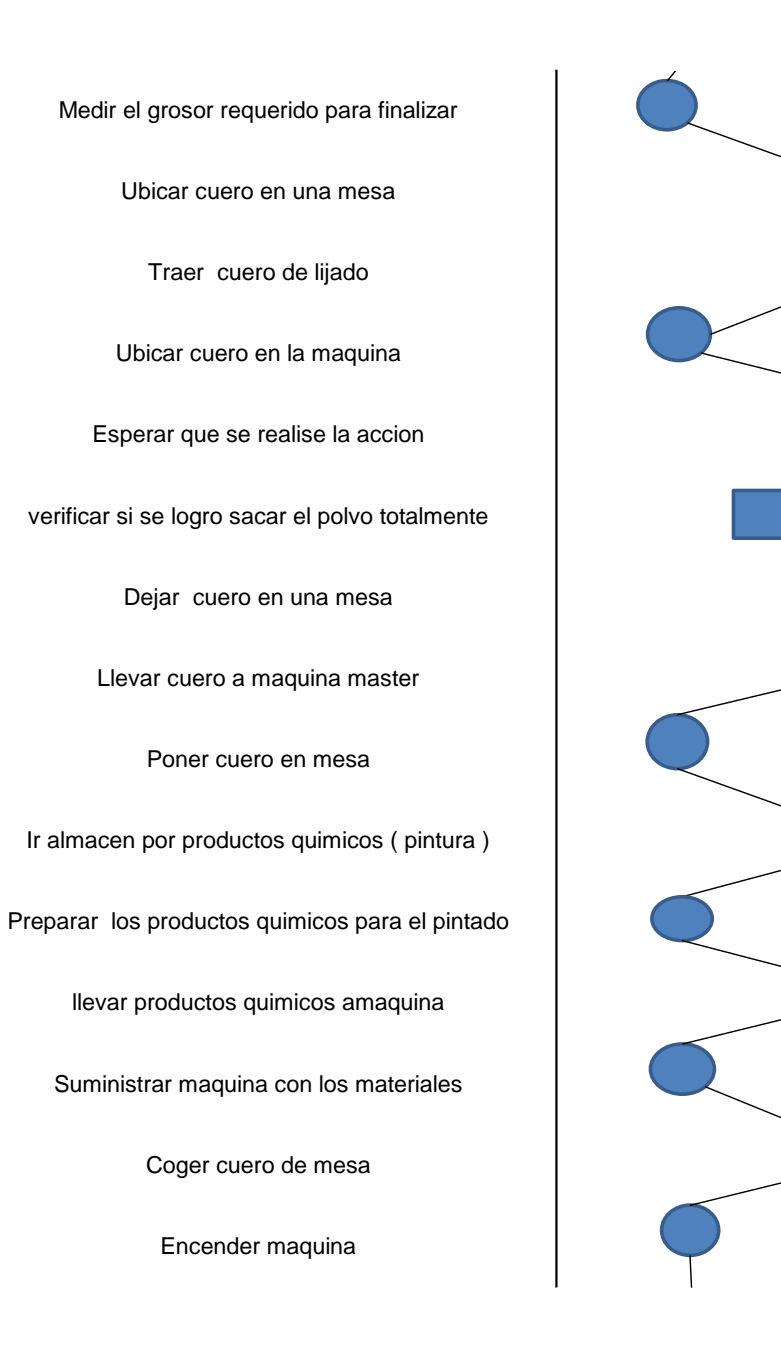

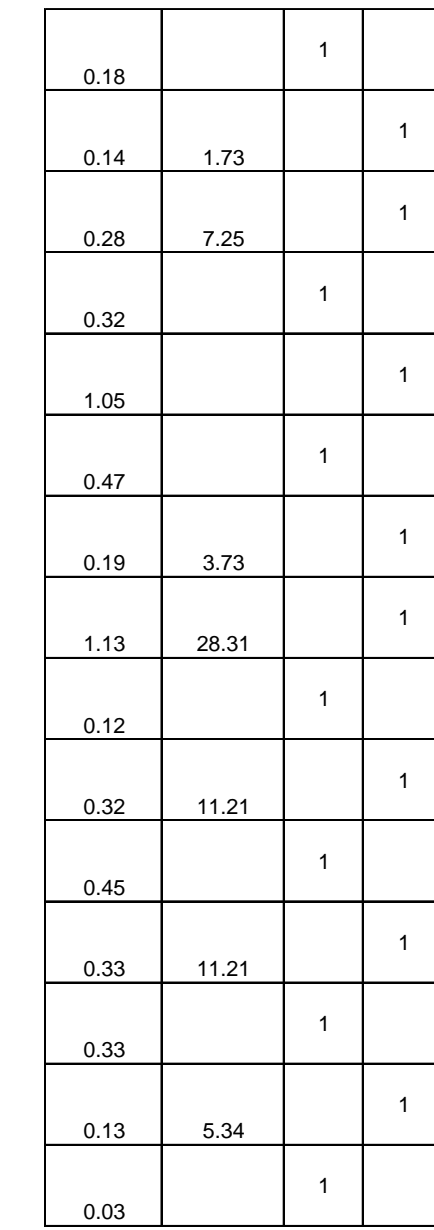

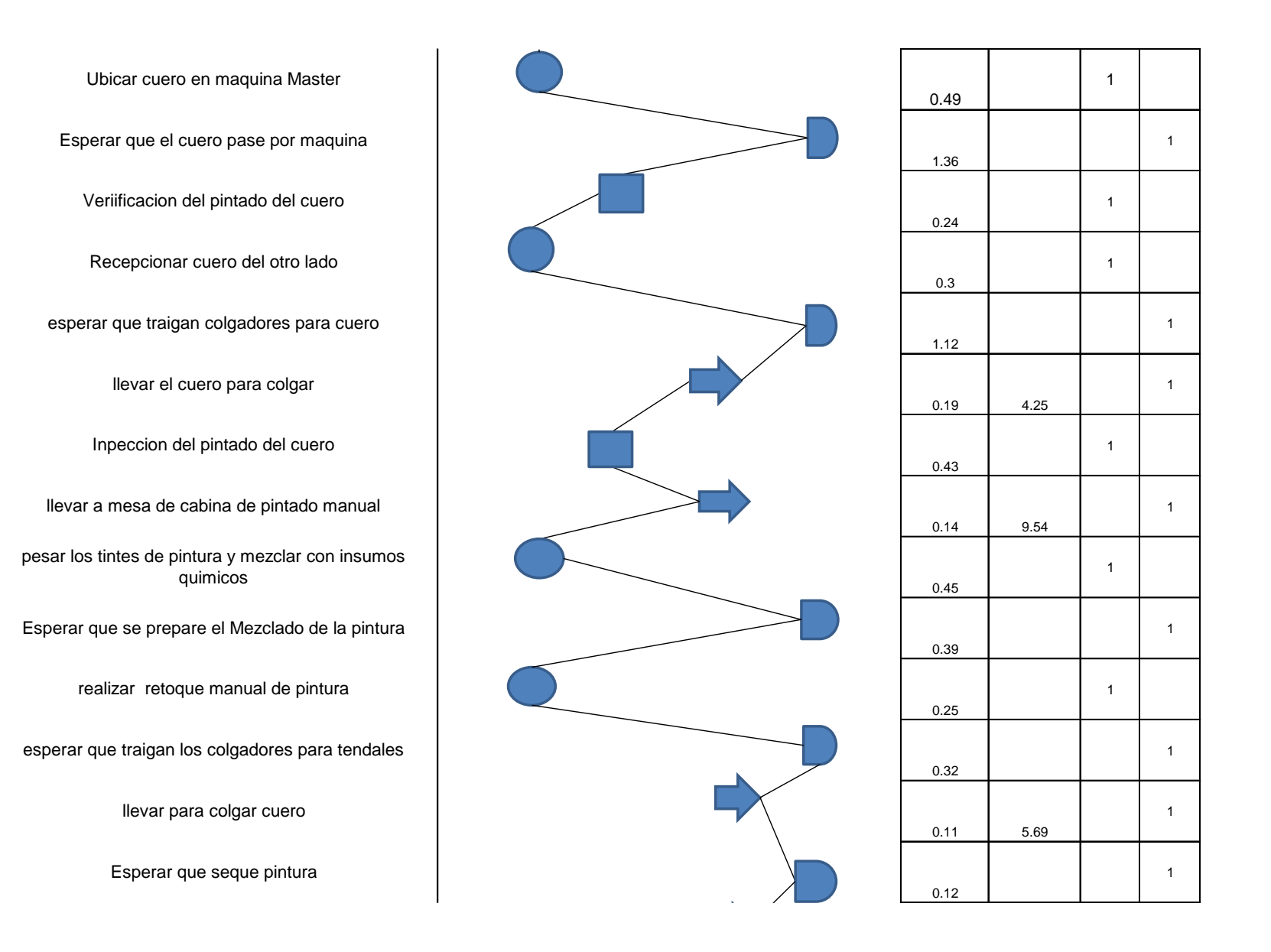

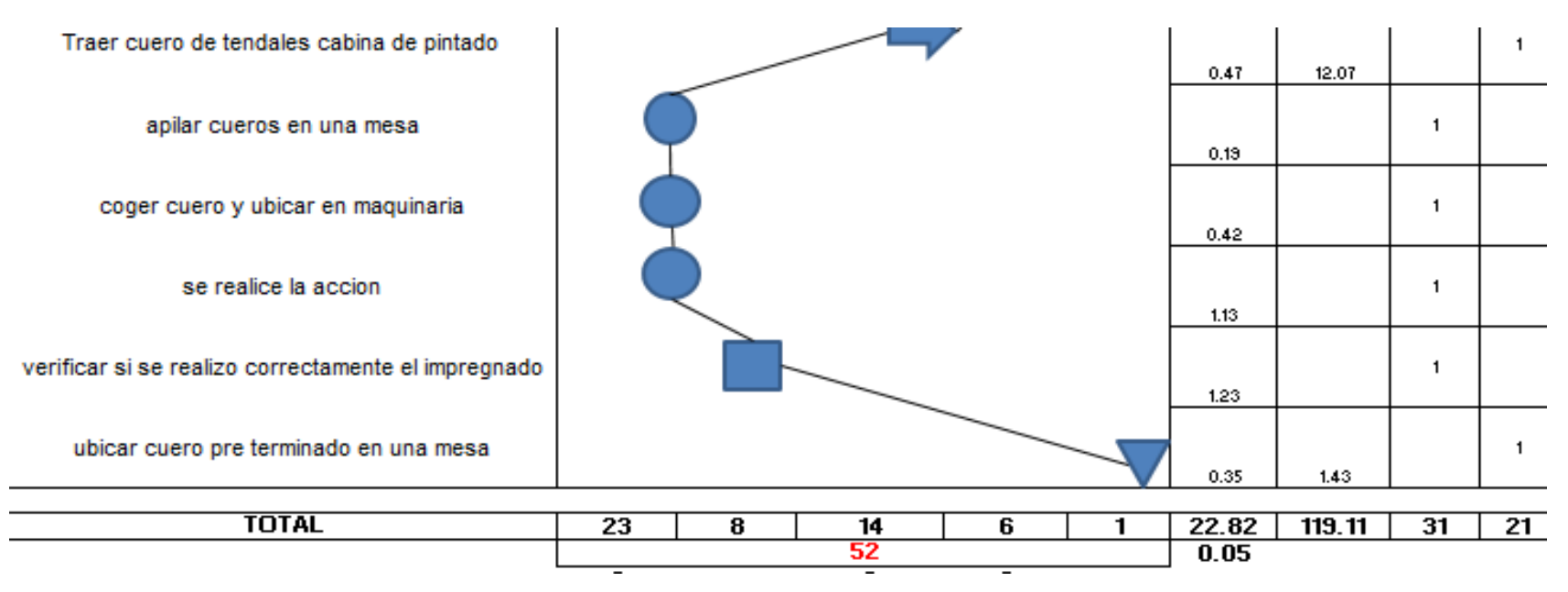

 *Figura 5: Diagrama de actividades de procesos Fuente: Elaboración propia; Inversiones Harod S.A.C*

Podemos observar que en la figura 6 detalla cada una de las actividades que se llevan acabado en el proceso productivo del área de acabados, empieza con la recepción de los cueros traídos del botal de recurtido y finaliza cuando el siguiente trabajador ubica el cuero pre determinado en mesa. Las actividades encontradas en este proceso dan un total de 52 actividades, el operario recorre aproximadamente 119.11 mts, se puede apreciar que hay 23 actividades improductivas es decir representa el 40 % de todas las actividades, claro está que debemos mejorar el método de trabajo que realizan los operarios.

$$
Actividades \textit{Importulatives} = \frac{ACTIVIDADES IMPRODUCTIVAS}{TOTAL DE ACTIVIDADES} = \frac{23}{52} = 40\%
$$

#### **B6. Examinar la problemática en recorrido de largas distancias**

Una vez registrado todas las actividades del proceso productivo de acabados, donde encontramos una variedad de actividades improductivas, se procede a examinar las principales causas que conllevan a este pésimo método de trabajo, es por ello que a través de un diagrama de Ishikawa analizaremos a detalle que problemas se están presentando con la finalidad de mejorar respectivamente sus métodos de trabajo.

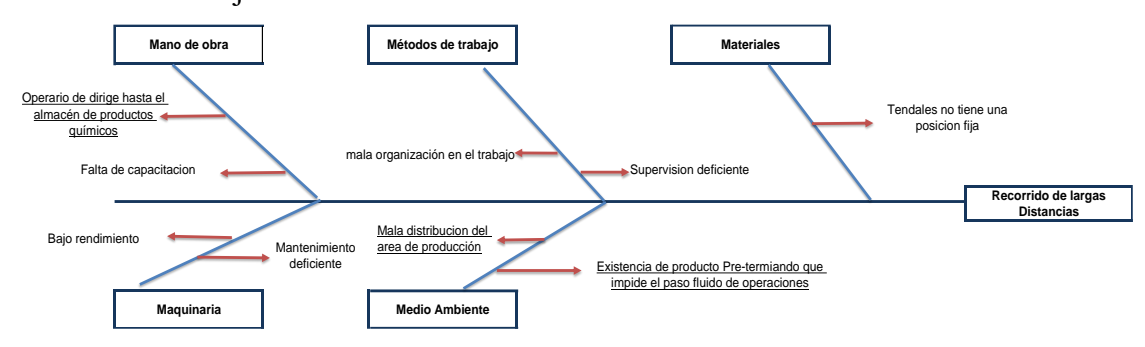

*Fuente: Diagrama de actividades de procesos, Empresa Inversiones Harod S.A.C Figura 6: Diagrama de Ishikawa para analizar las causas de recorrido de largas distancias*

De las posibles causas que se detallan en la Figura 6, se escogieron las más relevantes para dar solución y reducir los recorridos de largas distancias, es por ello que hacemos el seguimiento correspondiente con la ayuda de otra herramienta para evaluar la ponderación de cada causa.

#### **B7. Examinar la problemática en operaciones innecesarias**

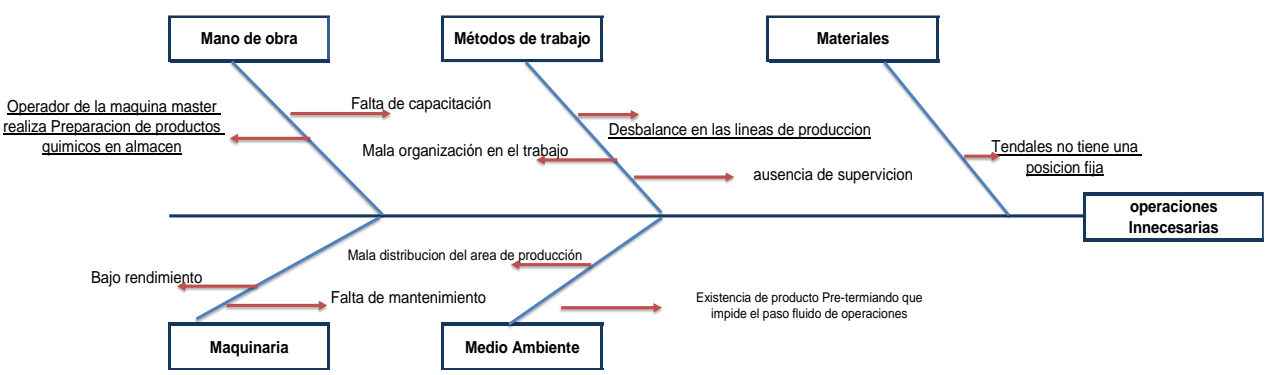

**Figuras 1:** Diagrama de Ishikawa para analizar las causas de recorrido de operaciones innecesarias  *Fuente: Diagrama de actividades de procesos, Empresa Inversiones Harod S.A.C.* 

De las posibles causas que se detallan en la figura 7, se escogieron las más relevantes para dar solución y eliminar las operaciones innecesarias, es por ello que hacemos el seguimiento correspondiente con la ayuda de otra herramienta para evaluar la ponderación de cada causa.

#### **B8. Examinar la problemática en demoras innecesarias**

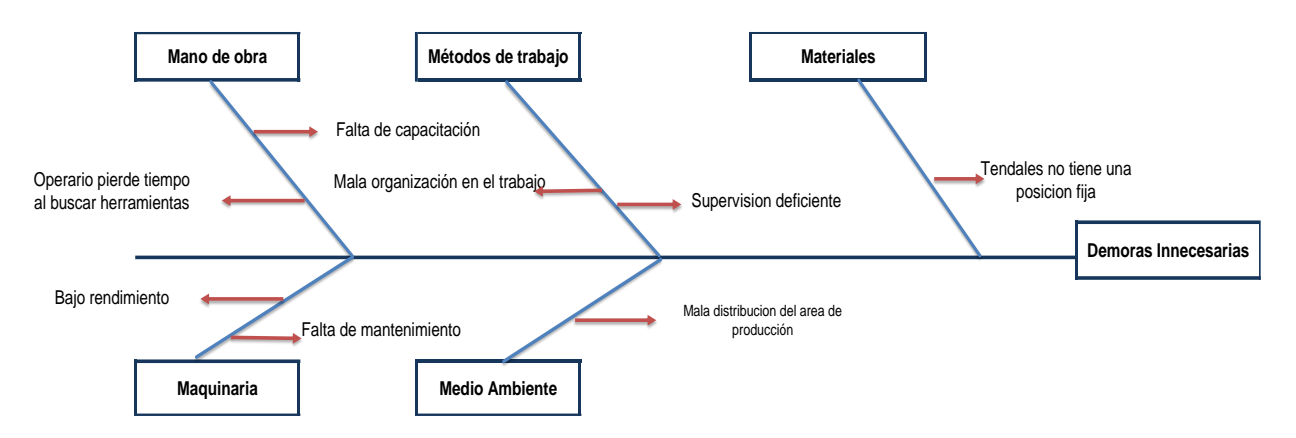

*Figuras 2: Diagrama de Ishikawa para analizar las causas de las demoras innecesarias. Fuente: Diagrama de actividades de procesos, Empresa Inversiones Harod S.A.C.*

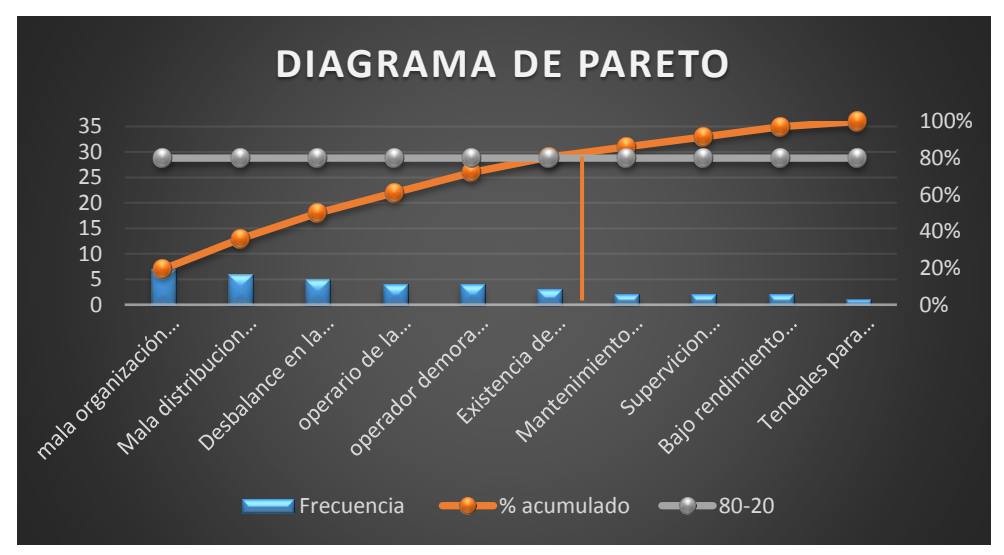

## **B9. Diagrama de Pareto de las causas primarias**

*Figura 9: Diagrama de Pareto de las causas primarias, Inversiones Harod S.A.C Fuente: Tabla 11 frecuencias de las causas primarias, Inversiones Harod S.A.C*

Se aplicó en la Figura 9 el diagrama de Pareto, para detallar las causas más significativas, ya que estos son los causantes, que están afectando de manera negativa dentro del proceso productivo en el área de acabados, es por ellos que se ideara nuevos métodos para eliminarlas de raíz. en el proceso productivo de acabados. Las causas escogidas son mala organización en el trabajo por falta de capacitación; mala distribución en el proceso de acabados, desbalance de líneas en la producción; operario de la maquina master se dirige hacia el

almacén para mezclar pinturas, operador demora en buscar herramientas y por ultimo existencia de productos pre determinados que impiden el paso.

Hicimos uso de la técnica de interrogatorio esto se puede visualizar en la tabla 12 en anexos, es una buena herramienta para poder analizar las causas posibles que están generando problemas en el DAP del área de acabados y tener una idea de cómo se puede mejorar o cambiar los métodos de trabajo. A continuación, se detalla el diagnostico encontrado:

Del DAP: Con respecto al propósito de la operación, se considera como adecuado ya que el proceso de acabados es parte del flujo de proceso para llevar a cabo la producción de cuero y es necesario continuar con su ejecución para la producción de éste. Se realiza en dicho lugar para continuar con los procesos de fabricación de cueros, lo ideal sería una redistribución en el área de acabados moviendo la máquina de lijado y desempolvado cerca de la maquina master, con el propósito de reducir las distancias de recorrido que origina el operario. La sucesión del proceso es adecuada porque de esa manera se cumple con el flujo continuo para la obtención del cuero; con respecto a la persona que realiza la operación, no se considera la indicada ya que aún le falta conocimiento en la preparación de los productos químicos para abastecer a la maquina master, se le debería dar capacitaciones o entrenamiento por un personal que sepa a la perfección esta tarea. Por último, dentro de los medios utilizados se detectan operaciones que generan demoras tales como " la búsqueda de herramientas para los tendales.

#### **B10. Diagrama de procedencias del método actual**

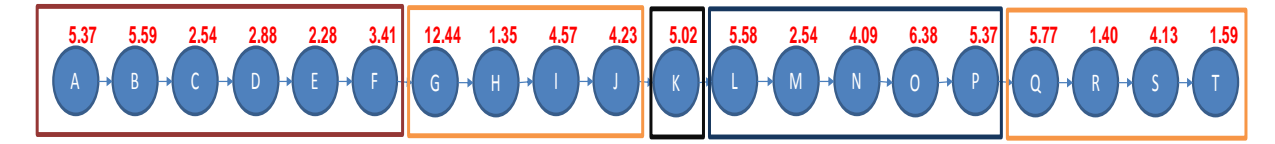

*Figuras 10: Diagrama de precedencias del método actual, Empresa Inversiones Harod S.A.C Fuente: Tabla 13 Estaciones de trabajo actual* 

*B11.Diagrama de procedencias propuesto* 

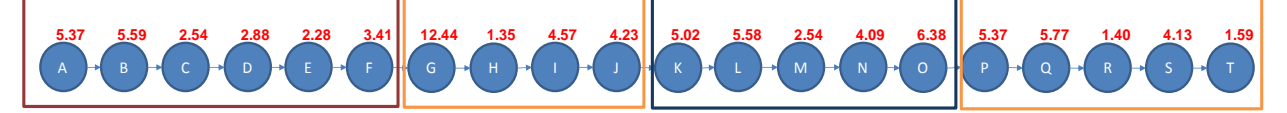

*Figuras 11: Diagrama de precedencias propuesto, Empresa Inversiones Harod S.A.C Fuente: Tabla 14 Reducción y agrupación de estaciones.* 

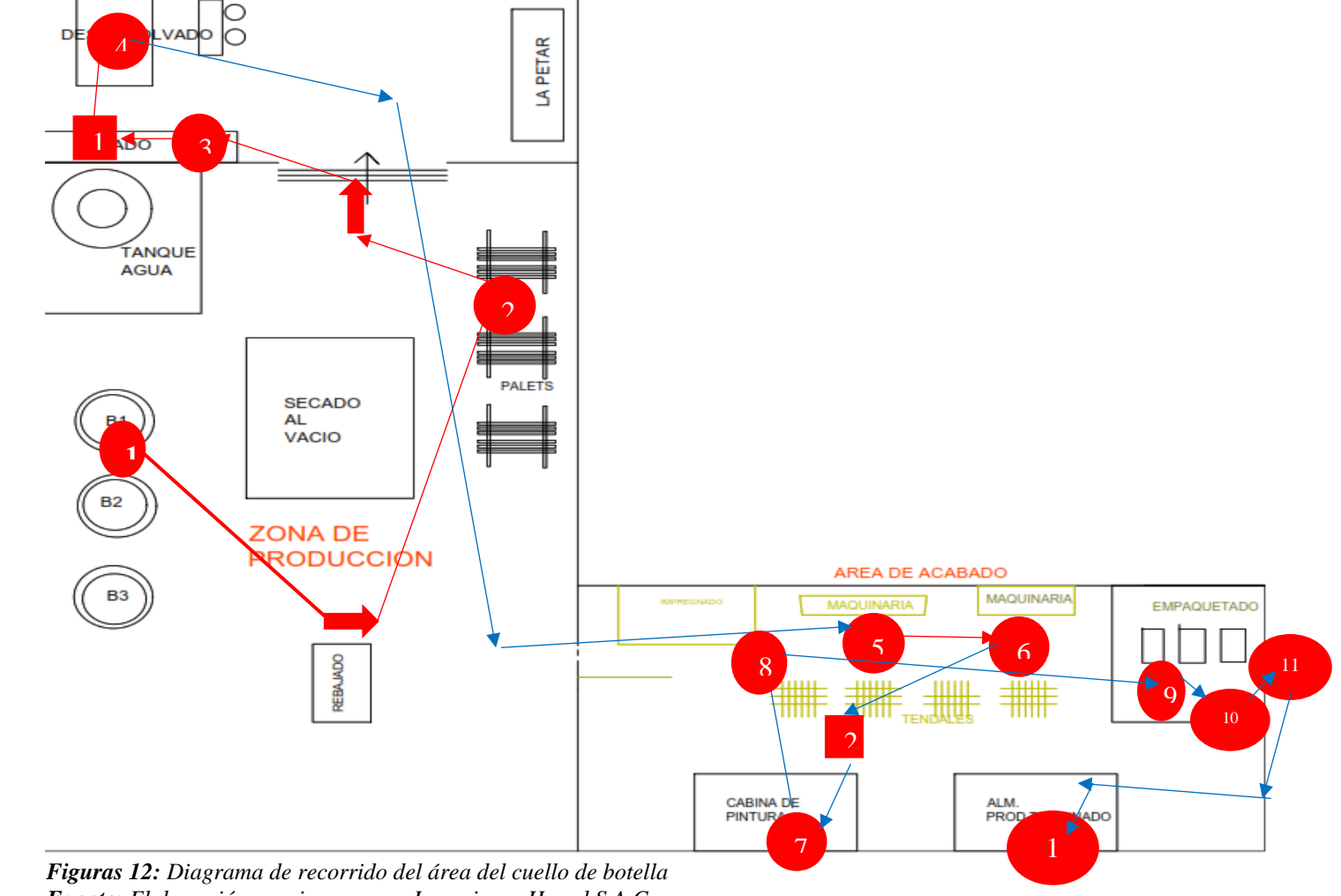

**B12. Definir el diseño del Diagrama de recorrido actual del cuello de botella para la mejora:**

*Fuente: Elaboración propia, empresa Inversiones Harod S.A.C*

El nuevo layout implantado es de tipo tradicional, Para definir bien el diseño y mejorar el método de trabajo, en la figura 12 se observa como la maquina lijadora y desempolvadura es tan demasiado lejos de la maquina master, es ahí donde el operario recorre grandes distancias para traer el cuero y continuar el proceso, lo ideal sería mover las maquinarias con la finalidad de que no estén demasiados lejos así el operario puede reducir la distancia que recorre.

**3.3. Implementación de la propuesta para mejorar la productividad de Mano de obra B13. Ubicación de herramientas para tendales** 

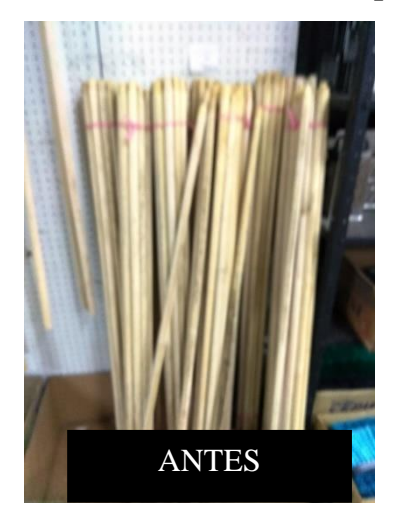

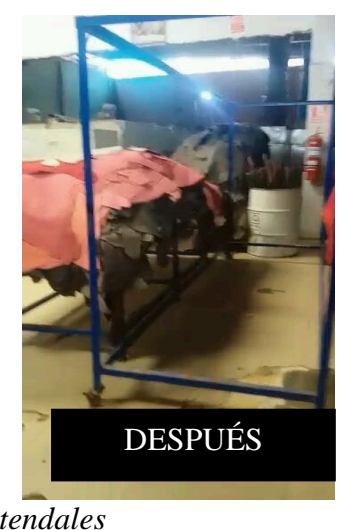

**Figuras 13**: Ubicación de herramientas para tendales *Fuente: Empresa Inversiones Harod S.AC* 

## **B14. Productos pre-terminados que impiden el paso**

La ubicación de las herramientas para los tendales se encuentra ubicada dispersamente en los almacenes, el operario tiene que esperar a que les traigan las divisiones de cada tendal lo cual generaba pérdida de tiempo, se implementó como propuesta de mejora colocar un barril cerca de los tendales, para evitar que se generen tiempos improductivos.

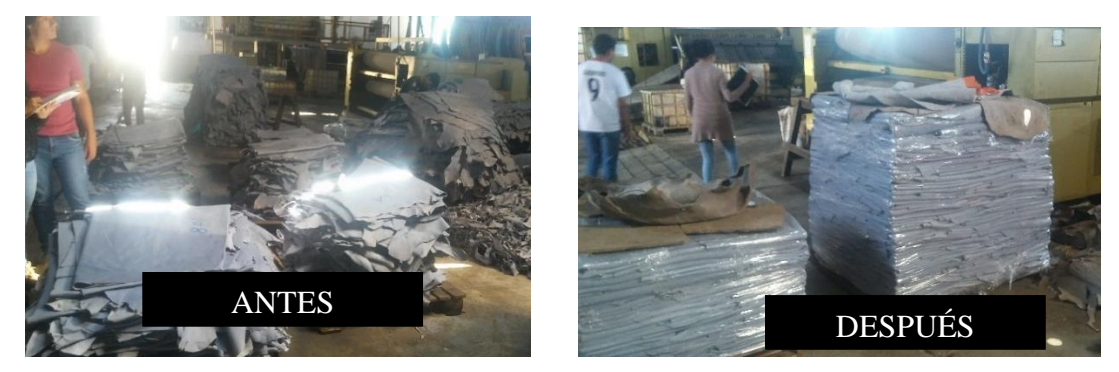

*Figuras 14: Producto pre-terminado que impide el paso Fuente: Inversiones Harod S.A.C* 

#### **B15. Preparación de insumos químicos**

Antes los cueros estaban mal ordenados lo cual impedía el paso al momento de transitar al operario, es por ello que se decidió hacer un ordenamiento y así se pudo lograr un cambio radical para la empresa.

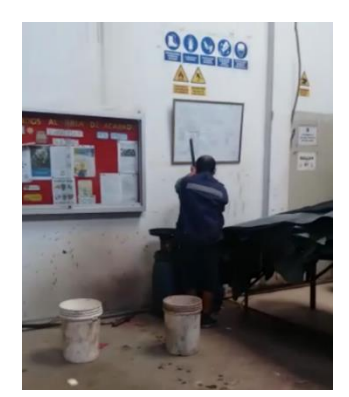

 *Figuras15: Preparación de productos químicos Fuente: Empresa Inversiones Harod S.A.C*

Al momento de preparar los productos químicos (pintura), con el propósito de abastecer la maquina master, el operario de la misma maquina se dirige al almacén de los productos químicos, donde genera pérdida de tiempo y recorre grandes distancias. Cada almacén cuenta con un encargado para repartir los insumos, la falta de capacitación ocasiona de que el trabajador no prepare adecuadamente los insumos para el abastecimiento de la maquina master, es ahí donde el operario de la maquina master deja su labor para ir a preparar el mismo los insumos, dejando de lado al encargado del almacén ya que este trabajador no tiene mucha experiencia en realizar este tipo de trabajo. Para ello se realizó las capacitaciones para los almaceneros, explicándoles de manera adecuada, la cantidad exacta de cómo preparar los insumos químicos. Las evidencias correspondientes se pueden visualizar en la figura 16 en anexo.

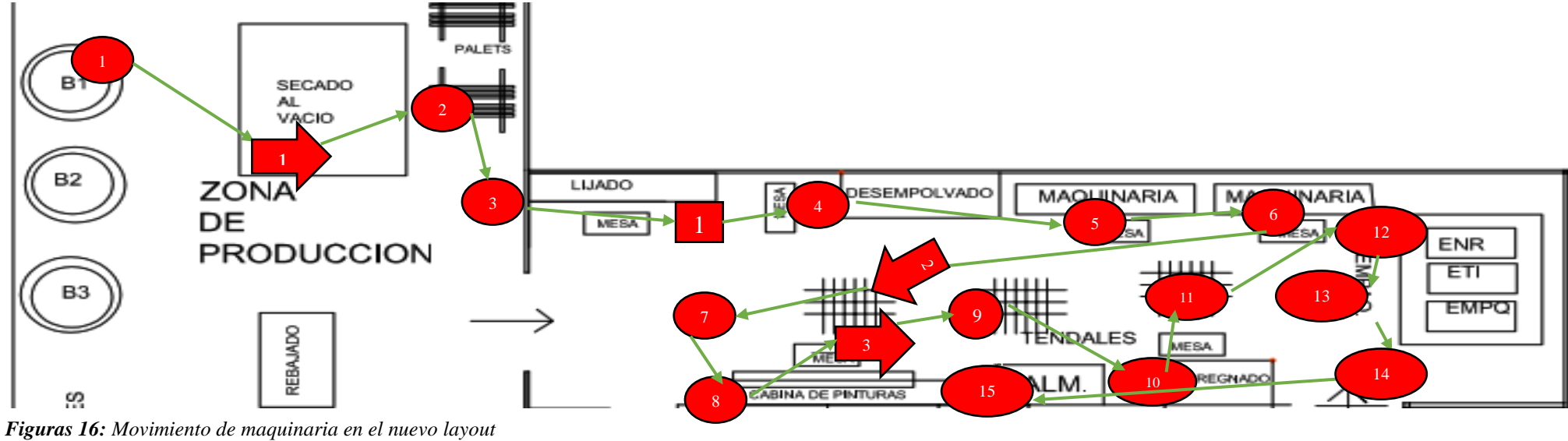

**B16.** Diagrama de recorrido después de la implementación

**Interpretación:** Al ser un movimiento de maquinarias como se observa en el Anexos 16, la siguiente mejora en el área de acabado reducir las distancias recorridas por los operarios al momento de realizar el proceso de lijado y desempolvado del cuero, ya que esta maquinas se encuentran ubicadas en una zona alejada, por ello mediante el proyecto hemos propuesta una redistribución de las maquinarias para así reducir las distancias recorridas. Optamos por mover la máquina de lijado y desempolvado, ya que estas se encontraban lejos de las demás maquinarias, es ahí donde decidimos a realizar una redistribución de maquinarias, y así poder continuar con el proceso con menos distancias recorridas. En la tabla 20 en anexos se puede visualizar las distancias de recorridos en metros antes y después, donde claramente hubo una reducción.

*Fuente: Elaboración propia, Empresa Inversiones Harod S.A.C* 

## **B17. Nuevo diagrama de actividades de Proceso con la mejora aplicada**

Se logró a realizar un nuevo DAP donde se eliminaron aquellas actividades improductivas, de esta manera se realizaron mejoras en el método de trabajo, a continuación, se muestra en la figura 17 a detalle el nuevo recorrido de actividades.

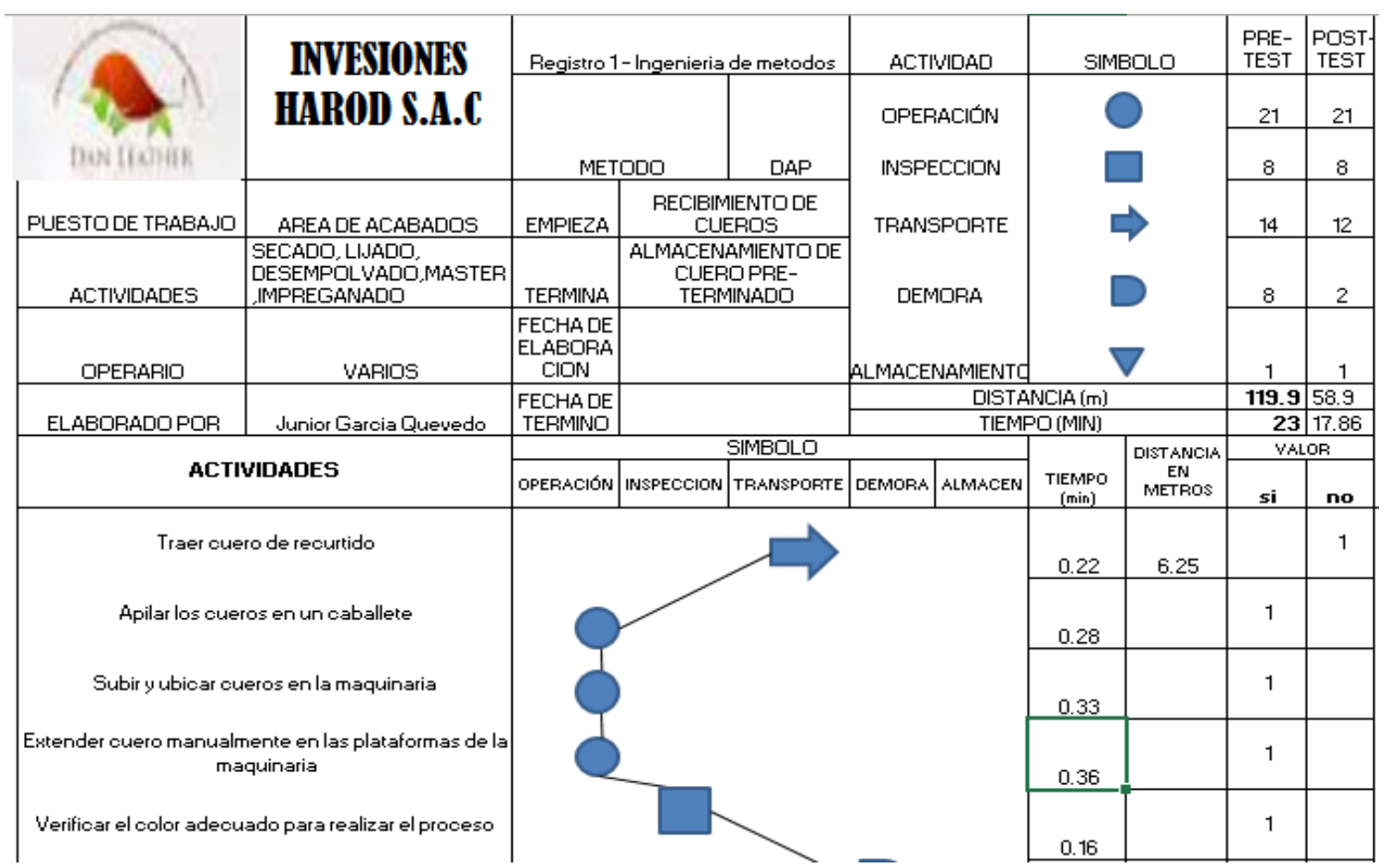

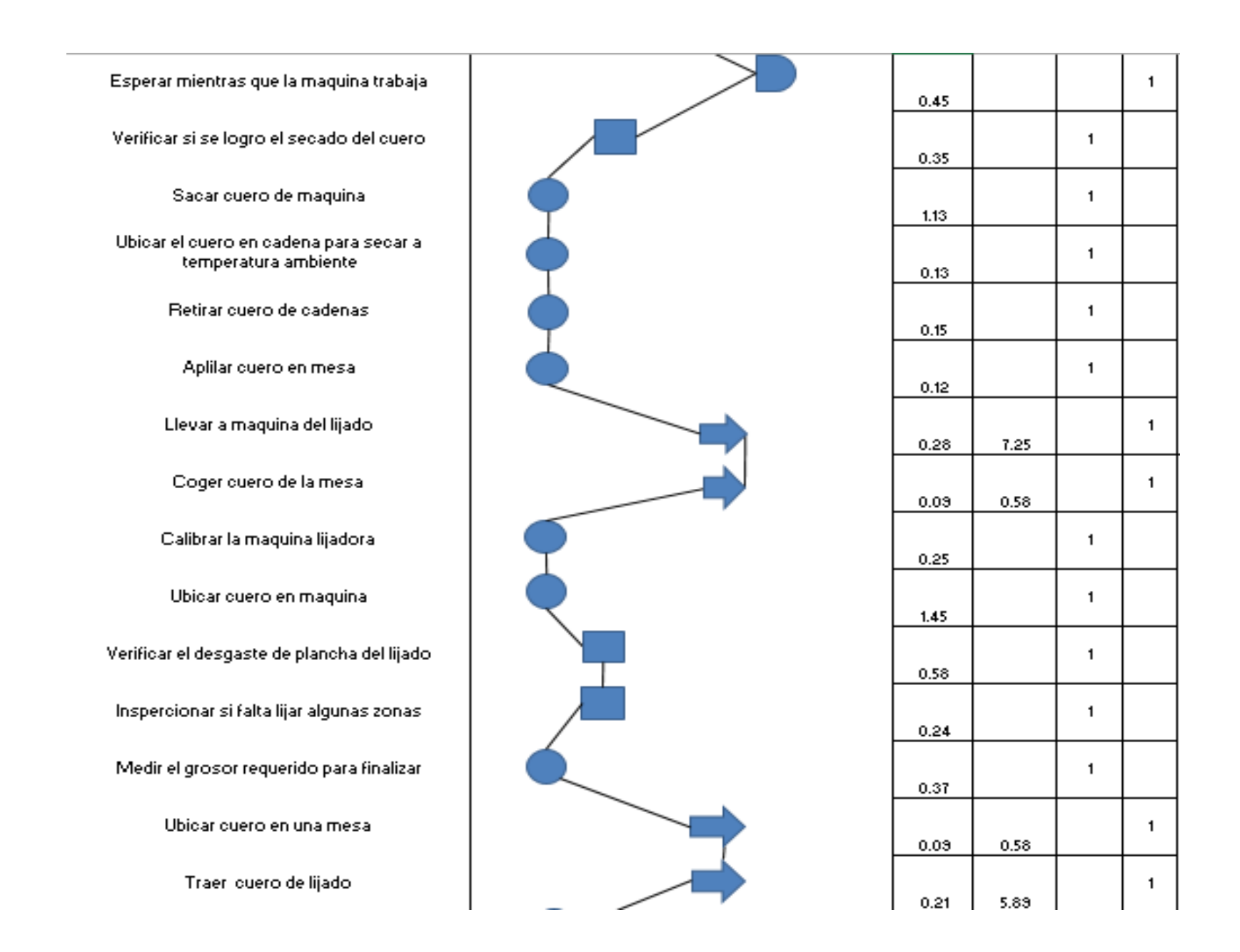

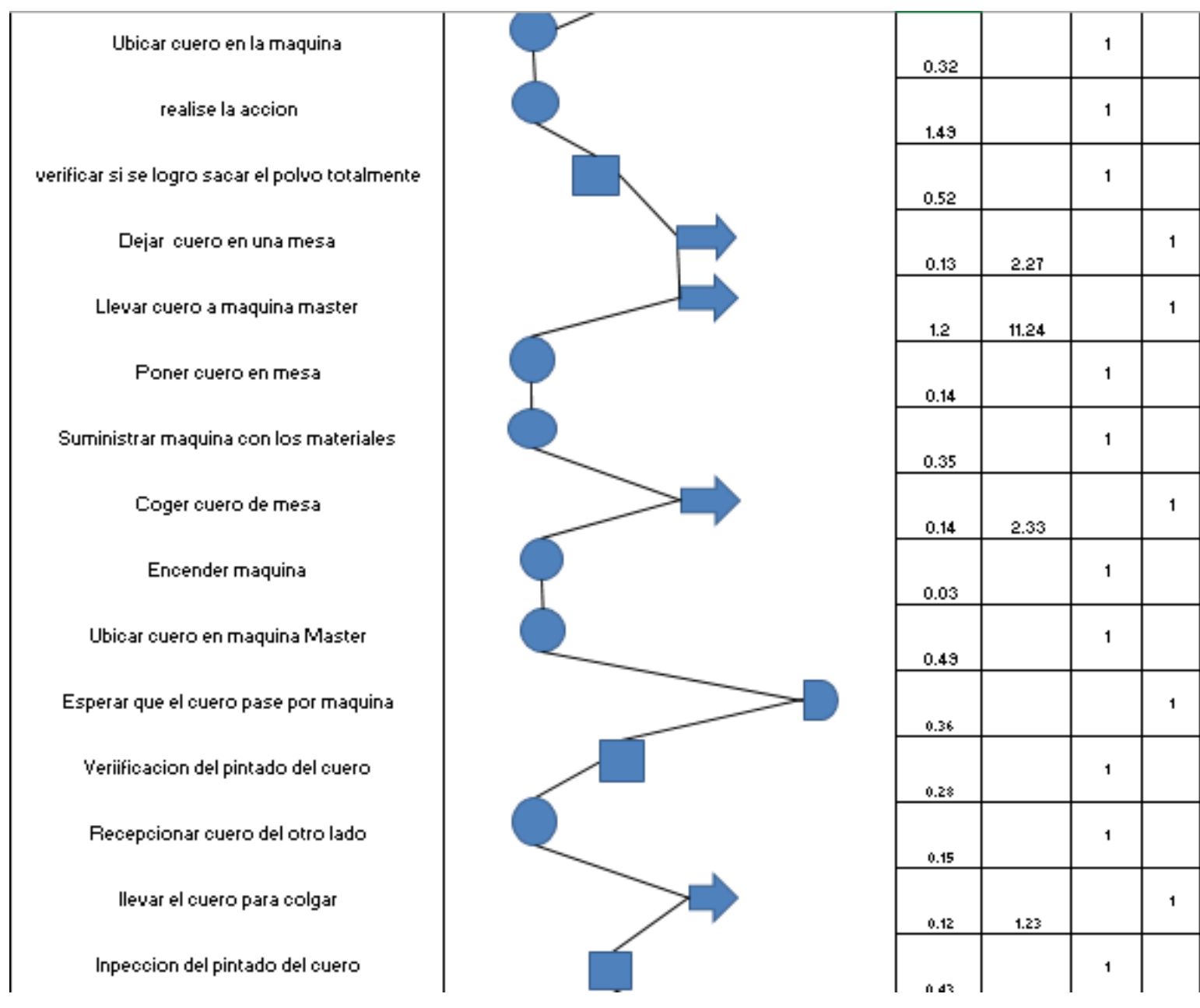

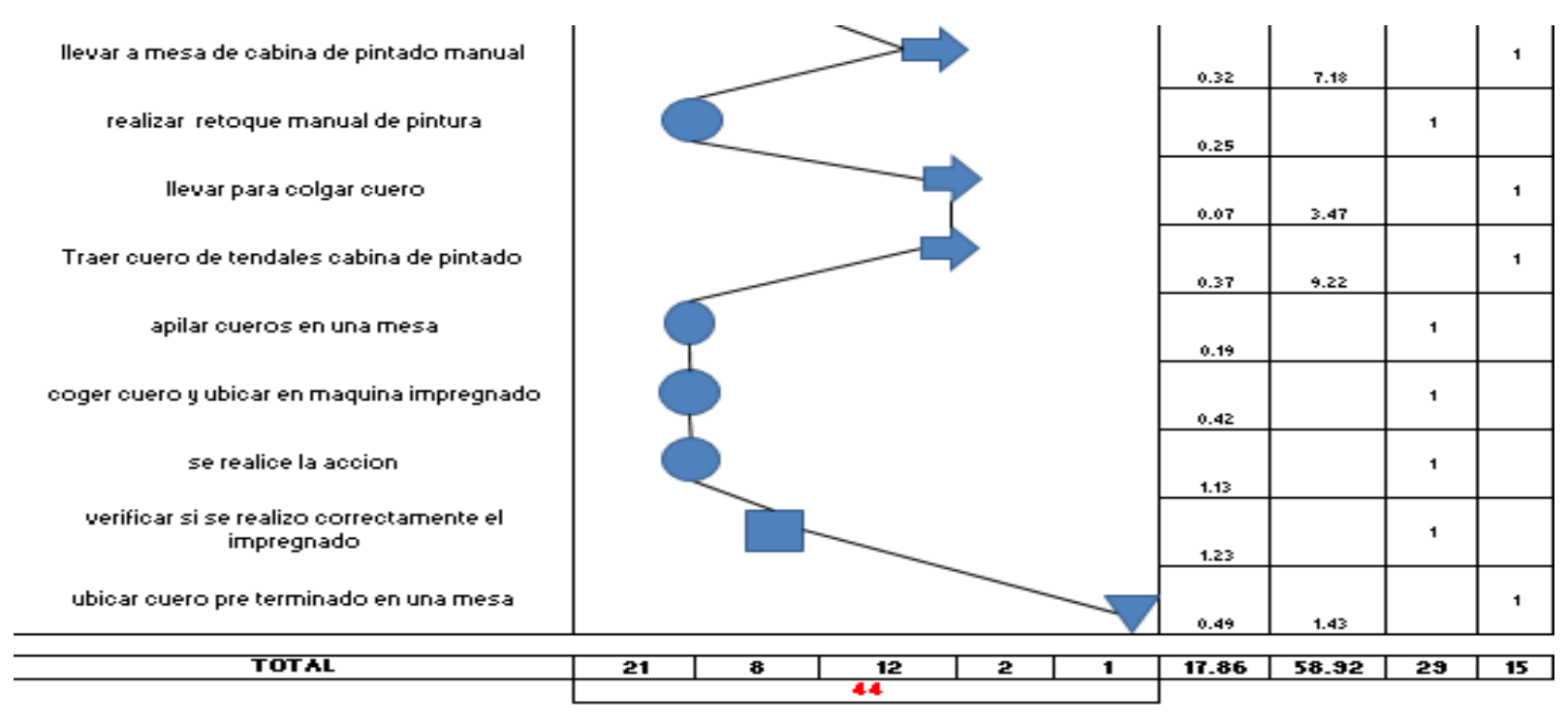

F*iguras17: Diagrama de actividades de procesos*

 *Fuente: Elaboración propia; Inversiones Harod S.A.C*

En la Figura 17 Se realizó un nuevo DAP, las actividades encontradas en este proceso dan un total de 44 actividades donde claramente se ve que hubo una reducción, ya que antes de aplicar la mejora hubo 54 actividades, anteriormente el operario recorrida aproximadamente 119.11 mts, ahora con la implementación aplicada se redujo a un 58.92 mts, por lo tanto, las actividades improductivas se redujeron a 34%.

$$
\%Actividades \textit{Improductivas} = \frac{Actividades \textit{improductivas}}{\textit{Total Activities}} = \frac{15}{44} = 34 \text{ %}
$$

B18. *Pre y Post-test de la distancia recorrida en el proceso de acabados*

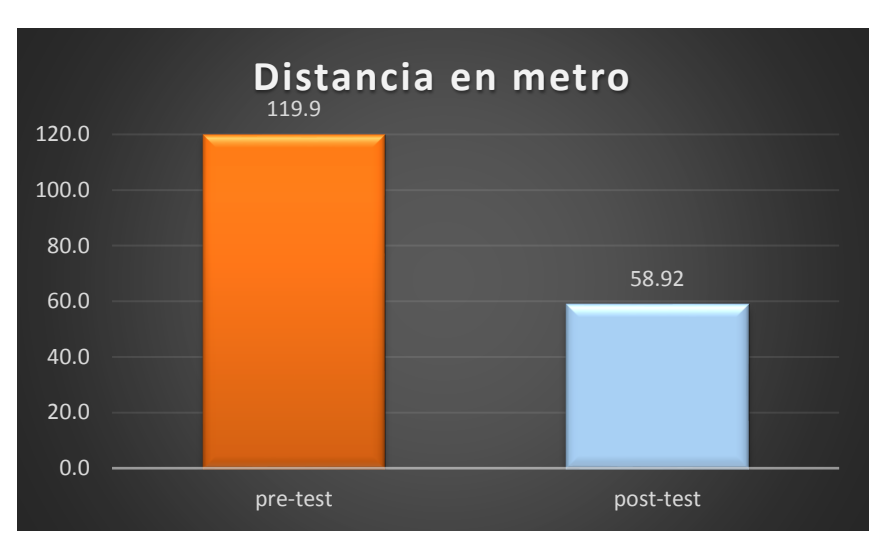

*Figuras 18: Pre y Post-test de la distancia recorrida en el proceso de acabados Fuente: Tabla 20; Resumen del DAP; PRE-TEST vs. POST-TEST*

Claramente se puede apreciar que hubo una reducción en las distancias que recorre un operario para la elaboración del cuero, ya que antes de la aplicación del estudio de trabajo recorría 119.9 mts y en el post-test se redujo 58.92 mts, por lo tanto, el estudio de trabajo aplicado se vio reflejado en dicho cuadro.

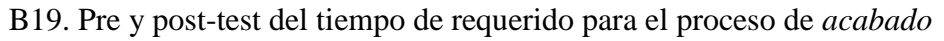

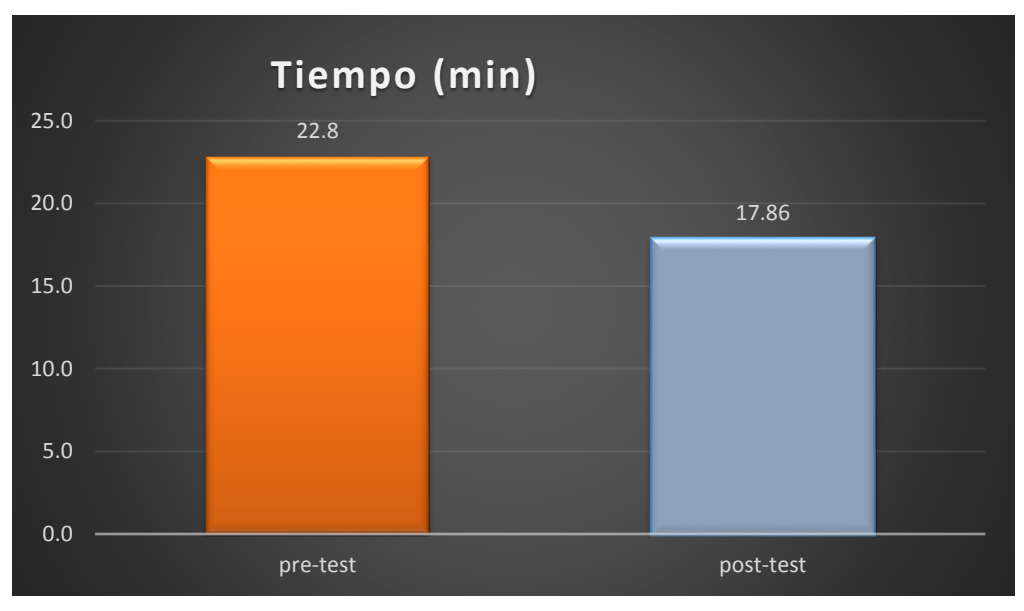

*Figuras 19: Pre y post-test del tiempo de requerido para el proceso de acabado. Fuente: Tabla 20; Resumen del DAP; PRE-TEST vs. POST-TEST*

Claramente se puede apreciar que hubo una reducción de tiempos para la elaboración del cuero, ya que antes de la aplicación del estudio de trabajo daba un tiempo de 22.8 min y en el post-test se redujo a 17.86 min, por lo tanto, el estudio de trabajo aplicado se vio reflejado en dicho cuadro.

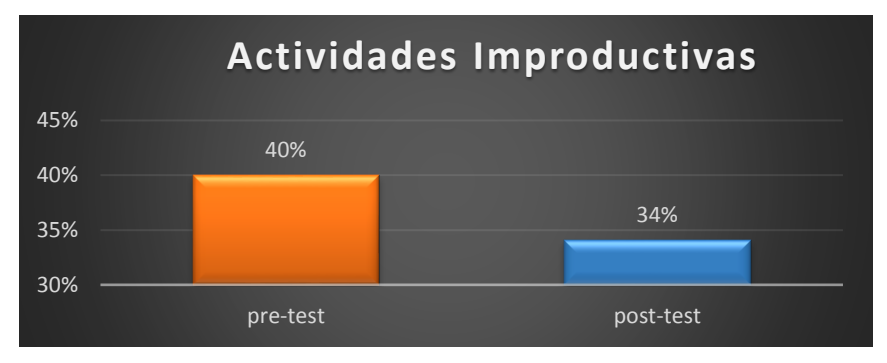

**B20.** *Pre y post-test de actividades improductivas en el proceso de acabado.*

En la figura 20 se aprecia que las actividades en el post test se redujeron a 34 %

## **B21.Elaboración de un Diagrama de Actividades de Procesos**

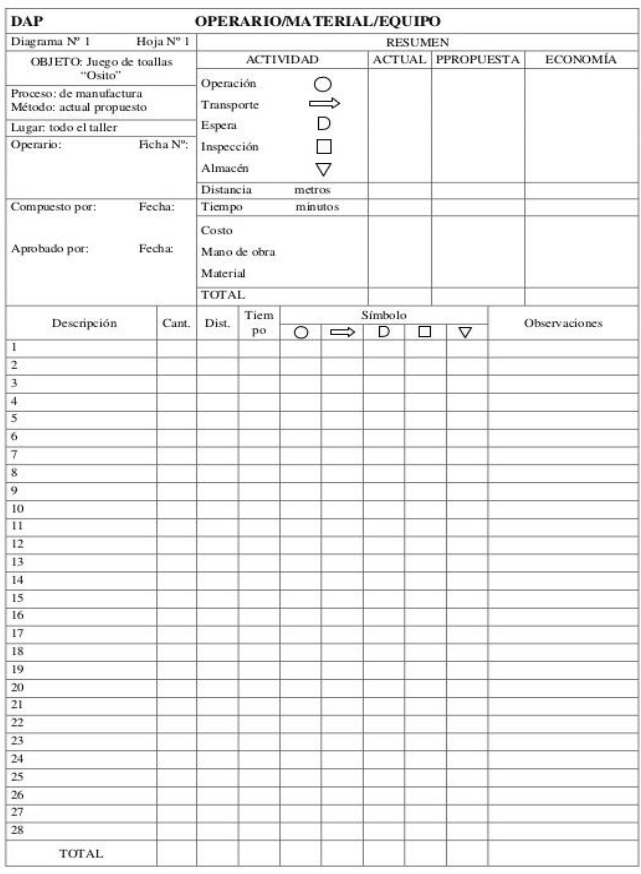

*Figuras 20: Pre y post-test de actividades improductivas en el proceso de acabado. Fuente: Tabla 20; Resumen del DAP; PRE-TEST vs. POST-TEST* 

## **B22**. Elaboración de un Ishikawa:

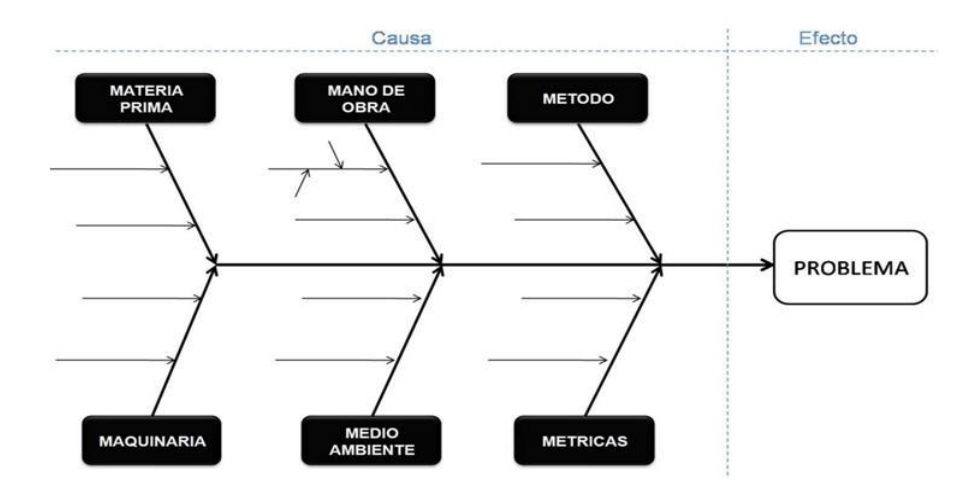

**B23**. Elaboración de un Diagrama de Pareto

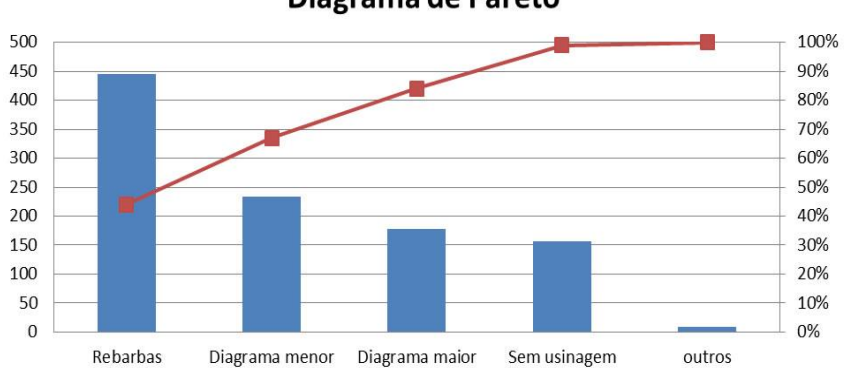

# Diagrama de Pareto

**B24**. Fotos de la entrevista y de las maquinarias

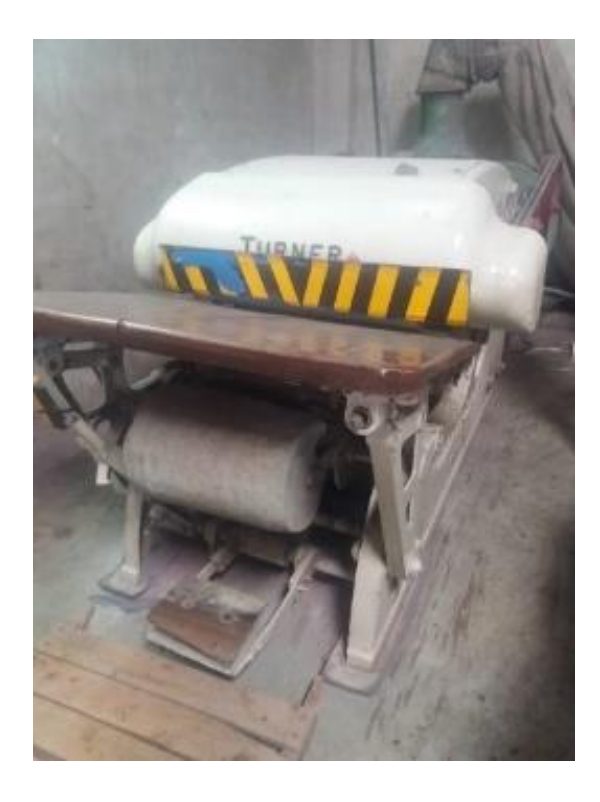

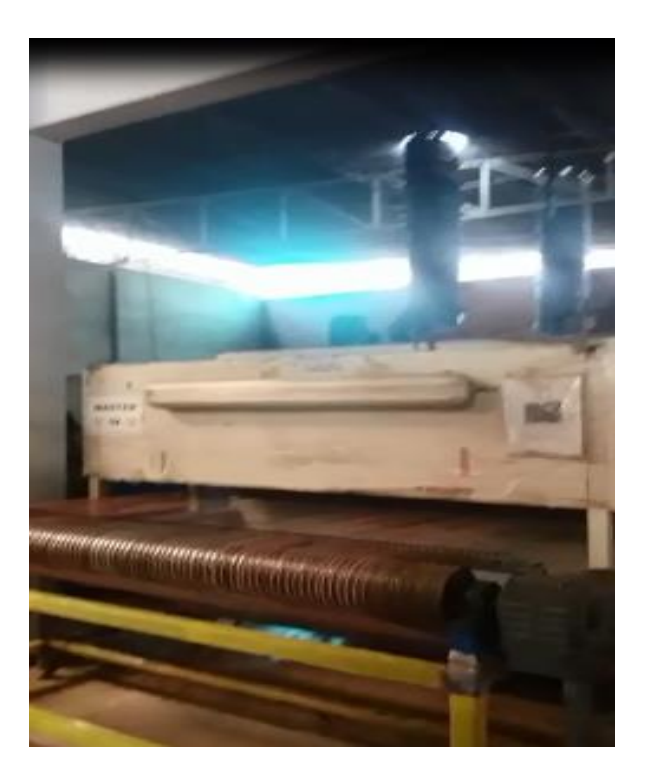

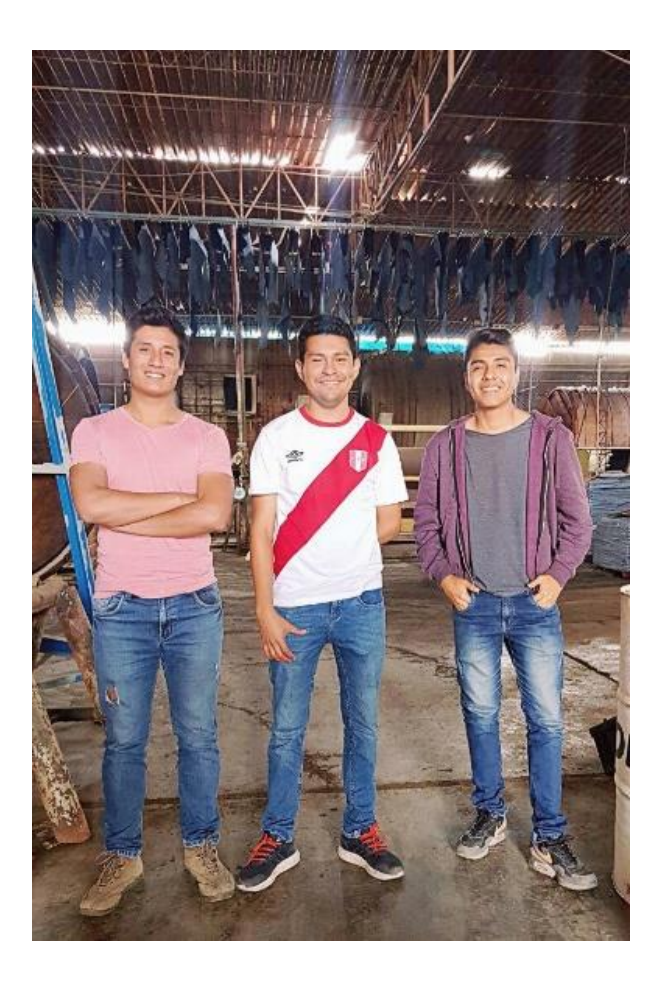

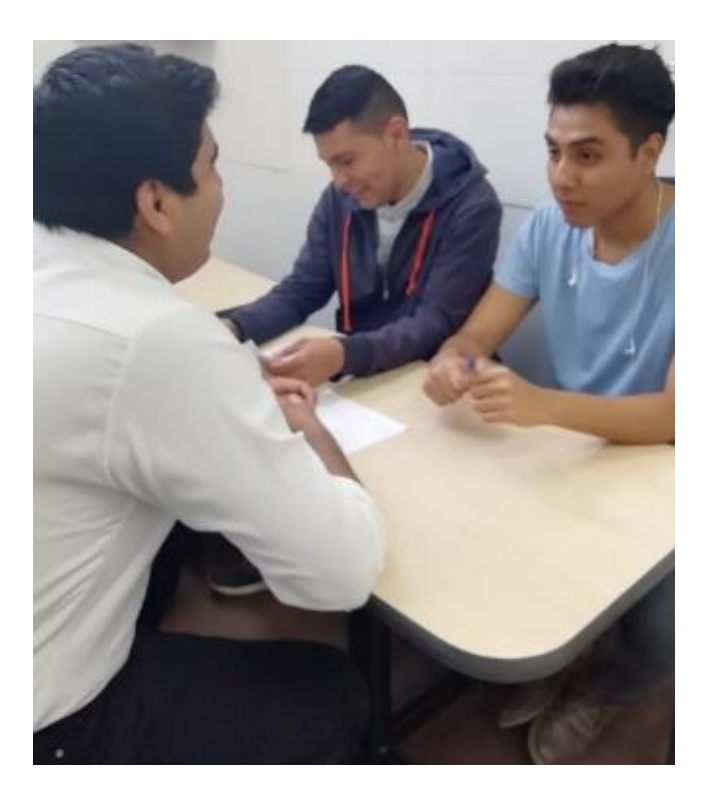

## C1. Guía de entrevista

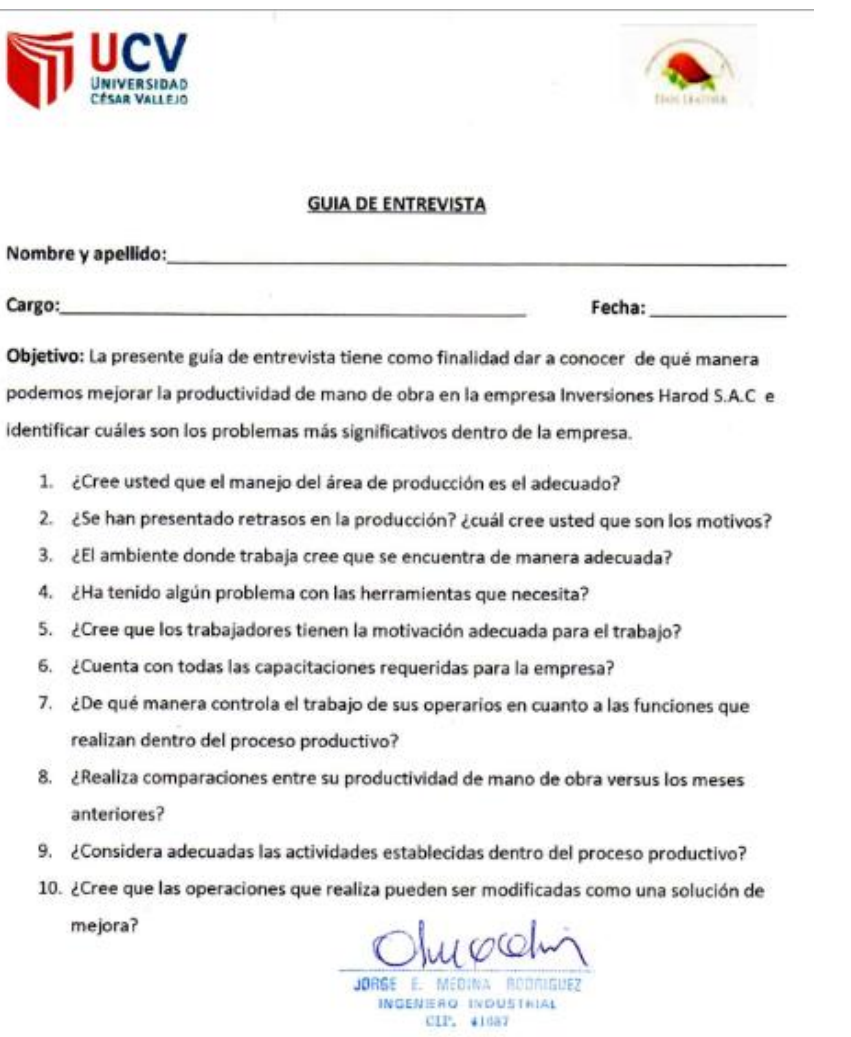

# **C2.** Esquema de técnica interrogatorio

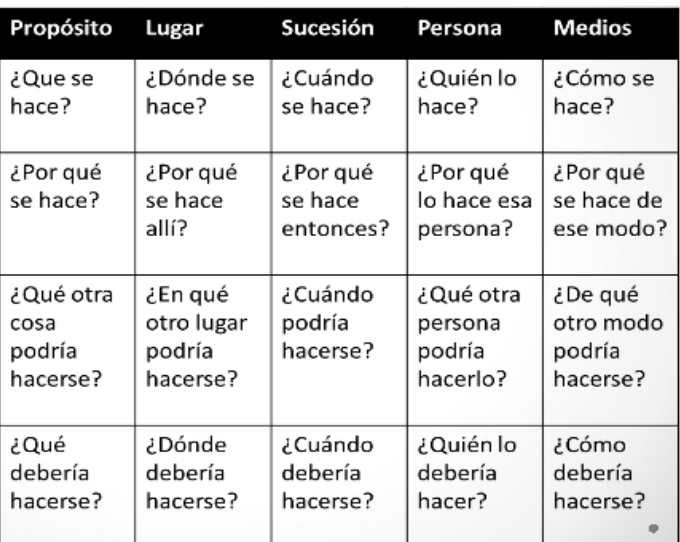